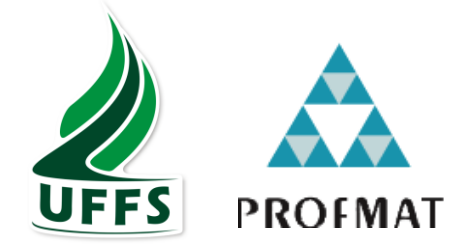

## **UNIVERSIDADE FEDERAL DA FRONTEIRA SUL CAMPUS CHAPECÓ PROGRAMA DE MESTRADO PROFISSIONAL EM REDE NACIONAL PROFMAT**

## **MARIANA OLIVEIRA PUCCI**

## **O USO DO SCRATCH PARA O ENSINO E APRENDIZAGEM DE EQUAÇÕES ALGÉBRICAS DO PRIMEIRO GRAU**

**CHAPECÓ 2019**

## **MARIANA OLIVEIRA PUCCI**

## **O USO DO SCRATCH PARA O ENSINO E APRENDIZAGEM DE EQUAÇÕES ALGÉBRICAS DO PRIMEIRO GRAU**

Dissertação apresentada ao Programa de Mestrado Profissional em Matemática em Rede Nacional, da Universidade Federal da Fronteira Sul – UFFS como requisito para obtenção do título de Mestre em Matemática sob a orientação da Profa. Dra. Janice Teresinha Reichert.

CHAPECÓ 2019

### **UNIVERSIDADE FEDERAL DA FRONTEIRA SUL**

Rodovia SC 484, km 02 CEP: 89801-001 Caixa Postal 181 Bairro Fronteira Sul Chapecó – SC Brasil

### Bibliotecas da Universidade Federal da Fronteira Sul - UFFS

Pucci, Mariana Oliveira O USO DO SCRATCH PARA O ENSINO E APRENDIZAGEM DE EQUAÇÕES ALGÉBRICAS DO PRIMEIRO GRAU / Mariana Oliveira Pucci.  $- - 2019$ .  $105 f.:i1.$ Orientador: Doutora Janice Teresinha Reichert. Dissertação (Mestrado) - Universidade Federal da Fronteira Sul, Programa de Pós-Graduação Profissional em Matemática em Rede Nacional-PROFMAT, Chapecó, SC, 2019. 1. Equação Algébrica do Primeiro Grau. I. Reichert, Janice Teresinha, orient. II. Universidade Federal da Fronteira Sul. III. Título.

Elaborada pelo sistema de Geração Automática de Ficha de Identificação da Obra pela UFFS com os dados fornecidos pelo(a) autor(a).

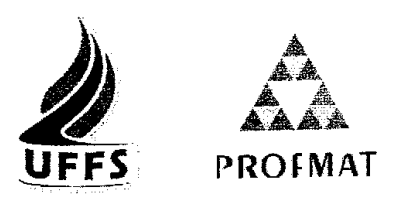

# **MARIANA OLIVEIRA PUCCI**

## O USO DO SCRATCH PARA O ENSINO E APRENDIZAGEM DE EQUAÇÕES ALGÉBRICAS DO PRIMEIRO GRAU

Dissertação apresentada ao Programa de Mestrado Profissional em Matemática em Rede Nacional da Universidade Federal da Fronteira Sul - UFFS, para obtenção do título de Mestre em Matemática.

Orientadora: Profa. Dra. Janice Teresinha Reichert

Aprovado em:  $26/11/2019$ 

**BANCA EXAMINADORA** 

onice Profa. Dra. Janice Teresinha Reichert - UFFS

Profa. Dra. Roberta Pasqualli - IFSC

Kosanekos

Profa. Dra. Rosane Rossato Binotto - UFFS

Chapecó/SC, novembro de 2019

Dedico aos meus filhos, Enzo e Luna. Com vocês e por vocês, cada batida do meu coração!

### **AGRADECIMENTOS**

À Deus, que na sua infinita bondade me trouxe até aqui.

A minha família (de sangue ou de coração) que, com muito carinho e apoio, não mediram esforços para que eu chegasse até essa etapa de minha vida.

Aos meus amigos, que entenderam a minha ausência, aguentaram os desabafos, me ajudaram sempre que precisei e me levantaram quando eu fraquejei.

Às minhas colegas de Mestrado, Lucélia e Keli, pelas noites de estudo, pelas alegrias, tristezas e dores compartilhadas. Com vocês pude aprender a ser uma acadêmica, uma professora e uma pessoa melhor.

Aos professores, em especial à minha orientadora, Janice, que foram tão importantes na minha vida acadêmica e no desenvolvimento desta dissertação.

Ao Governo do Estado de Santa Catarina pelo auxílio financeiro, através da bolsa concedida pelo programa UNIEDU.

Na próxima vez quando alguém reclamar que você cometeu um erro, diga a ele que isso pode ter sido bom. Porque, se não fosse a imperfeição, nem você nem ele existiriam.

Stephen Hawking

### **RESUMO**

Neste trabalho avaliamos as contribuições do Scratch, por meio de uma metodologia construcionista, na aprendizagem significativa do conceito de equações algébricas do primeiro grau. A parte experimental foi realizada com estudantes regularmente matriculados em uma turma com estudantes regularmente matriculados no 8º ano de uma escola da rede estadual em Lages/SC. As atividades propostas, desenvolvidas nas aulas de Matemática, corresponderam a 10 encontros num total de 16 horas. Para a coleta de dados, foi adotada uma investigação qualitativa com a realização de entrevistas antes e após o desenvolvimento das atividades, por meio de questionários semiestruturados sobre Equações Algébricas do primeiro grau e sobre Pensamento Computacional. Durante as intervenções, o software Scratch foi apresentado como uma ferramenta de auxílio na resolução de problemas algébricos e os estudantes incentivados a construírem seus próprios projetos. Observou-se que neste cenário o Scratch auxilia a suprir as dificuldades dos educandos em relação ao conteúdo de Equações Algébricas. Os resultados demonstram uma melhora significativa na interpretação da variável algébrica e um interesse maior pelos conteúdos da Matemática.

Palavras-chave: Aprendizagem significativa. Matemática. Pensamento Computacional.

### **ABSTRACT**

This paper aims to evaluate the contributions of Scratch, through a constructionist methodology, in the meaningful learning of the concept of algebraic equations of the first degree. The experimental part was conducted with students regularly enrolled in the 8th grade of a state school in Lages / SC. The proposed activities were developed in mathematics classes, using 10 meetings in a total of 16 hours. For data collection, a qualitative investigation was adopted, conducting interviews before and after the development of the activities, through semi-structured questionnaires about first degree Algebraic Equations and Computational Thinking. During the interventions, Scratch software was presented as a tool to help solve algebraic problems and encouraged students to build their own projects. It was observed that in this scenario Scratch helps to supply the students difficulties regarding the content of Algebraic Equations. The results demonstrate a significant improvement in the interpretation of the algebraic variable and a greater interest in the contents of mathematics.

Keywords: Meaningful learning. Mathematics. Computational thinking.

## **LISTA DE FIGURAS**

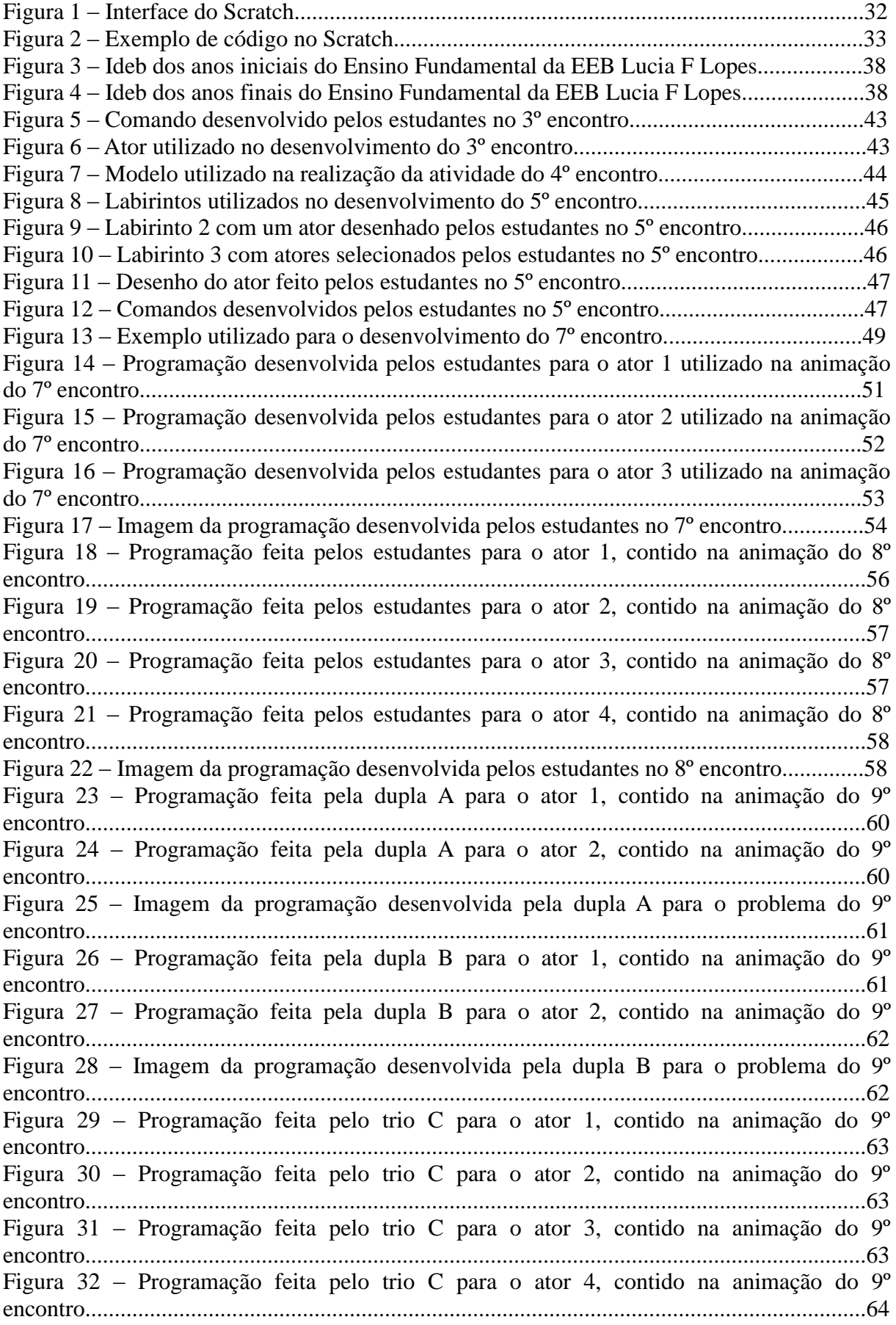

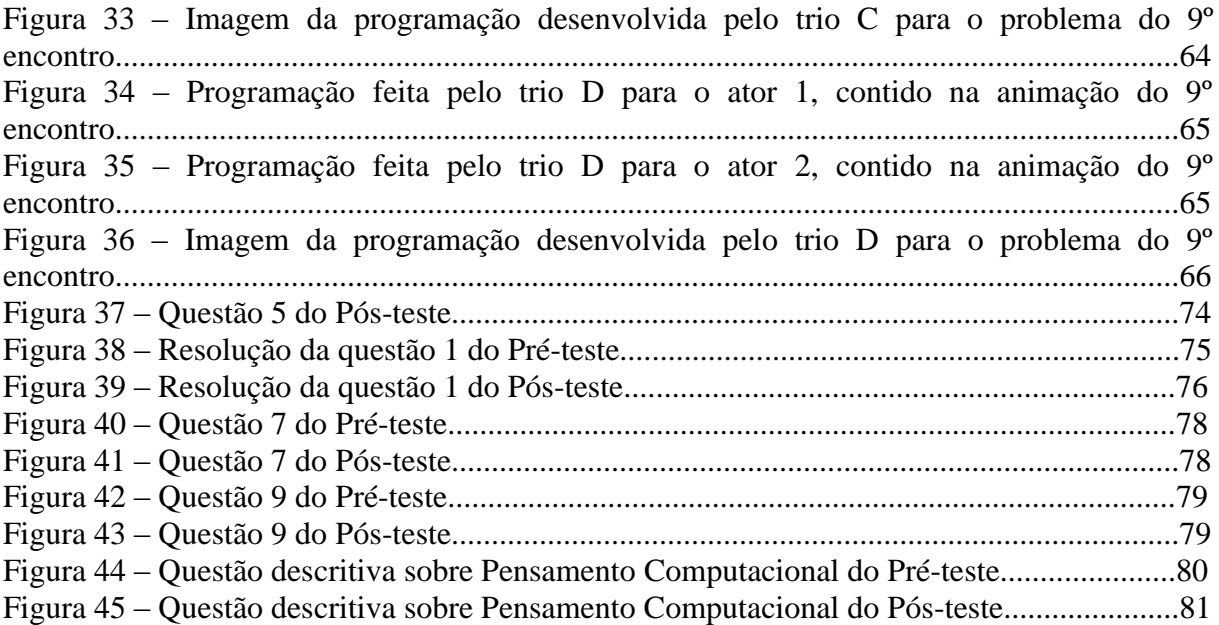

## **LISTA DE TABELAS**

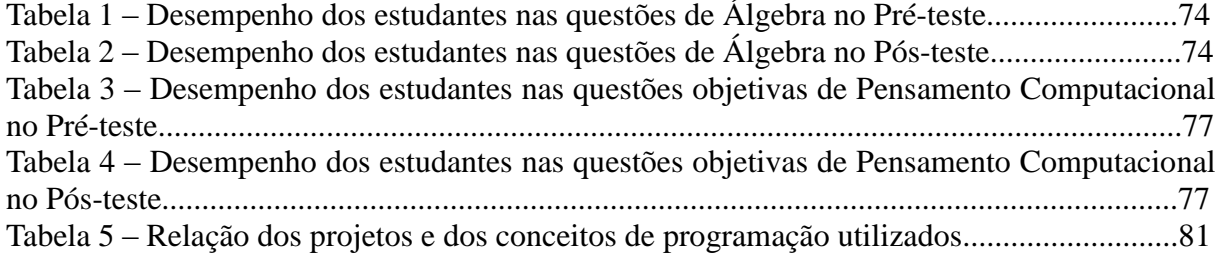

# **LISTA DE QUADROS**

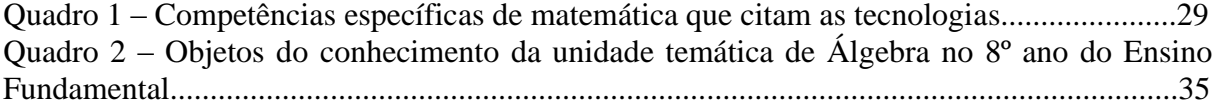

# **LISTA DE GRÁFICOS**

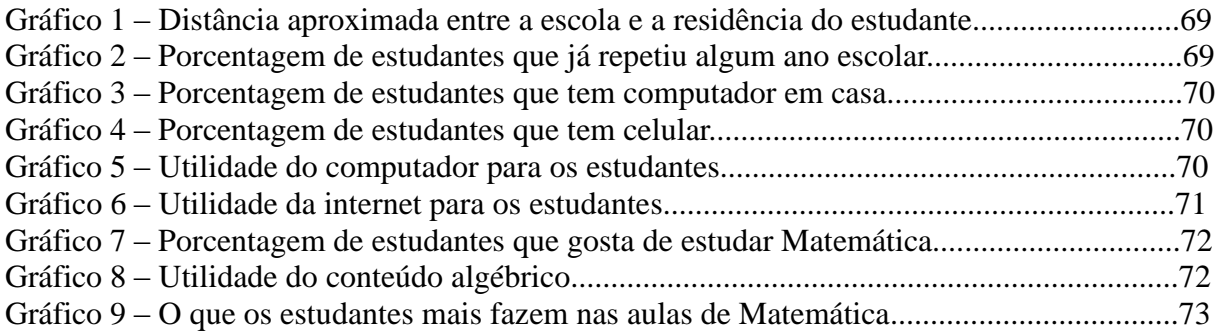

## **LISTA DE SIGLAS**

- TCLE Termo de Consentimento Livre e Esclarecido
- BNCC Base Nacional Comum Curricular
- EBC Empresa Brasileira de Comunicação
- PC Pensamento Computacional
- MEC Ministério da Educação
- IDEB Índice de Desenvolvimento da Educação Básica

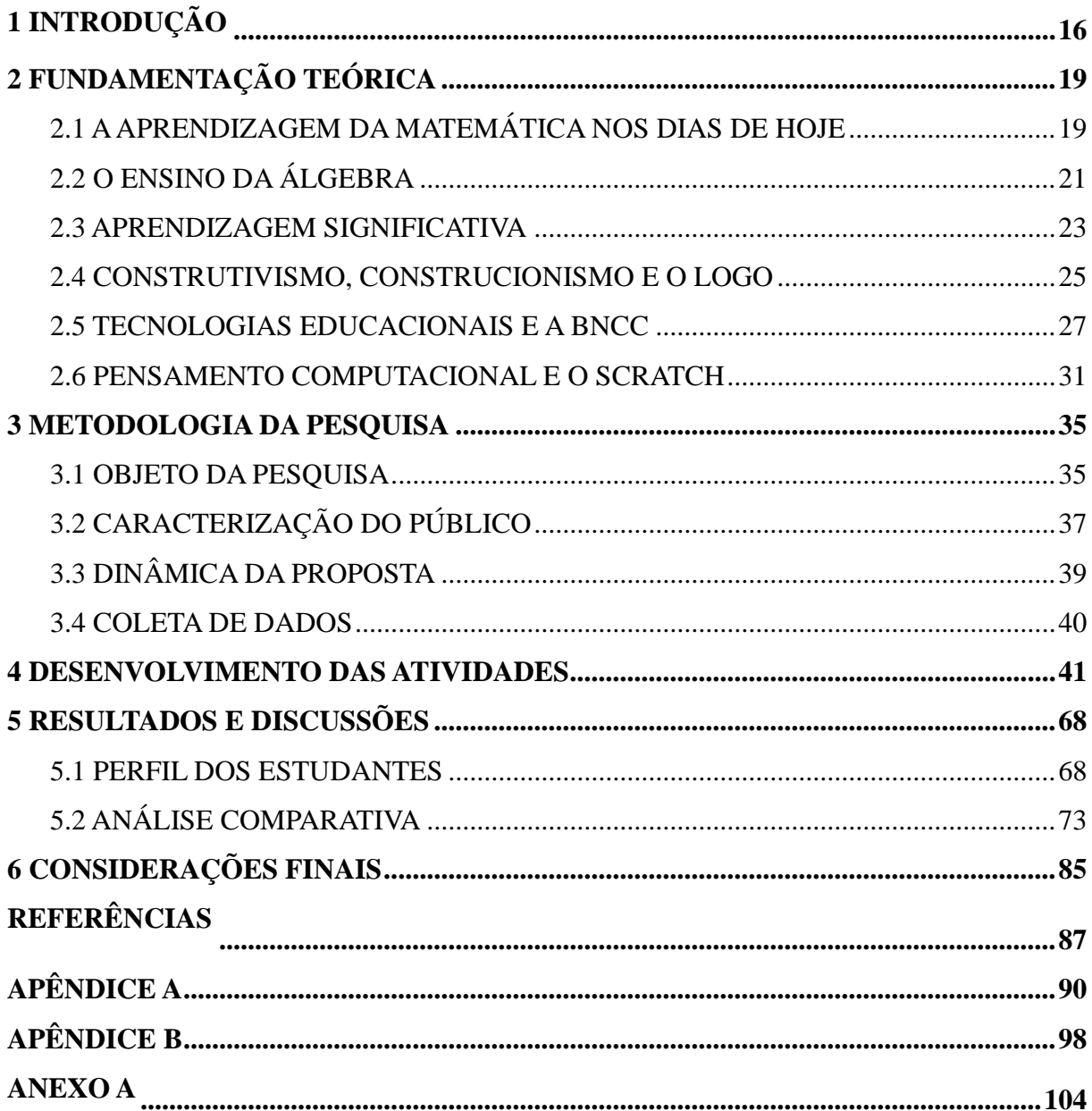

# **SUMÁRIO**

### <span id="page-16-0"></span>**1 INTRODUÇÃO**

Na atuação, há 8 anos, como professora de Matemática, percebe-se que a Matemática ocupa o posto de disciplina cuja compreensão é mais difícil para a maioria dos educandos. A dificuldade de compreensão se potencializa com a introdução de incógnitas aos cálculos relacionados às equações, que se dá no 7º ano do Ensino Fundamental no conteúdo de Álgebra. Este conteúdo ainda é ensinado muitas vezes pela repetição e quando se direciona para a interpretação de problemas, que depende mais diretamente das habilidades do educando, pode vir a não resultar em uma aprendizagem significativa para o estudante, que ocorre apenas quando o aprendiz é capaz de receber novas informações e racionalizar, de forma a construir uma interação com o que já sabe previamente e o que acabou de conhecer.

Os baixos índices de aprendizagem identificados pelos órgãos de avalições dos governos refletem a necessidade de mudança nos processos de ensino. Segundo a Empresa Brasileira de Comunicação (EBC, 2018), os resultados das avaliações do Sistema Nacional de Avaliação da Educação Básica (SAEB), mostram que os estudantes chegam a um nível maior de aprendizagem nas disciplinas de Língua Portuguesa e Matemática no 5º ano do que no 9ª ano, quando deixam o Ensino Fundamental. Os resultados mostram que, quando fazem a avaliação no 5º ano, os estudantes ficam, em média, no nível 4 de proficiência, em ambas as disciplinas - em uma escala que vai de 0 a 9 em Língua Portuguesa e de 0 a 10 em Matemática. De acordo com os critérios do MEC, no nível 4, os estudantes aprenderam o básico em ambas disciplinas.

A EBC ainda aponta que no 9º ano, o resultado piora. Em média, os estudantes estão no nível 3, tanto em Língua Portuguesa quanto em Matemática, o que significa que não alcançaram nem mesmo o nível básico e tiveram uma proficiência insuficiente. Nessa etapa, a escala vai até 8 em Língua Portuguesa e 9 em Matemática, mas os critérios do MEC para classificar a aprendizagem como suficiente permanecem os mesmos.

Desta forma, faz-se necessário potencializar o processo de ensino e aprendizagem da Matemática e dentro dela o ensino da Álgebra e para tanto, pode-se contar com o auxílio das tecnologias educacionais. Essas, podem ajudar no desenvolvimento do raciocínio, no processo de generalização e contribuir na resolução de problemas, associando o conteúdo com a realidades do estudante.

Este trabalho possui como fundamentação teórica o construcionismo de Papert, no qual o estudante deve agir como investigador, sendo o autor principal da construção de seu conhecimento, apresentando resultados a partir de situações que fazem parte da sua vida diária. Este trabalho também está fundamentado na aprendizagem significativa de Ausubel (1963), que prevê a necessidade do aprendiz se colocar como sujeito ativo e não passivo em seu processo de aprendizagem e que o mesmo possui algum conhecimento prévio, que precisa ser considerado. Papert (1993) destaca que, para as crianças assumirem a responsabilidade pela própria aprendizagem, a necessidade de relacionar os conteúdos com assuntos pelas quais elas se preocupam, estão interessadas ou curiosas.

Nesse sentido, a linguagem de programação Scratch pode ser um excelente aliado no processo de ensino e aprendizagem de conteúdos matemáticos, por não exigir conhecimento de outras linguagens de programação, por ser ideal para pessoas que estão começando a programar, por ter sido desenvolvido para ajudar estudantes acima de 8 anos, no aprendizado de conceitos matemáticos e computacionais e principalmente por despertar o interesse e a curiosidade. Com ele, é possível criar histórias animadas, jogos e outros programas interativos, ou seja, pode ser uma importante ferramenta no auxílio do desenvolvimento do pensamento computacional e no processo de entendimento significativo da incógnita numa equação algébrica.

Diante disso, tem-se o seguinte problema a ser resolvido: Levando em consideração uma metodologia construcionista, que contribuições a linguagem de programação Scratch possibilita para a aprendizagem significativa das equações algébricas do 1º grau?

Na busca de respostas para o problema de pesquisa formula-se o seguinte objetivo geral: avaliar as contribuições do Scratch, através de uma metodologia construcionista, na aprendizagem significativa do conceito de equações algébricas do 1º grau, para estudantes do 8º ano de uma escola pública em Lages-SC.

Para alcançar o objetivo geral são propostos alguns objetivos específicos:

• Analisar os subsunçores (conhecimentos prévios) dos estudantes relativos ao conteúdo de Equações Algébricas, através de um pré-teste;

• Investigar e identificar quais as principais dificuldades que os estudantes do 8º ano do Ensino Fundamental apresentam na aprendizagem dos conteúdos que envolvem equações algébricas do 1º grau;

• Propor alternativas, através de uma metodologia construcionista usando o Scratch, que auxiliem no processo de ensino e aprendizagem do conteúdo de Equações Algébricas;

• Utilizar problemas do cotidiano para a aprendizagem do conteúdo, dentro da perspectiva da aprendizagem significativa de Ausubel;

• Estabelecer os "pontos de ancoragem" onde as novas informações irão encontrar um modo de se integrar a aquilo que o estudante já conhece, para uma aprendizagem significativa do conteúdo de Equações Algébricas do 1º grau, a partir dos subsunçores (conhecimentos prévios);

• Avaliar a eficácia da metodologia utilizada, através da aplicação de um pós-teste.

Para atender os objetivos o trabalho foi organizado da seguinte forma: primeiramente está apresentada a fundamentação teórica, que foi dividida em seis seções, na primeira seção discute-se acerca da motivação para este trabalho, na seção 2 são abordadas questões sobre o Ensino da Álgebra. Na terceira seção, aborda-se os aspectos da Aprendizagem Significativa, após isso, na quarta seção estão relacionados o Construtivismo, o Construcionismo e o Logo, na penúltima seção, a Informática Aplicada ao Ensino e a Base Nacional Comum Curricular, BNCC, e após isso, o Pensamento Computacional e o Scratch.

Após a Fundamentação Teórica, traz-se a Metodologia da Pesquisa, que está dividida em quatro seções, a primeira traz o Objeto da Pesquisa, a segunda a Caracterização do Público, após isso a Dinâmica da Proposta e por fim, os instrumentos para a Coleta de dados. A seguir, são elencados os Desenvolvimentos das Atividades e após isso, tem-se os Resultados e as Discussões, separados em duas seções, uma que traz o Perfil dos Estudantes e outra que traz a Análise Comparativa. Por fim, aborda-se as Considerações Finais e as Referências.

## <span id="page-19-0"></span>**2 FUNDAMENTAÇÃO TEÓRICA**

Neste capítulo, encontra-se os fundamentos teóricos do trabalho, as teorias que nortearam esse estudo: aprendizagem significativa e construcionismo. Também abordar-se-á a Base Nacional Comum Curricular (BNCC), o pensamento computacional e as linguagens de programação Logo e Scratch. Bem como, uma breve trajetória do Ensino da Álgebra no contexto escolar.

### <span id="page-19-1"></span>2.1 A APRENDIZAGEM DA MATEMÁTICA

Ensinar, por si só, sempre foi um grande desafio. Ensinar Matemática é, tão ou mais, complicado que o próprio ato de ensinar. Segundo Amazonas (2018, p.1), "ensinar Matemática é desenvolver o raciocínio lógico, estimular o pensamento independente, a criatividade e a capacidade de resolver problemas."

É fato que as dificuldades de aprendizagem são geradas por diversos fatores, conforme elencaM Strick e Smith (2001) os comportamentos problemáticos observados em pessoas jovens, são: fraco alcance da atenção, dificuldade para seguir instruções, imaturidade social, dificuldade com a conversação, inflexibilidade, planejamento e habilidades organizacionais deficientes, distração, falta de destreza, falta de controle dos impulsos, etc.

Diferentes fatores podem prejudicar a aprendizagem da disciplina de Matemática, desde problemas pessoais e sociais, além da dificuldade que cada pessoa apresenta. Segundo Costa et al (2018), a maioria dos estudantes apresenta dificuldades em compreender os problemas relacionados ao conteúdo de Álgebra assim como algumas questões envolvendo equações matemáticas simples.

Além disso, as autoras afirmam que essas dificuldades apresentadas na aprendizagem da Álgebra levam a repensar e a querer buscar novas estratégias para o ensino deste conteúdo. O docente tem papel de mediador, portanto deve estar atento aos conhecimentos prévios que seus estudantes trazem, assim poderá dar continuidade de forma mais viável aos saberes já construídos unindo-os aos novos saberes a serem compreendidos.

Ainda sobre as dificuldades apresentadas na aprendizagem da Álgebra,

Parte das dificuldades apresentadas pelos alunos na tradução das situações apresentadas nos problemas para a linguagem algébrica, reside na interpretação. Não conseguindo formalizar as informações, o aluno não resolverá o problema. Acreditase que grande parte da dificuldade de interpretação está relacionada com o fato de o aluno ter uma deficiência para associar a linguagem falada com a escrita. Talvez falte que seja propiciado um espaço para que os alunos escreverem as suas formas

de raciocínio. Explicitando-as terão de organizar as ideias para que possam ser entendidos, desenvolvendo, assim, a linguagem. Desta forma, a explicação contribuirá para a construção do conhecimento e ainda tornará a aula mais rica com essa troca de ideias. (GIL e FELICETTI, 2016, p.33).

Além de ter que traduzir a linguagem comum para a linguagem numérica, ao resolver problemas os estudantes precisam utilizar procedimentos que fazem parte da linguagem algébrica. O estudo algébrico, que tem início no 6º ano do Ensino Fundamental, se aprofunda no 7º ano e a partir disso dá início a uma nova fase de aprendizagem do estudante. É nessa fase que o mesmo se depara com um cenário totalmente novo e por algumas vezes contraditório aos procedimentos aritméticos aos quais estava acostumado.

Um meio de auxiliar no processo de aprendizagem pode ser a utilização de metodologias que envolvam o que é denominado de "pensamento computacional". Neste sentido, Barcelos e Silveira (2012, p.10) mostram que "É possível sistematizar o desenvolvimento de sequências didáticas que possam associar a matemática e o pensamento computacional."

O pensamento computacional se baseia em quatro pilares que orientam o processo de solução de problemas,

> O Pensamento Computacional envolve identificar um problema complexo e quebrálo em pedaços menores e mais fáceis de gerenciar (DECOMPOSIÇÃO). Cada um desses problemas menores pode ser analisado individualmente com maior profundidade, identificando problemas parecidos que já foram solucionados anteriormente (RECONHECIMENTO DE PADRÕES), focando apenas nos detalhes que são importantes, enquanto informações irrelevantes são ignoradas (ABSTRAÇÃO). Por último, passos ou regras simples podem ser criados para resolver cada um dos subproblemas encontrados (ALGORITMOS). (BRACKMANN, 2017, p.33)

Brackmann (2017) destaca que os benefícios do desenvolvimento do pensamento computacional são diversos. Ele possibilita que as crianças sejam preparadas para o futuro, começando a alfabetização digital delas, essa habilidade auxilia a organização do pensamento em harmonia com as tecnologias que já existem ou que ainda virão no futuro. É uma metodologia para a resolução de problemas de maneira eficiente e estratégica, podendo ser usada em casos variados.

Uma forma de abordar o pensamento computacional na Educação Básica é através da linguagem de programação Scratch. O Scratch é um ambiente virtual que auxilia, desde as crianças até os mais experientes a pensarem de forma criativa, sistemática e a desenvolverem habilidades essenciais no mundo em que se vive hoje.

Sobre o software Scratch **c**omo ferramenta de ensino, tem-se que a partir de seu uso,

Foi possível falar sobre a construção do passo-a-passo para resolução de problemas encarados no dia a dia, entender um pouco de linguagem de máquina, estimular os alunos a darem continuidade após terminar o curso e fazer com que eles possam entender que diante da realidade atual, o conhecimento em computação é tão importante quanto qualquer outro encontrado nas ciências mais tradicionais. (OLIVEIRA e 2014, p. 9)

Do mesmo modo, Scaico et al (2013) diz que, com o uso do Scratch foi possível ensinar e aprender os conceitos básicos de programação, ao passo que se aprendia também sobre o mundo através da própria programação.

Partindo do resultado destas pesquisas, espera-se que o Scratch possa ser uma ferramenta que nos auxiliará no processo de ensino e aprendizagem de Equações Algébricas já que, segundo Rodriguez et al (2015) esse software é uma linguagem de programação disponível online, desenvolvida com o objetivo de possibilitar que iniciantes possam criar programas de computador sem aprender a sintaxe de uma linguagem de programação. Desta forma, a ideia é auxiliar no aprendizado de conceitos de programação por meio de uma experiência divertida, corroborando com as ideias de Papert, envolvendo os estudantes na elaboração de projetos como animações interativas, jogos digitais, entre outros recursos visuais, ao mesmo tempo, explorar o conteúdo de Equações Algébricas, partindo do pressuposto de que os estudantes aprendem de forma mais eficaz quando os conteúdos ministrados a eles têm relação com o seu cotidiano.

## <span id="page-21-0"></span>2.2 O ENSINO DA ÁLGEBRA

A palavra 'Álgebra' surgiu por volta do século IX num trabalho de al-Khwarizmi (790-840), escrito por volta de 830 e denominado *Liber algebrae et almucabala* e seu significado girava em torno de "transposição de termos" Mas isso não quer dizer que não se pensava em Álgebra antes disso, em meados do século III a ideia de um estudo para resolução de equações já existia. Conforme Ponte, et al (2009, p. 5), "um autor da Antiguidade, por alguns considerado o fundador da Álgebra, é Diofanto (c. 200-c. 284), que desenvolve diversos métodos para a resolução de equações e sistemas de equações num estilo de linguagem conhecido como 'sincopado'".

A Álgebra é fruto de um processo histórico e foi estabelecida pela necessidade do desenvolvimento de uma linguagem simbólica que pudesse auxiliar nos estudos de casos mais abstratos, sendo então estabelecida como área do conhecimento. Trajano (1947, p. 7) definiu a álgebra relacionando-a à solução de problemas: "Álgebra é a parte das matemáticas que resolve os problemas e demonstra os teoremas quando as quantidades são representadas por letras".

No Brasil, a Álgebra foi introduzida no contexto escolar em 1799 e até a década de 1960 era ensinada de forma reprodutiva, onde não se tinha clareza das utilidades práticas desse conteúdo. Segundo Araújo (2008, p. 332), "a Matemática escolar apresentava-se dividida em compartimentos estanques: primeiro estudava-se a aritmética, depois a álgebra e, em seguida, a geometria. [...] a álgebra apresentava um caráter mais instrumental, útil para resolver equações e problemas".

De 1960 até a metade da década de 1970, entra em ação o Movimento da Matemática Moderna, tendo como objetivo unificar os campos fundamentais da matemática escolar, fazendo com que a Álgebra ganhasse destaque. Como mostra Araújo,

> O ensino da álgebra recebeu um maior rigor e assumiu uma acentuada preocupação com os aspectos lógico-estruturais dos conteúdos e a precisão da linguagem. Em consequência, a álgebra perdeu o seu caráter pragmático, útil para resolver problemas. O programa de álgebra, então, começava pelo estudo da teoria de conjuntos e a ênfase era nas operações e nas suas propriedades. (ARAUJO, 2008, p.333).

A partir da segunda metade da década de 1970, o Movimento da Matemática Moderna sofre uma baixa devido às críticas e os matemáticos da época tentam corrigir os excessos cometidos, a Álgebra então passa a ter um olhar mais participativo. D'Ambrosio (1997) afirma que os movimentos que se seguiram começaram a dar maior ênfase a uma aprendizagem mais participativa, com uma percepção da importância de atividades para os estudantes.

Atualmente, no Brasil, o conteúdo matemático voltado à Álgebra é iniciado no 6º ano do Ensino Fundamental, os estudantes começam a ter uma noção da parte mais abstrata da Matemática e a mesma é aprofundada no 7º ano e segue sendo estudada nos demais anos, até o final do Ensino Médio. No âmbito escolar, é a Álgebra que deve auxiliar nos processos de ensino-aprendizagem que envolvem a abstração, como pode ser visto no texto da BNCC (BRASIL, 2017, p. 270), "é imprescindível que algumas dimensões do trabalho com a álgebra estejam presentes nos processos de ensino e aprendizagem desde o Ensino Fundamental – Anos Iniciais, como as ideias de regularidade, generalização de padrões e propriedades da igualdade".

Além do mais, o pensamento algébrico, que foi definido por Blanton e Kaput como:

Um processo no qual os alunos generalizam ideias matemáticas de um conjunto particular de exemplos, estabelecem generalizações por meio do discurso de argumentação, e expressam-nas, cada vez mais, em caminhos formais e apropriados à sua idade. (BLANTON E KAPUT, 2005, p.413)

É tão importante no desenvolvimento do raciocínio das crianças quanto a alfabetização. Conforme Coelho,

> Ao se enfatizar o pensamento algébrico ao invés de apenas se restringir a questões técnicas e operacionais, o ensino de Álgebra poderia contribuir não só no aprendizado da Matemática como também auxiliar no desenvolvimento do pensamento lógico-abstrato do estudante, pensamento esse essencial para o desenvolvimento de um cidadão capaz de viver na sociedade atual. (COELHO et al. 2018. p. 171)

Porém, o ensino de Álgebra atualmente ainda é muito defasado. Os próprios livros didáticos continuam trazendo esse conteúdo de forma um tanto quanto repetitiva, dando mais ênfase ao modo de resolução de exercícios do que ao desenvolvimento do pensamento algébrico propriamente dito. Aguiar (2014), ao analisar livros didáticos, notou que a maioria dos livros do Ensino Fundamental ainda privilegia o ensino de regras e técnicas operatórias, e poucos apresentam propostas voltadas para o desenvolvimento dos conceitos algébricos e do pensamento algébrico. Como fruto desse trabalho, percebe-se que "as inovações aparecem, mas esbarram nos conteúdos arraigados que não perdem o seu espaço no Ensino Fundamental" (AGUIAR, 2014, p.286).

O que se pode dizer é que já foi obtido muitos avanços em relação ao ensino de Álgebra desde o seu surgimento, mas, sem dúvida, ainda se tem muito o que aprender e o que evoluir, enquanto estudantes, professores e pesquisadores. Outro aspecto importante refere-se à proximidade das dimensões do trabalho com a álgebra, como regularidade, generalização de padrões, com os pilares do pensamento computacional, abstração, reconhecimento de padrões e generalização.

### <span id="page-23-0"></span>2.3 APRENDIZAGEM SIGNIFICATIVA

Ter consciência de que cada estudante não chega para nenhum professor, seja ele de qualquer um dos níveis de ensino, sem conhecimento prévio é uma das principais concepções relacionadas à teoria da aprendizagem significativa. Essa teoria defende que não se deve considerar o estudante como um livro em branco, como uma tábula rasa. Mas sim, como alguém que já adquiriu algum conhecimento e os novos que devem ser ensinados a ele, devem ser ancorados aos conhecimentos que ele já possui. A nova informação se relaciona com um aspecto relevante da estrutura de conhecimento do indivíduo, ou seja, interage com uma

estrutura de conhecimento, a qual Ausubel define como subsunçor. A aprendizagem significativa também é a teoria que diz que os discentes aprendem de forma mais eficaz quando os conteúdos ministrados a eles têm relação com o seu cotidiano escolar, familiar e social. Esta teoria é o conceito central dos estudos de David Ausubel, publicados primeiramente em 1963, e desenvolveu-a durante as décadas de 1960 e 1970.

Para Ausubel (1963, p. 58), "a aprendizagem significativa é o mecanismo humano, por excelência, para adquirir e armazenar a vasta quantidade de ideias e informações representadas em qualquer campo de conhecimento". Sendo assim, a aprendizagem significativa é um processo através do qual uma nova informação relaciona-se com um aspecto relevante da estrutura de conhecimento do indivíduo. A aprendizagem significativa ocorre então, quando a informação nova se interliga em conceitos que anteriormente já existiam na estrutura cognitiva do aprendiz. Para que ocorra uma Aprendizagem Significativa segundo Ausubel, é necessário que:

> - O material a ser assimilado seja Potencialmente Significativo, ou seja, não arbitrário em si. Mesmo materiais arbitrários então, podem ser tornados significativos através de Organizadores Prévios.

> - Ocorra um conteúdo mínimo na Estrutura Cognitiva do indivíduo, com subsunçores em suficiência para suprir as necessidades relacionais. - O aprendiz apresente uma disposição para o relacionamento e não para simplesmente memorizá-lo mecanicamente muitas vezes até simulando uma associação. Muito comum em estudantes acostumados a métodos de ensino, exercícios e avaliação repetitivos e rigidamente padronizados. (Ausubel, 1968, p.

37)

Ausubel, recomenda o uso de organizadores prévios, que sirvam de âncora para a nova aprendizagem e levem ao desenvolvimento de conceitos subsunçores que facilitem a aprendizagem subsequente. Organizadores prévios são materiais introdutórios apresentados antes do próprio material a ser aprendido. A principal função destes, é a de servir de ponte entre o que o aprendiz já sabe e o que deveria saber, a fim de que o material possa ser aprendido de forma significativa.

Ausubel, ainda distingue a aprendizagem significativa de três maneiras: Aprendizagem Significativa Representacional, Aprendizagem Significativa de Conceitos e Aprendizagem Significativa Proposicional. A primeira, é o tipo mais básico de aprendizagem significativa, do qual os demais dependem e envolve a atribuição de significados a determinados símbolos. A segunda, também se relaciona com a representacional e nela os símbolos representam regularidades em eventos ou objetos. E a terceira refere-se a aprender o significado das ideias expressas verbalmente através de conceitos sob forma de proposição.

As três distinções feitas por Ausubel, podem ser relacionadas ao conteúdo de Equações Algébricas pois os estudantes precisam saber o significado dos símbolos ou das letras que normalmente são utilizadas, eles também precisam entender qual o significado das regularidades apresentadas e não menos importante que isso, eles precisam relacionar as ideias que essas expressões apresentam.

Segundo Ausubel (1968, p. 41), "a essência do processo de aprendizagem significativa é que ideias simbolicamente expressas sejam relacionadas de maneira substantiva (não literal) e não arbitrária ao que o aprendiz já sabe", ou seja, há algum aspecto de sua estrutura cognitiva especificamente relevante para a aprendizagem dessas ideias.

As Equações Algébricas envolvem números e símbolos além de um significado que por vezes passa despercebido aos estudantes. Isso acontece, possivelmente, devido à falta de entendimento deste conteúdo quando relacionado ao cotidiano dos mesmos. E é nesse contexto que a Aprendizagem Significativa deve ser utilizada, pois dar significado às ideias, aos conceitos, aos símbolos e às proposições pode ser uma maneira de fazer com que esse conteúdo seja mais facilmente assimilado pelos estudantes.

Neste trabalho, propõe-se como ponto de partida problemas do cotidiano do estudante. Estes problemas serão definidos a partir do questionário diagnóstico inicial, com sugestões que deverão ser apresentadas por eles próprios, além disto, utiliza-se os princípios da Aprendizagem Significativa estabelecendo conexões dos novos conteúdos com os que o estudante já possui, através dos organizadores prévios.

### <span id="page-25-0"></span>2.4 CONSTRUTIVISMO, CONSTRUCIONISMO E O LOGO

Jean Piaget (1896 – 1980), biólogo e epistemólogo suíço, considerado a primeira autoridade em desenvolvimento cognitivo por mais de quarenta anos realizou pesquisas com crianças, visando não somente conhecer melhor a infância para aperfeiçoar os métodos educacionais, mas também compreender o homem (Barros, 1991).

Piaget acreditava que as crianças têm os seus pontos de vista sobre o mundo e estes pontos de vista estão sempre mudando à medida que as crianças interagem com os outros e adquirem novas experiências. Ele estudou a maneira pela qual as crianças se envolvem em tarefas diferentes e como elas mudam com o tempo, dando início aos conceitos da Teoria Construtivista. O construtivismo abre uma porta de entrada para os interesses e habilidades das crianças para atingir metas educacionais específicas em diferentes idades**.**

Piaget ainda acreditava que as crianças não mudam seus pontos de vista só porque elas estão sendo ensinadas. Neste sentido, o ensino é um processo indireto. A criança interpreta o que está sendo ensinado com base em suas experiências e conhecimentos. Ele observava ainda que o conhecimento que a criança ganha através do ensino não é apenas informação que está sendo comunicada. Ela tem de ser experimentada.

As ideias de Piaget influenciaram Seymour Papert, um dos principais teóricos da Informática Educativa e criador da linguagem de programação Logo. Articulando conceitos da inteligência artificial com a teoria piagetiana, Papert propôs de início uma "filosofia" e uma linguagem de programação. Posteriormente, com o advento de novas ferramentas de informática, suas ideias foram aplicadas a outros ambientes computacionais além do Logo, tais como redes de comunicação a distância, programas e aplicativos, jogos, simuladores e outros (Almeida, 2000).

A Linguagem Logo se constitui em um programa computacional aberto, de autoria e programação, ou seja, o estudante ao utilizá-lo pode descrever os aprendizados adquiridos no estudo de um determinado conteúdo, tornando-se o autor do trabalho realizado. Com este software os docentes podem desenvolver os conteúdos de todas as áreas do conhecimento. Outra característica significativa da Linguagem Logo é ter como concepção teórica a abordagem Construcionista de aprendizagem. Baseada nos estudos de Seymour Papert, esta teoria tem por objetivo promover a construção do conhecimento por meio do uso das tecnologias. Pretende-se propiciar um ambiente em que o conhecimento não é passado para as crianças, mas sim, ao interagir com esse ambiente, "as crianças podem aprender construindo" (PAPERT, 1997, p. 104).

Segundo Papert (1997, p. 8), a educação tem o papel de "criar os contextos adequados para que as aprendizagens possam se desenvolver de modo natural". O que se pretende com a Linguagem Logo é oportunizar um ambiente problematizador e criativo. Daí a importância de se propor desafios significativos, relacionados a temas relevantes ao aprendizado dos estudantes, para que os mesmos busquem soluções inovadoras e as representem por meio da Logo.

A Linguagem de Programação Logo foi a que deu início ao uso de ferramentas tecnológicas como apoio ao ensino regular e era usada também por aprendizes em programação de computadores. Atualmente, o software Scratch vem sendo implementado com o mesmo objetivo e na mesma linhagem.

Ainda sobre a teoria de Papert, segue que a principal característica do Construcionismo é a utilização da tecnologia como uma ferramenta que auxilie os estudantes a construir o seu próprio conhecimento. O computador nessa proposta se torna um recurso auxiliar na busca de novas informações, procurando priorizar o interesse e estilo cognitivo do aprendiz. Em seguida, essas informações podem ser sistematizadas e transformadas em soluções para uma determinada situação-problema por meio da Linguagem Logo. Esse processo procura fazer com que o estudante reflita sobre a sua aprendizagem (ALMEIDA, 2000).

Mas, as implicações de uma aprendizagem construtivista não são apenas ao nível do papel do professor. O papel atribuído aos alunos é também alterado; com efeito, os alunos têm de se tornar melhores aprendentes (PAPERT, 1993).

Neste contexto, o docente tem a oportunidade de acompanhar o raciocínio que o estudante está utilizando para realizar determinada atividade. E, assim, poderá ajudá-lo a interpretar as respostas por ele encontradas e questioná-lo sobre o seu processo mental para que possa compreender o que está estudando e ampliar o seu conhecimento sobre o assunto.

Segundo Papert (1993), os computadores devem servir às crianças como instrumentos para trabalhar e pensar, como meios para realizar projetos, como fonte de conceitos para pensar novas ideias. Neste sentido, entende-se que o software Scratch, que é uma das ferramentas de linguagem de programação cuja pioneira foi a linguagem Logo, está alinhado a esta concepção e pode ser muito útil na aprendizagem de Equações Algébricas, por proporcionar um ambiente interativo no qual o estudante pode realizar projetos, criar e estabelecer novas ideias.

### <span id="page-27-0"></span>2.5 TECNOLOGIAS EDUCACIONAIS E A BNCC

A Informática tem se mostrado não apenas como um instrumento de ajuda no desenvolvimento de tarefas, mas sim como uma tendência mundial, que vem interferindo de maneira persistente em todas as áreas do conhecimento, bem como nos vários setores profissionais, sejam públicos ou privados. Direta ou indiretamente, todos fazem uso da tecnologia.

O uso da informática na área da educação é mais complexo do que o uso de outro recurso didático conhecido até hoje, sendo muito distinto em função da variedade dos recursos disponíveis. Com a informática, é possível se comunicar, pesquisar, criar desenhos, efetuar cálculos, simular fenômenos, além de outras ações. Nenhum outro recurso didático possui tantas funções, além de ser o recurso tecnológico mais usado em todas as áreas do mundo do trabalho.

Na linha da utilização educativa das tecnologias como instrumento, surgem programas de simulação e modelação, construídos especificamente para a abordagem de fenômenos naturais ou sociais, dificilmente observáveis experimentalmente, ou que visam possibilitar aos estudantes identificar, explorar, compreender e aplicar conceitos físicos e matemáticos, demonstráveis com dificuldade de outro modo. Estes, bem como outros tipos de programas conhecidos por micromundos de aprendizagem, de que a linguagem Logo constitui exemplo de referência, possuem um valor educativo assinalável, na medida em que colocam geralmente o estudante no papel de participante ativo, formulando hipóteses, tomando decisões, equacionando variáveis. Tratam-se, assim, de ferramentas de aprendizagem manipuladas pelos estudantes que têm já subjacente uma concepção construtivista da aprendizagem em que o computador é visto como um objeto para pensar "object-to-thinkwith" (PAPERT, 1980).

De encontro ao uso das tecnologias em sala de aula, a Base Nacional Comum Curricular (BNCC) está voltada aos processos educativos sintonizados com as necessidades, possibilidades e interesses dos educandos e aos desafios da sociedade contemporânea para formar pessoas autônomas e capazes de se servir dessas aprendizagens em suas vidas (BRASIL, 2017). Ela define três grupos de competências, os pessoais e sociais, cognitivas e comunicativas visando à formação humana integral e à construção de uma sociedade mais justa, democrática e inclusiva (CIEB, 2018).

> Na BNCC, competência é definida como a mobilização de conhecimentos (conceitos e procedimentos), habilidades (práticas, cognitivas e socioemocionais), atitudes e valores para resolver demandas complexas da vida cotidiana, do pleno exercício da cidadania e do mundo do trabalho. (CIEB, 2018, p.9).

A BNCC traz mudanças, inclusive na área da Matemática, as quais focam no que o educando precisa desenvolver para resolver problemas cotidianos transformando sua realidade. Álgebra, probabilidade e estatística agora são obrigatórias desde os anos iniciais levando os educandos a pensarem a partir das informações recebidas e a responderem aos questionamentos com uma postura mais ativa, conforme o que nos traz a Competência Geral nº2,

> Exercitar a curiosidade intelectual e recorrer à abordagem própria das ciências, incluindo a investigação, a reflexão, a análise crítica, a imaginação e a criatividade, para investigar causas, elaborar e testar hipóteses, formular e resolver problemas e criar soluções (inclusive tecnológicas) com base nos conhecimentos das diferentes áreas. (BRASIL, 2017, p.11)

No Ensino Fundamental a BNCC propõe o desenvolvimento de habilidades para a resolução de problemas do cotidiano, retirando o foco da resolução de equações, levando em consideração como ele consegue superar um desafio a partir do que ele já possui de conhecimento adquirido. A Competência Geral nº5, indica que os estudantes precisam:

> Compreender, utilizar e criar tecnologias digitais de informação e comunicação de forma crítica, significativa, reflexiva e ética nas diversas práticas sociais (incluindo as escolares) para se comunicar, acessar e disseminar informações, produzir conhecimentos, resolver problemas e exercer protagonismo e autoria na vida pessoal e coletiva. (BRASIL, 2017, p. 11)

A tecnologia digital é citada como uma ferramenta de modelagem que auxilia na resolução de problema matemáticos. Das 8 Competências Específicas da área de Matemática, as tecnologias são citadas em 3 delas, como pode ser visto na Figura 1.

| ÁREA DO CONHECIMENTO | COMPETÊNCIA ESPECÍFICA                                       |
|----------------------|--------------------------------------------------------------|
|                      | Reconhecer que a matemática é uma ciência<br>1.              |
|                      | humana, fruto das necessidades e de preocupações de          |
|                      | diferentes culturas, em diferentes momentos históricos,      |
|                      | além de consistir em uma ciência viva, que contribui para    |
|                      | solucionar problemas científicos e tecnológicos, e para      |
|                      | alicerçar descobertas e construções, com impactos no         |
| Matemática           | mundo do trabalho.                                           |
|                      | 5. Utilizar processos e ferramentas matemáticas, inclusive   |
|                      | tecnologias digitais disponíveis, para modelar e resolver    |
|                      | problemas cotidianos, sociais e de outras áreas do           |
|                      | conhecimento, validando estratégias e resultados.            |
|                      | 6. Enfrentar situações-problemas em múltiplos contextos,     |
|                      | incluindo-se situações imaginadas, não diretamente           |
|                      | relacionadas ao aspecto prático e utilitário, expressar suas |
|                      | respostas e sintetizar conclusões, utilizando diferente      |
|                      | registros e linguagens (gráficos, tabelas, esquemas, além    |
|                      | de texto escrito na língua materna e outras linguagens       |
|                      | para descrever algoritmos, como fluxogramas e dados).        |

**Quadro 1 – Competências Específicas de Matemática que citam as Tecnologias.**

Fonte: Adaptado de Brasil, 2017, p. 265.

E também, 21 das 247 habilidades de Matemática fazem menção explícita à tecnologia. Elas aparecem na BNCC, conforme o exemplo a seguir: EF06MA01, onde EF significa Ensino Fundamental, os dois números que seguem fazem referência ao ano escolar, por exemplo: 06 se refere ao 6º ano, MA quer dizer Matemática e os dois últimos números indicam a posição da habilidade na numeração sequencial do ano. As habilidades que mencionam às tecnologias são: EF03MA16, EF03MA28, EF04MA03, EF04MA06, EF04MA07, EF04MA28, EF05MA07, EF05MA08, EF05MA17, EF05MA18, EF05MA25, EF06MA04, EF06MA21, EF06MA22, EF06MA23, EF06MA27, EF07MA05, EF08MA04, EF08MA09, EF09MA05 e EF09MA11. Desta forma, segundo CIEB (2018) a Matemática é, proporcionalmente, o componente curricular com mais menção explícita à tecnologia em suas habilidades.

A BNCC reconhece que a tecnologia possui um papel fundamental e traz a importância de que os estudantes dominem o mundo digital devendo, portanto, serem capazes de fazer um bom uso das ferramentas que já existem e de compreender o Pensamento Computacional, bem como os impactos que o uso da tecnologia traz para a sociedade.

O desenvolvimento de habilidades e a aprendizagem Matemática estão ligados e trazem benefícios para o desenvolvimento das crianças, conforme BNCC:

> Os processos matemáticos de resolução de problemas, de investigação, de desenvolvimento de projetos e da modelagem podem ser citados como formas privilegiadas da atividade matemática, motivo pelo qual são, ao mesmo tempo, objeto e estratégia para a aprendizagem ao longo de todo o Ensino Fundamental. Esses processos de aprendizagem são potencialmente ricos para o desenvolvimento de competências fundamentais para o letramento matemático (raciocínio, representação, comunicação e argumentação) e para o desenvolvimento do pensamento computacional. (BRASIL, 2017, p. 264)

Além disso, como numa situação-problema na qual deve-se interpretar e separá-la em problemas menores para se chegar a uma conclusão mais prática e mais lógica, o Pensamento Computacional, PC, pode ser desenvolvido nas crianças na disciplina de Matemática e em conteúdos como a Álgebra, por exemplo. A abstração, decomposição e o reconhecimento de padrões fazem parte dos pilares do PC, contemplando então características da Álgebra:

> A aprendizagem de Álgebra, como também aquelas relacionadas a outros campos da Matemática (Números, Geometria e Probabilidade e estatística), podem contribuir para o desenvolvimento do pensamento computacional dos alunos, tendo em vista que eles precisam ser capazes de traduzir uma situação dada em outras linguagens, como transformar situações-problema, apresentadas em língua materna, em fórmulas, tabelas e gráficos e vice-versa. (BRASIL, 2017, p. 271)

Isso nos mostra que fazer uso de softwares educacionais que estimulem o pensamento computacional, em sala de aula além de ser uma forma de estimular o interesse pelo conteúdo, é uma necessidade, buscando aliar a compreensão dos conteúdos curriculares com o desenvolvimento das competências fundamentais para uma real aprendizagem.

### <span id="page-31-0"></span>2.6 PENSAMENTO COMPUTACIONAL E O SCRATCH

O termo Pensamento Computacional foi apontado por Jeannete Wing e teve grande repercussão em 2006. Entretanto, em Papert (1993) pode-se perceber que as ideias do Pensamento Computacional já existiam, apesar de não serem denominadas com esse termo. Wing (2014), após diferentes conceituações sobre o termo, o caracterizou como processos de pensamento envolvidos na formulação de um problema e que expressam sua solução ou soluções eficazes, de tal forma que uma máquina ou uma pessoa possam realizá-la; ainda inclui como parte da definição como sendo uma automação da abstração e o ato de pensar como um cientista da Computação.

São diversas as definições encontradas para esse termo, após a fusão de várias fontes, Brackmann o definiu como:

> O Pensamento Computacional é uma distinta capacidade criativa, crítica e estratégica humana de saber utilizar os fundamentos da Computação, nas mais diversas áreas do conhecimento, com a finalidade de identificar e resolver problemas, de maneira individual ou colaborativa, através de passos claros, de tal forma que uma pessoa ou uma máquina possam executá-los eficazmente. (BRACKMANN, 2017, p. 29)

O Pensamento Computacional também está fortemente relacionado às generalizações, à identificação de propriedades e algoritmos para a resolução de problemas, neste sentido, a BNCC nos mostra a forte ligação entre o Pensamento Computacional e a Linguagem Algébrica:

> Associado ao pensamento computacional, cumpre salientar a importância dos algoritmos e de seus fluxogramas, que podem ser objetos de estudo nas aulas de Matemática. Um algoritmo é uma sequência finita de procedimentos que permite resolver um determinado problema. Assim, o algoritmo é a decomposição de um procedimento complexo em suas partes mais simples, relacionando-as e ordenandoas, e pode ser representado graficamente por um fluxograma. A linguagem algorítmica tem pontos em comum com a linguagem algébrica, sobretudo em relação ao conceito de variável. Outra habilidade relativa à álgebra que mantém estreita relação com o pensamento computacional é a identificação de padrões para se estabelecer generalizações, propriedades e algoritmos. (BRASIL, 2017, p. 271)

Neste sentido, o Scratch**,** Figura 1, ferramenta desenvolvida pelo grupo comandado por Mitchel Resnick, professor e diretor do grupo Lifelong Kindergarten no [Laboratório de](https://en.wikipedia.org/wiki/MIT_Media_Lab)  [Mídia](https://en.wikipedia.org/wiki/MIT_Media_Lab) do [Massachusetts Institute of Technology](https://en.wikipedia.org/wiki/Massachusetts_Institute_of_Technology) (MIT), sendo a mais recente de uma longa linhagem de ferramentas que se iniciou com a criação da linguagem de programação Logo por Seymour Papert, pode auxiliar no desenvolvimento de tais competências, já que utiliza diversos tipos de mídias, possibilitando a criação de histórias interativas, animações, jogos, músicas e o compartilhamento dessas criações na Internet.

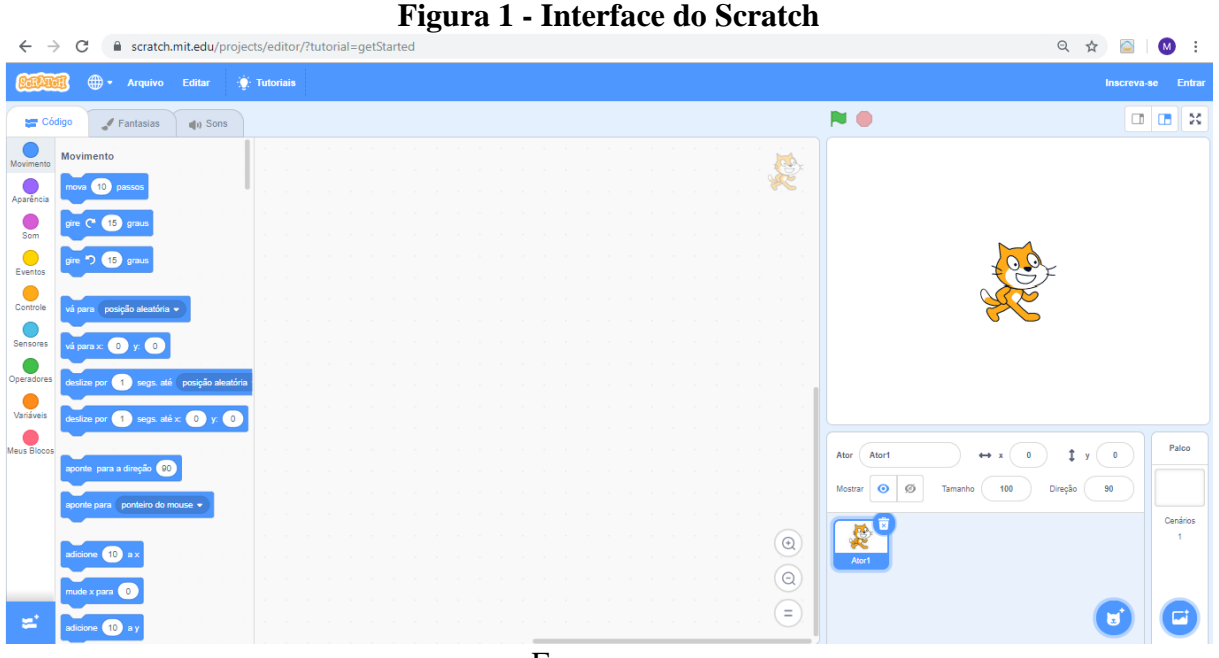

Fonte: autores

Na Figura 1 pode-se observar que a interface do Scratch é dividida da seguinte maneira:

- 1. Na esquerda da tela estão os blocos que são os elementos usados para a construção das programações, são usados para organizar os comandos a serem executados. Em cada uma das opções: movimento, controle, aparência, sons... existem os blocos de funções correspondentes à cada categoria.
- 2. Na coluna central encontra-se a área de comunicação dos comandos, basta arrastar o comando até esta área para que ele seja incorporado ao código.
- 3. E na parte à direita da tela, no canto superior, pode-se visualizar como está o desenvolvimento da programação que está sendo feita. Já no canto inferior, pode-se obter atores e fundos de tela.

O Scratch é utilizado desde o Ensino Fundamental até o universitário, para introduzir os conceitos de programação. Estudos recentes de Aono et al (2017), mostram que a utilização do Scratch, no Ensino Fundamental, envolve abordagens práticas, sem a necessidade de explicações mais teóricas sobre os conteúdos utilizados na construção das animações. No Ensino Médio, as aulas teóricas e as discussões a respeito do conteúdo de programação podem ser auxiliadas pelo uso do Scratch. E no Ensino Superior, tem tornado o ensino de programação acessível e menos traumático aos estudantes de cursos de Computação.

E ainda, por proporcionar um ambiente em que os estudantes possam aprender através da construção do seu próprio conhecimento e por possibilitar que eles criem animações partindo da sua realidade, tem-se que o Scratch é uma ferramenta que permite a utilização de uma metodologia construcionista para uma possível aprendizagem significativa.

O Scratch é um software gratuito e com ele, pode-se programar histórias, jogos e animações interativas (Figura 2) e, também compartilhar as suas criações com outros usuários na internet.

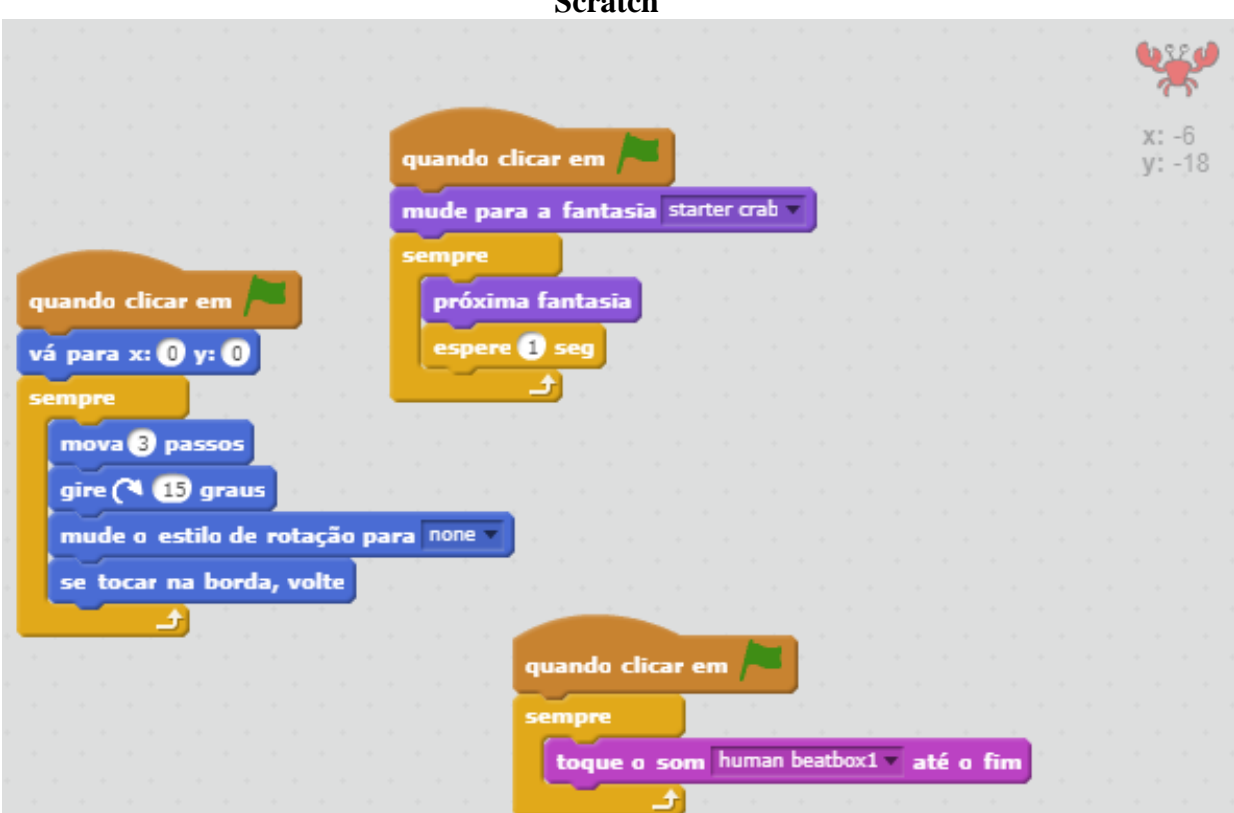

### **Figura 2 – Exemplo de código no Scratch**

Fonte: autores

Ele ajuda os jovens a pensar de forma criativa, a raciocinar sistematicamente e a trabalhar colaborativamente competências essenciais à vida no século XXI. Esse software pode ser encontrado em: [https://scratch.mit.edu.](https://scratch.mit.edu/)

Na revisão bibliográfica foram procuradas pesquisas que relacionassem o Scratch com a Matemática. Como exemplo, o trabalho de Kleinubing (2016), com objetivo de aplicar a ferramenta Scratch para desenvolver um jogo educacional digital para o ensino-aprendizagem de conceitos matemáticos nos anos finais do Ensino Fundamental. Após as intervenções, o autor concluiu que a ferramenta possui potencial para auxiliar os professores em sala de aula.

Outra pesquisa relacionada ao tema é o trabalho de Zoppo (2016), no qual a autora busca compreender como os estudantes do 5º ano do Ensino Fundamental interagem com um objeto de aprendizagem desenvolvido no Scratch para o ensino de sistemas de medidas de comprimento. Esta pesquisa identificou no Scratch, duas possibilidades para a construção do conhecimento matemático: uma delas é que o ambiente proporciona ao estudante a criação de projetos de seu interesse como: jogos, cartões animados, histórias interativas, pois é interativo, dinâmico e associa uma aprendizagem colaborativa e a segunda é a possibilidade do professor utilizá-lo como um material didático digital.

De acordo com as nossas pesquisas, não se tem conhecimento da utilização do Scratch para o ensino e a análise da aprendizagem significativa do conteúdo de Equações Algébricas, sendo esta a principal contribuição deste trabalho.

### <span id="page-35-0"></span>**3 METODOLOGIA DA PESQUISA**

Neste capítulo, abordar-se-ão o objeto da pesquisa, a caracterização dos públicos e os métodos utilizados na dinâmica da proposta e na coleta de dados.

### <span id="page-35-1"></span>3.1 OBJETO DA PESQUISA

A parte experimental da pesquisa foi realizada com estudantes regularmente matriculados em uma turma de 8º ano de uma escola da rede estadual de Lages/SC. Na presente investigação, a pesquisadora é professora da turma, mas está em afastamento para cursar a pós-graduação.

Num primeiro momento aplicou-se um questionário diagnóstico e um pré-teste (Apêndice A) visando entender a realidade dos estudantes e principalmente, para investigar as dificuldades que os mesmos possuem sobre o conteúdo de Equações do Primeiro Grau e se eles conseguem interpretar problemas que envolvem este conteúdo. Após, realizou-se uma intervenção na turma, com a introdução do Scratch buscando aliar o seu uso ao processo de generalização dos problemas propostos. Por fim, os estudantes responderam um pós-teste (Apêndice B) com o objetivo de verificar se houve melhora na aprendizagem significativa do conteúdo de Equações Algébricas com a utilização da metodologia do construcionismo, através do Scratch.

As atividades propostas, nesta pesquisa, foram desenvolvidas durante os meses de março até junho de 2019, no horário das aulas de Matemática, utilizando 10 encontros, num total 16 horas. Observa-se que a Álgebra faz parte do currículo de Matemática do 8º ano do Ensino Fundamental, conforme Quadro 2, adaptado da BNCC.

**Quadro 2 – Objetos do conhecimento da unidade temática de Álgebra no 8º ano do Ensino Fundamental**
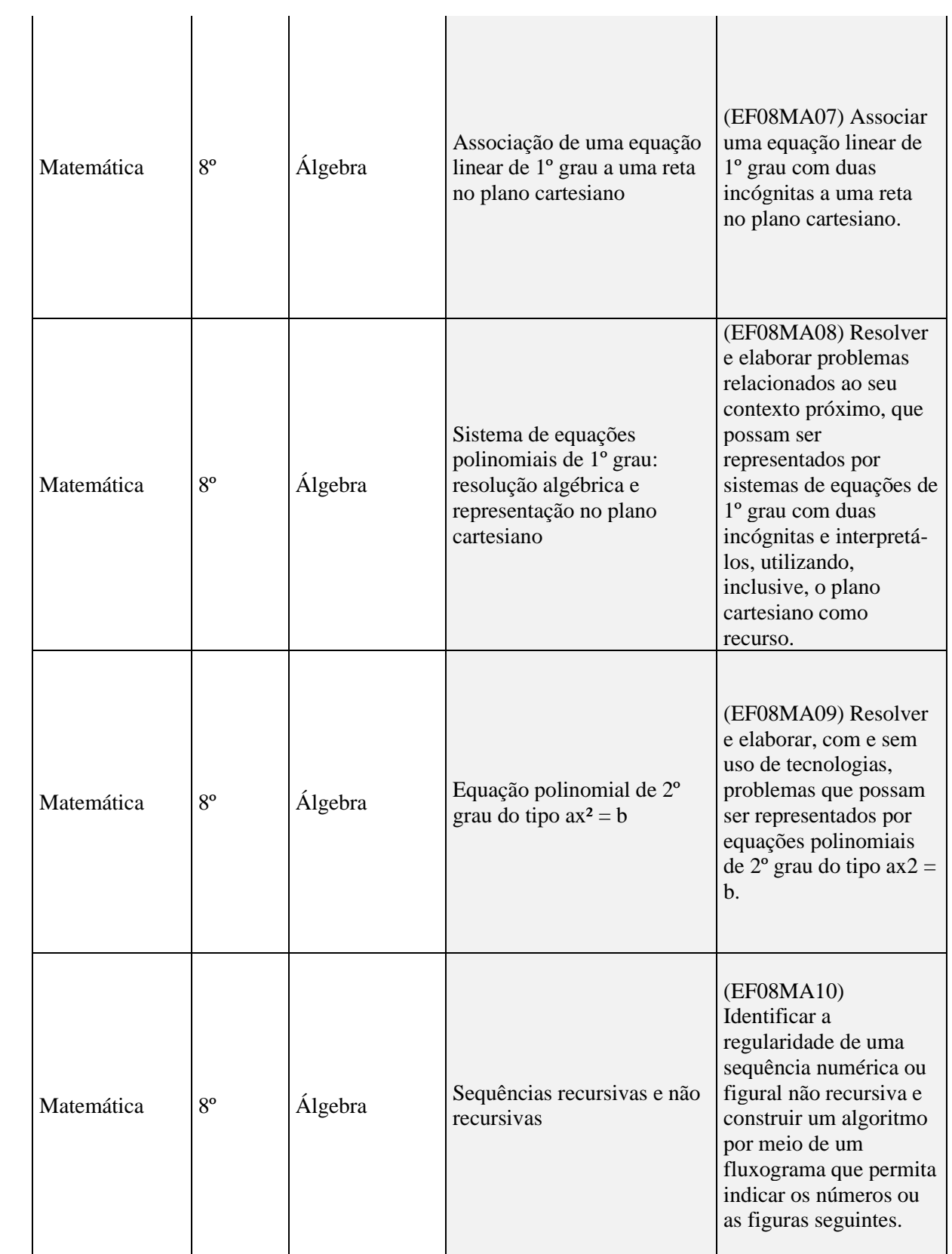

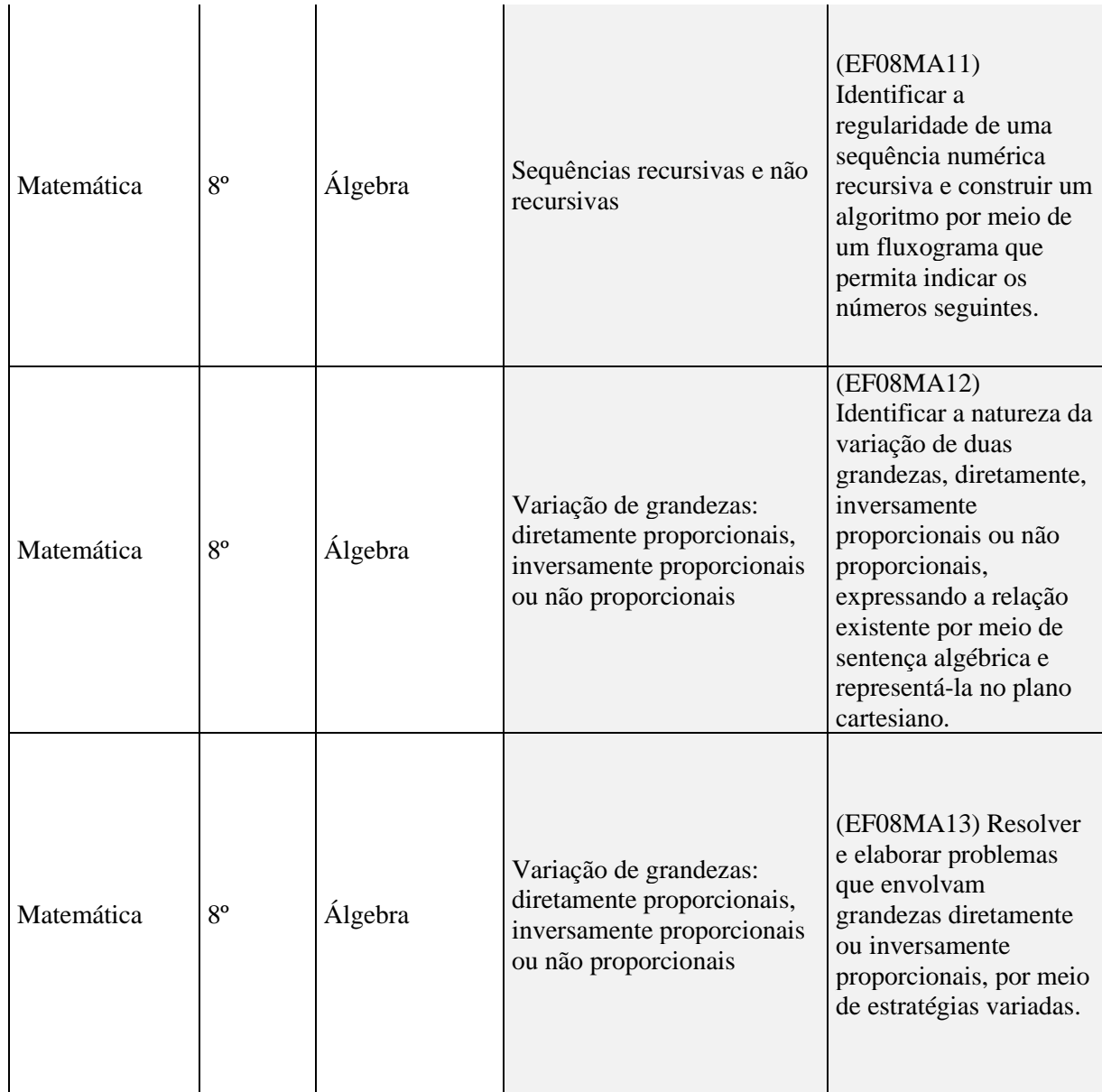

## Fonte: BNCC – Ensino Fundamental, 2017.

## 3.2 CARACTERIZAÇÃO DO PÚBLICO

A turma constitui-se de 28 estudantes, sendo 13 meninas e 15 meninos, com idades variando entre 13 e 16 anos, sendo moradores do próprio bairro e vizinhos. A escola fica localizada na região urbana de Lages e atende estudantes desde o 1º ano do Ensino Fundamental até a 3ª série do Ensino Médio. A estrutura física da escola é boa, porém, possui laboratório de informática com 8 computadores, destes apenas 3 tinham acesso à internet, possui também biblioteca e sala de multimídia. A escola possui índices no IDEB, conforme as Figuras 3 e 4. Os dados são referentes aos Anos Iniciais e Finais do Ensino Fundamental, respectivamente:

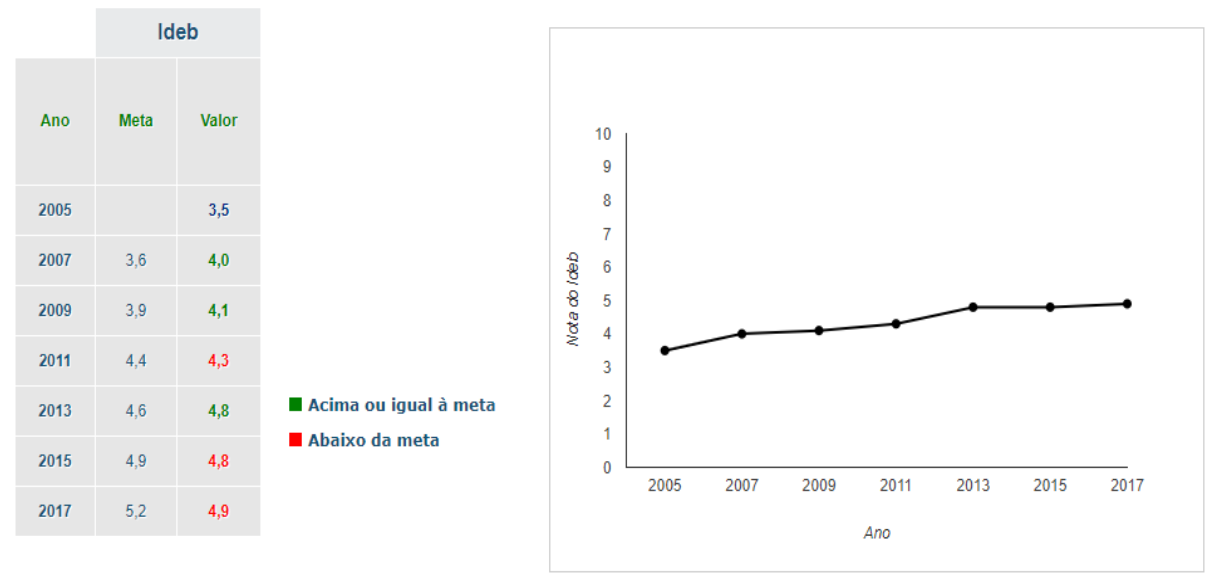

**Figura 3 - Ideb dos anos iniciais do Ensino Fundamental da EEB Lucia F Lopes**

Fonte: INEP

**Figura 4 - Ideb dos anos finais do Ensino Fundamental da EEB Lucia F Lopes**

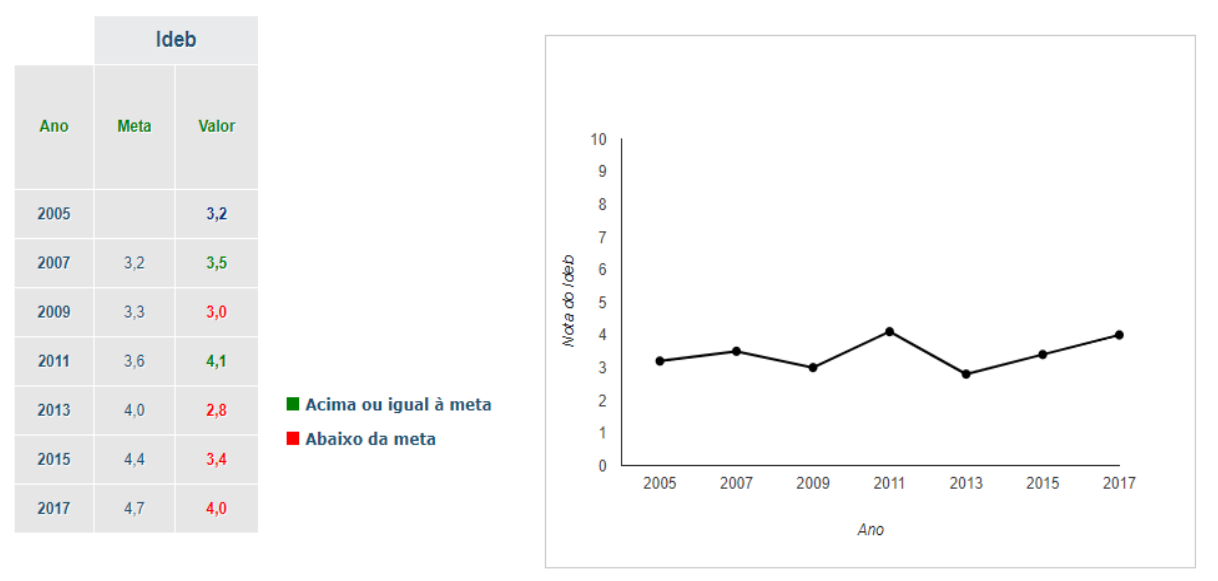

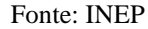

Nos anos iniciais do Ensino Fundamental, pode-se ver que quando a Escola não atingiu a meta, os resultados obtidos foram bem próximos aos desejados, já nos anos finais, desde 2013, há uma diferença bastante considerável entre a meta desejada e o resultado obtido. Vários fatores podem ser considerados para esse resultado, como por exemplo, a própria idade dos estudantes e a fase de transição que estão passando, saindo da infância e entrando na adolescência, contexto familiar, e na escola também, rotatividade de professores, maior quantidade de disciplinas para estudar quando comparado aos anos iniciais, etc.

## 3.3 DINÂMICA DA PROPOSTA

Num primeiro momento aplicou-se um questionário diagnóstico inicial e um pré-teste, disponíveis no Apêndice A, visando entender a realidade dos estudantes e principalmente, para investigar as dificuldades sobre Equações Algébricas do Primeiro Grau e a interpretação de problemas envolvendo este conteúdo. Após esta primeira abordagem, realizou-se intervenções na turma, com o intuito de introduzir o software Scratch e aliar o seu uso ao processo de generalização dos problemas propostos. Por fim, realizou-se o pós-teste (Apêndice B) com os estudantes com o objetivo de verificar se houve aprendizagem significativa do conteúdo de Equações Algébricas e a evolução nas habilidades relacionadas ao Pensamento Computacional.

Trata-se de uma pesquisa qualitativa, realizada por meio de questionários semiestruturados e intervenção na turma. A análise dos dados ocorreu por meio da verificação de erros e acertos.

Na visão de Thomas e Nelson (1996) as pesquisas qualitativas envolvem a observação intensiva e de longo tempo num ambiente natural, o registro preciso e detalhado do que acontece no ambiente, a interpretação e análise de dados utilizando descrições e narrativas. Foi utilizada a abordagem qualitativa para validarmos os projetos desenvolvidos pelos estudantes, e também, nas análises de perguntas cujas respostas não são em forma de quantidade. Conforme Cruz (2010),

> Os estudos qualitativos podem descrever a complexidade de determinado problema e a interação de certas variáveis, compreender e classificar os processos dinâmicos vividos por grupos sociais, contribuir no processo de mudança de dado grupo e possibilitar, em maior nível de profundidade, o entendimento das particularidades do comportamento dos indivíduos. (CRUZ, 2010, p. 112)

As atividades ocorreram durante 20 encontros, visto que a temática teve que ser repetida, devido à escassez de computadores, totalizando desta forma 10 encontros num total de 16 horas para cada grupo, que foi constituído por no máximo 15 estudantes, desta forma, quando um participava das atividades o outro permanecia em sala de aula com a professora de Matemática. Em alguns encontros foram necessárias mais de duas aulas com cada grupo para o desenvolvimento de uma atividade. Outro fato importante a ser considerado é que alguns estudantes eram muito faltosos, por isso foram raros os encontros nos quais participaram os 28 estudantes.

Realizou-se encontros para explicar o objetivo do projeto, para apresentar o programa, para dar exemplos de como fazer as programações e quando os estudantes já estavam mais familiarizados com o ambiente, propôs-se que os mesmos elaborassem, no Scratch, a resolução de três situações-problemas, destas, duas foram escolhidas previamente e a última foi determinada pelos próprios estudantes.

### 3.4 COLETA DE DADOS

A coleta dos dados ocorreu por meio de observação, registrada em diário de bordo, fotos, com análise dos materiais preenchidos pelos estudantes (questionário, pré-teste e pósteste) e ainda pelo desenvolvimento de um projeto final desenvolvido. O questionário diagnóstico inicial foi constituído por questões direcionadas a identificação dos estudantes, ao meio em que eles vivem e a sua vida escolar. Os pré e pós testes possuíam cinco questões descritivas voltadas diretamente ao conteúdo de Equações Algébricas e seis questões relacionadas ao Pensamento Computacional, sendo cinco objetivas e uma descritiva.

As questões do pós-teste foram elaboradas para contemplar a análise da Aprendizagem Significativa, pois segundo Moreira e Masini (1982) ao se procurar evidência de compreensão significativa, a melhor maneira de evitar a "simulação da aprendizagem significativa" é utilizar questões e problemas que sejam novos e não familiares e requeiram máxima transformação do conhecimento existente. Ainda, testes de comparação devem ser fraseados de maneira diferente e apresentados num contexto de alguma forma diversa daquele originalmente encontrado no material instrucional.

O projeto final, desenvolvido pelos estudantes buscava relacionar às Equações Algébricas do Primeiro Grau com o Pensamento Computacional e também corrobora para a avaliação da aprendizagem significativa, pois, conforme Moreira e Masini (1982), uma outra alternativa para testar a ocorrência da aprendizagem significativa é a de propor ao aprendiz uma tarefa de aprendizagem, sequencialmente dependente da outra, que não possa ser executada sem o perfeito domínio da precedente. Além disto, na construção do projeto final os estudantes foram incentivados a autonomia e detecção de seus acertos e erros, num processo contínuo de aprendizagem.

### **4 DESENVOLVIMENTO DAS ATIVIDADES**

Neste capítulo, apresentar-se-á como foi desenvolvida a intervenção pedagógica na Escola. Para a elaboração da sequência didática e do material de Ensino, levou-se em consideração a teoria de Ausubel: "O material a ser assimilado seja potencialmente significativo, ou seja, não arbitrário em si" e "Mesmo materiais arbitrários então, podem ser tornados significativos através de Organizadores Prévios" (Ausubel, 1968, p. 37).

### **1º encontro (Duração: 1 aula): Explicação do projeto e entrega do TCLE**

Num primeiro momento, os estudantes foram encaminhados para a sala de multimídia da Escola onde foi feita uma apresentação no PowerPoint e a explicação sobre o projeto de pesquisa, desde o porquê de pesquisar sobre esse tema, os objetivos, os questionamentos até a importância do Termo de Consentimento Livre e Esclarecido - TCLE. Os estudantes concordaram que sentem muitas dificuldades na interpretação de problemas algébricos, muitos ainda disseram ter dificuldades em praticamente todos os conteúdos de Matemática. Alguns alegaram não entender o que os professores explicam, que gostavam de quando os problemas matemáticos eram resolvidos apenas com operações básicas. Após as explicações e conversas com os estudantes, os mesmos foram convidados a fazer parte da pesquisa e foi entregue a cada um deles os TLCEs, disponível no Anexo 1, para que levassem para os pais/responsáveis assinarem.

### **2º encontro (Duração: 1 aula): Aplicação do questionário diagnóstico inicial.**

No segundo encontro, foram aplicados o questionário diagnóstico e o pré-teste, disponíveis no Apêndice A. Nas primeiras 5 questões, sobre Equações Algébricas, notou-se que os estudantes tiveram muitas dificuldades, alguns nem tentaram responder, outros começavam e desistiam.

As outras 6 questões seguintes sobre Pensamento Computacional, os estudantes julgaram ser bem mais fáceis, na questão 11, da arca de Noé, eles não sabiam o que responder então foi exemplificado.

O objetivo do questionário diagnóstico e do pré-teste foi verificar os conhecimentos prévios sobre a lógica de programação, especificamente a linguagem *Scratch* e Equações Algébricas, para que estes sirvam de âncora para uma nova aprendizagem. Segundo Moreira,

Precisamente aí é que entra, segundo Ausubel, a utilização de organizadores prévios que servem de "ancoradouro provisório" para a nova aprendizagem e levam ao desenvolvimento de conceitos, ideias e proposições relevantes que facilitam a aprendizagem subsequente. O uso de organizadores prévios é uma estratégia proposta por Ausubel para, deliberadamente, manipular a estrutura cognitiva a fim de facilitar a aprendizagem significativa. (MOREIRA, 2011, p.104).

Após a análise do questionário diagnóstico e do pré-teste, encontrou-se a necessidade de explorar atividades que serão chamadas de "organizadores prévios", já que 70% dos estudantes afirmou não conhecer a linguagem de programação Scratch. Com relação às Equações Algébricas verificou-se dificuldades em relação à interpretação da variável algébrica, sendo que, a questão do Pré-teste que envolveu interpretação de dados (Questão 1 – Apêndice A) apresentou maior quantidade de erros, enquanto a Questão 3, envolvendo apenas cálculos teve o maior número de acertos. Para Moreira,

> Organizador prévio é um recurso instrucional apresentado em um nível maio alto de abstração, generalidade e inclusividade em relação ao material de aprendizagem. Não é uma visão geral, um sumário ou um resumo que geralmente estão no mesmo nível de abstração do material a ser aprendido. Pode ser um enunciado, uma pergunta, uma situação-problema, uma demonstração, um filme, uma leitura introdutória, uma simulação. Pode ser também uma aula que precede um conjunto de outras aulas. As possibilidades são muitas, mas a condição é que precede a apresentação do material de aprendizagem e que seja mais abrangente, mais geral e inclusivo do que este. (MOREIRA, 2011, p. 30).

Neste sentido, os organizadores prévios foram elaborados para dar significado ao novo conhecimento na estrutura cognitiva do estudante.

### **3º encontro: Organizadores prévios sobre a linguagem de programação Scratch**.

Realizou-se a apresentação geral do ambiente Scratch, para compreensão da interface e funcionalidade dessa linguagem de programação. Os estudantes manusearam o aplicativo ao final da apresentação. Por falta de máquinas, realizaram as atividades em duplas e/ou trios. Foram utilizados 6 notebooks (2 particulares e 4 da Escola) na sala de informática, e foi tido que dividir o encontro em dois momentos.

Parte 1 (Duração: 1 aula): Primeiramente, foram chamados 12 estudantes da turma que se organizaram em duplas, solicitou-se para que abrissem o site do Scratch, onde mostrou-se alguns projetos do site, a possibilidade de realizar um cadastro, fazer projetos e compartilhálos. Os estudantes foram orientados a abrir o programa, solicitou-se que fizessem alguns comandos. Executou-se o comando para o ator andar (eles perceberam que se não selecionarem "se tocar na borda, volte" o ator "some" da tela), tocar sons, foi mostrado a diferença entre deixar o ator sempre girando, e deixar o ator andar somente para frente e para traz, fizeram o ator "falar", etc.. Esse grupo de estudantes foi um pouco agitado, gostavam de conversar e gostaram muito de gravar e fazer o objeto emitir sons.

**Parte 2 (Duração: 1 aula):** Posteriormente, foram chamados os demais estudantes, num total de 11. Estes se organizaram em 5 duplas e 1 permaneceu sozinho. Foi solicitado que abrissem o site do Scratch, mostrado alguns projetos, a possibilidade de efetuar um cadastro, fazer projetos e compartilhá-los. Solicitou-se aos estudantes abrissem o programa e para que eles fizessem alguns comandos conforme as orientações. Executou-se o comando para ator andar (eles perceberam que se não selecionarem "se tocar na borda, volte" o ator "some" da tela), tocar sons, foi mostrado a diferença entre deixar o ator sempre girando, e deixar o ator o andar somente para frente e para traz, foi feito o ator "falar", etc.. esse grupo foi bem calmo, gostaram muito de manusear o programa, todos saíram animados.

Nas figuras 5 e 6 pode-se visualizar um exemplo de atividade desenvolvida pelos estudantes nesse primeiro contato com o Scratch.

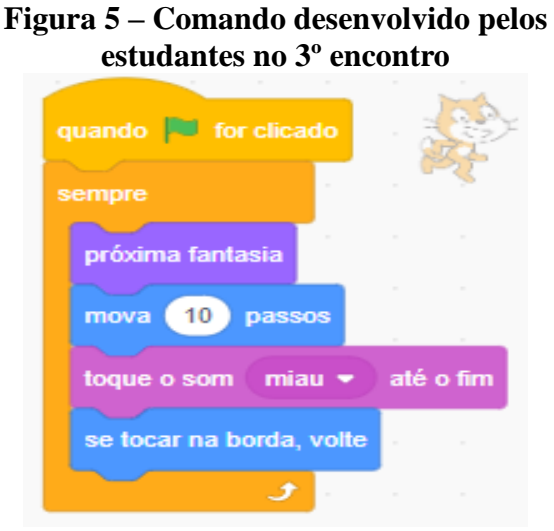

#### Fonte: autores

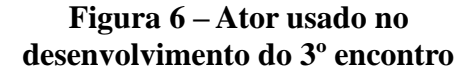

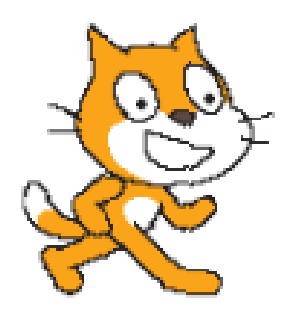

Fonte: autores

# **4º encontro: Utilização do bloco "movimento". Organizadores prévios sobre a linguagem de programação Scratch.**

Os estudantes foram orientados para o desenvolvimento da atividade da Figura 7, na qual deveriam indicar como percorrer o contorno das 4 imagens da figura. Primeiramente numa folha de ofício, posteriormente deveriam programar, no Scratch, um ator que fizesse o mesmo percurso. O objetivo desse encontro foi verificar se os comandos propostos pelos estudantes na folha de ofício são válidos quando aplicados no Scratch. Por falta de máquinas, as atividades foram realizadas em duplas e/ou trios.

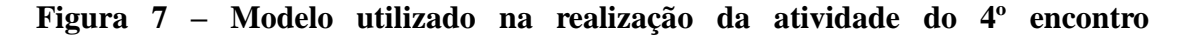

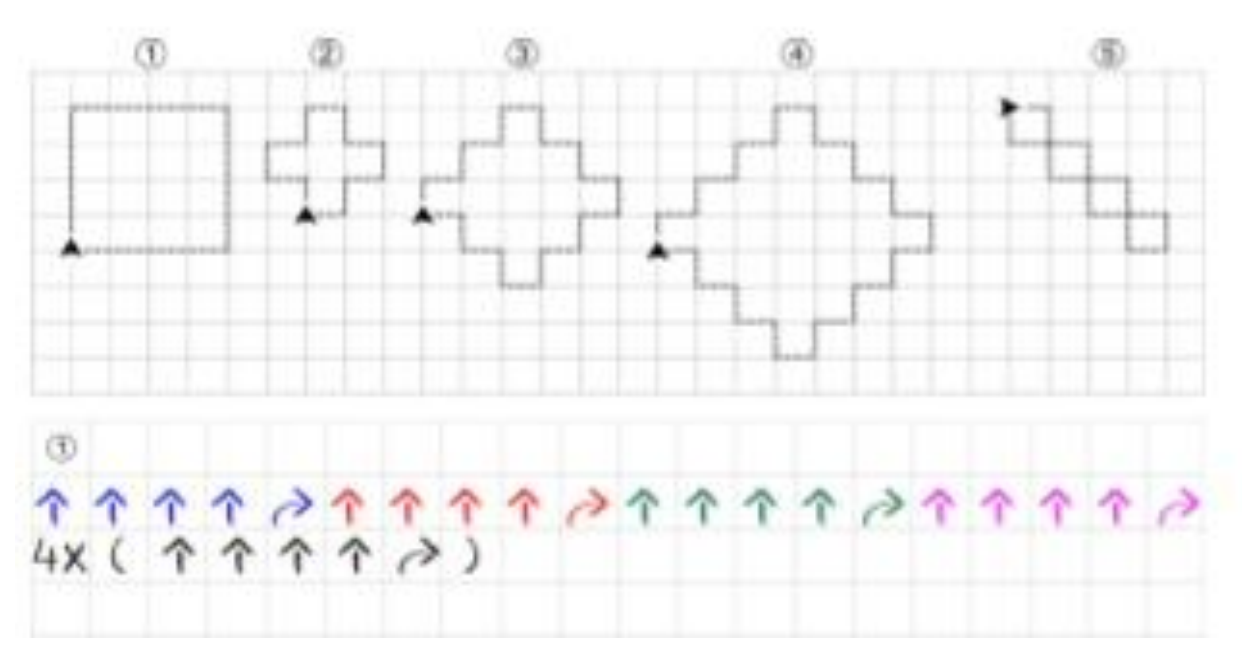

### Fonte: autores

**Parte 1 (Duração: 2 aulas):** Organizou-se os notebooks e chamou-se 12 estudantes, os quais organizaram-se em duplas. O primeiro polígono foi desenhado na lousa branca e perguntou-se aos estudantes como deveria ser feito para que uma pessoa pudesse percorrer exatamente o caminho pontilhado ouvindo apenas as instruções deles. Eles indicaram o caminho com comandos do tipo: "dê um passo", "vire 90º à direita", "ande 4 passos". Terminada esta atividade foram entregues folhas com os demais polígonos e pedimos para que eles fizessem o mesmo processo.

Após findarem os exercícios, solicitou-se para que os estudantes, no Scratch, fizessem o ator percorrer caminhos idênticos aos polígonos que receberam nas folhas. Notou-se que, alguns estudantes tiveram dificuldades para fazer com que o ator andasse. Neste sentido, foi

orientado para que deixassem programado a troca de traje e que usassem o comando "repita". Alguns estudantes fizeram o ator percorrer os caminhos indicados fazendo uso dos comandos "quando tecla seta acima pressionada". Todos concluíram a atividade.

Parte 2 (Duração: 2 aulas: Organizou-se os computadores e chamou-se os demais estudantes, num total de 10, que foram organizados em duplas. Desenhou-se o primeiro polígono na lousa branca e perguntado aos estudantes como deveria ser feito para que uma pessoa pudesse percorrer exatamente o caminho pontilhado ouvindo apenas as instruções que eles dariam. Eles indicaram o caminho com comandos do tipo: "dê um passo", "vire 90º à direita", "ande 4 passos". Após terminar o exemplo entregou-se folhas com os demais polígonos e pedido para que eles fizessem o mesmo processo. Após findarem esses exercícios, solicitou-se para que no Scratch eles fizessem o ator percorrer caminhos idênticos aos polígonos da folha que eles receberam. Notou-se que eles tiveram dificuldades para fazer com que o ator andasse, eles foram orientados a deixar programado a troca de traje e a usar o comando "repita", alguns deles fizeram o ator percorrer os caminhos indicados fazendo uso do comando "quando tecla seta acima pressionada". Todos concluíram a atividade.

# **5º encontro: Utilização dos blocos "movimento" e "eventos". Organizadores prévios sobre a linguagem de programação Scratch.**

Os estudantes, em duplas e/ou trios, deveriam programar o personagem para que este percorra o caminho até o objeto no final do percurso, nos seguintes labirintos já construídos no programa:

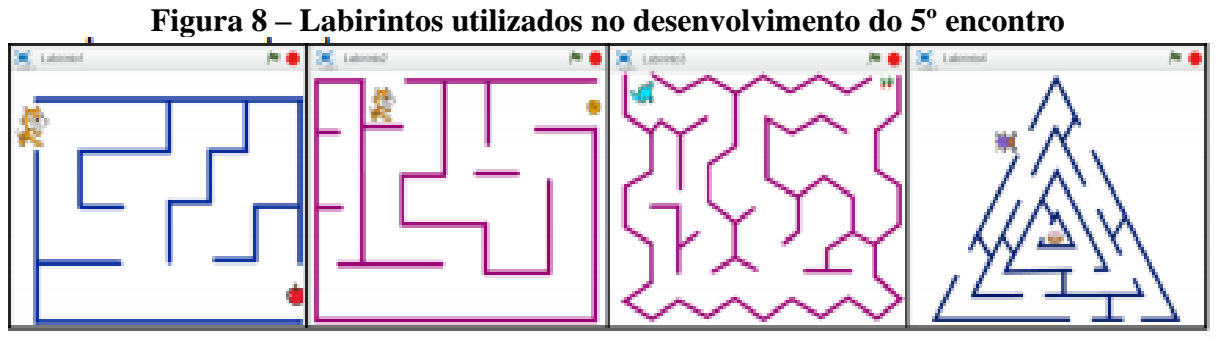

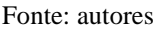

**Parte 1 (Duração: 1 aula):** 15 estudantes se deslocaram para o laboratório de informática, os quais organizaram-se em 3 trios e 3 duplas. O objetivo do encontro foi explicado, foram feitos exemplos na lousa de como programar o ator para obedecer aos comandos do teclado: "quando a tecla seta para cima for pressionada", "aponte para a direção", "mova 10 passos", "repita", "sempre", ... Todos os grupos conseguiram fazer com que seus atores percorressem os caminhos dos 4 labirintos propostos. Acharam a atividade fácil. Aprenderam a reduzir e/ou ampliar o fundo da tela e os atores.

**Parte 2 (Duração: 1 aula):** Foram chamados os demais estudantes, num total de 8 e esses formaram 4 duplas. Foi explicado o objetivo do encontro e feitos exemplos na lousa de como programar o ator para obedecer aos comandos do teclado: "quando a tecla seta para cima for pressionada", "aponte para a direção", "mova 10 passos", "repita", "sempre", ... Todos os grupos conseguiram fazer com que seus atores percorressem os caminhos dos 4 labirintos propostos. Acharam a atividade fácil. Aprenderam a reduzir e/ou ampliar o fundo da tela e os atores.

Nas figuras 9, 10, 11 e 12, pode-se observar as atividades desenvolvidas pelos estudantes neste encontro.

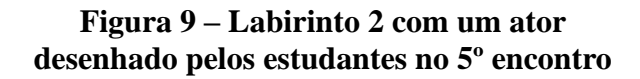

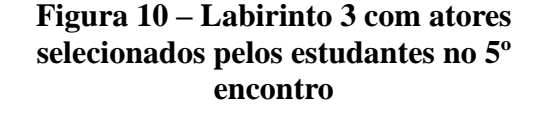

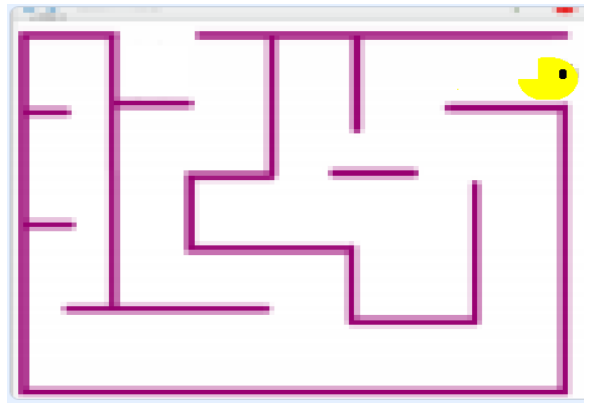

Fonte: autores

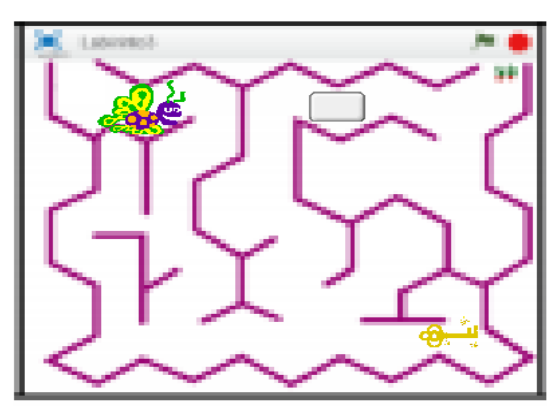

Fonte: autores

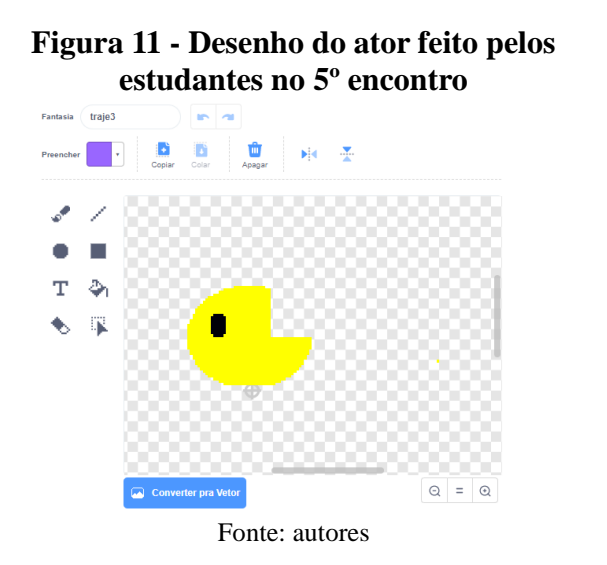

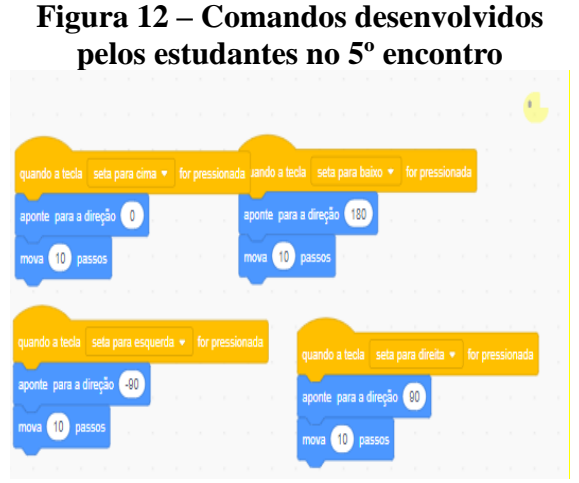

#### Fonte: autores

# **6º encontro: Utilização dos demais blocos do Scratch. Organizadores prévios sobre a linguagem de programação Scratch.**

Realizou-se exemplos gerais no Scratch, comandos (inclusive se isso, então aquilo), janelas, trajes, palco etc. Apresentou-se o projeto Scratch Brasil<sup>1</sup>. Os estudantes puderam manusear o aplicativo ao final da apresentação. Por falta de máquinas, fizeram as atividades em duplas e/ou trios.

Parte 1 (Duração: 1 aula): 15 estudantes se deslocaram até o laboratório de informática, os quais fizeram 3 trios e 3 duplas. No Datashow, foi mostrado aos estudantes o site do Scratch, alguns tutoriais, exemplos de animações, exemplos de como fazer os atores obedecerem a comandos do teclado. Eles ficaram impressionados, manusearam o aplicativo, gravaram sons, programaram atores para se movimentar, dar informações, emitir sons, etc.

**Parte 2 (Duração: 1 aula):** Solicitou-se para que o restante dos estudantes fosse até o laboratório de informática, 8 estudantes que formaram 4 duplas. No Datashow, mostrou-se o site do Scratch, alguns tutoriais, exemplos de animações, exemplos de como fazer os atores obedecerem a comandos do teclado. Eles ficaram impressionados, manusearam o aplicativo, gravaram sons, programaram atores para se movimentar, dar informações, emitir sons, etc.

<sup>&</sup>lt;sup>1</sup> Disponível em<http://www.scratchbrasil.net.br/>

Após a realização destas atividades pode-se perceber que os estudantes estavam familiarizados com o Scratch, sendo que a função do organizador prévio foi alcançada:

> Para Ausubel, a principal função do organizador prévio é a de servir de ponte entre o que aprendiz já sabe e o que ele deveria saber a fim de que o novo material pudesse ser aprendido de forma significativa. Ou seja, organizadores prévios são úteis para facilitar a aprendizagem na medida em que funcionam como "pontes cognitivas". (AUSUBEL, 1968, p. 148).

Além disto, observa-se que, ao se inteirar com materiais potencialmente significativos, o estudante, com frequência, manifesta predisposição em aprender. A ansiedade por utilizar tais recursos possibilita a aquisição de novos conceitos, subsunçores necessários à aprendizagem significativa. Percebe-se neste momento o envolvimento emocional dos estudantes, para integrar o novo conhecimento com o já existente. Desta forma, aproveitando a predisposição, foi realizada a intervenção pedagógica para a aprendizagem do conteúdo de Equações Algébricas.

### **7º encontro: Utilização do Scratch para a interpretação de uma variável algébrica.**

O objetivo deste encontro foi mostrar aos estudantes como é possível fazer e responder a um questionamento utilizando o software Scratch. Inicoiu-se a abordagem das Equações Algébricas a partir de situações-problema e utilizou-se os subsunçores relacionados à substituição de um valor numa incógnita e os organizadores prévios sobre a linguagem de programação Scratch, para estabelecer uma interpretação da variável algébrica.

**Situação-Problema 1:** "Um homem **e**stava passeando com seu carro e teve um problema, uma das rodas de seu carro estragou. Um mecânico que passava por perto ofereceu ajuda..."**.**  A programação, no Scratch, pode ser observada na Figura 13.

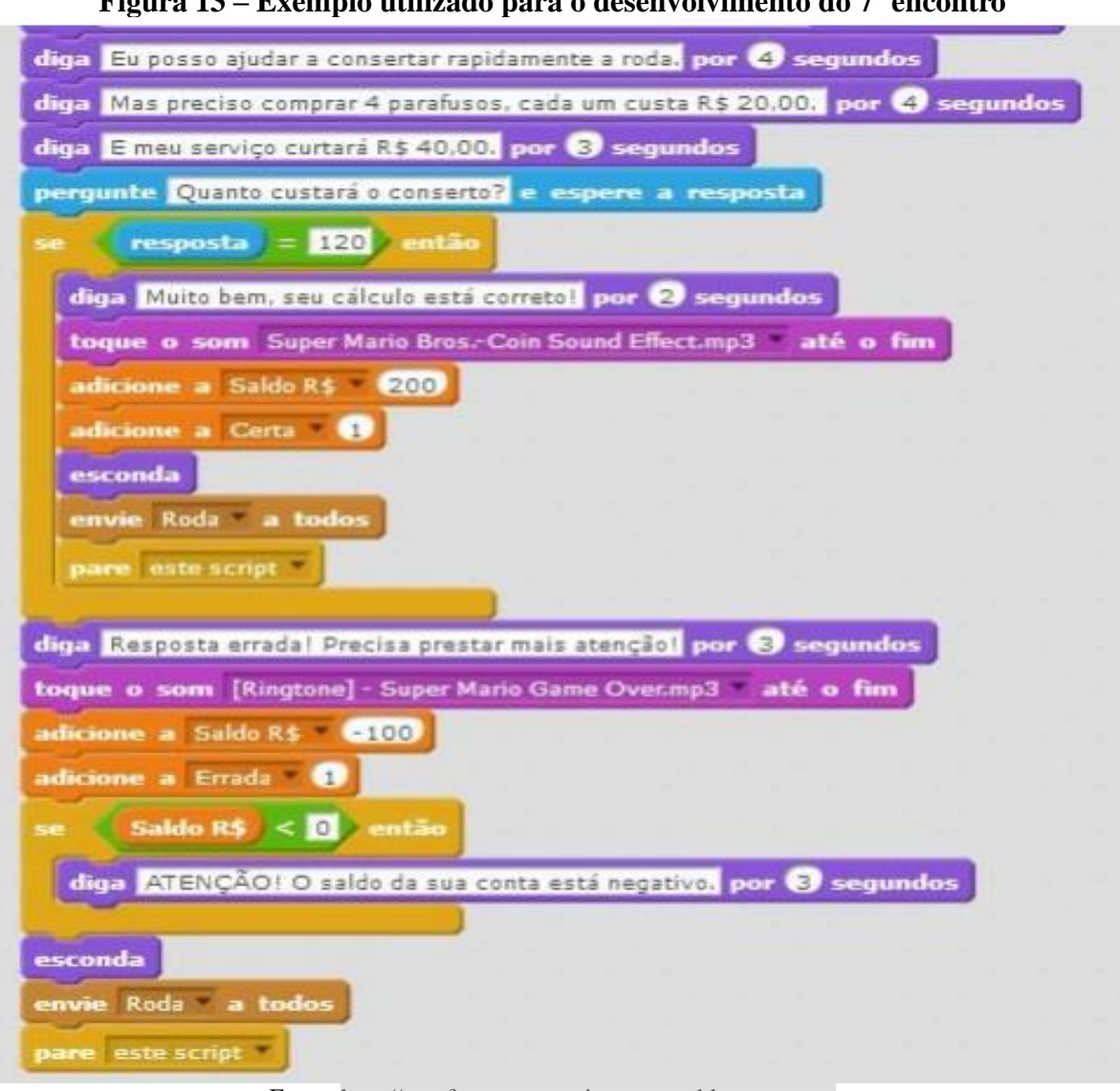

**Figura 13 – Exemplo utilizado para o desenvolvimento do 7º encontro**

Fonte: [http://vemfazermatematicaegames.blogspot.com](http://vemfazermatematicaegames.blogspot.com/)

Parte 1 (Duração: 2 aulas): Organizou-se 5 computadores, participaram 12 estudantes. Inicialmente explicou-se qual o objetivo desse encontro. Os estudantes escolheram um automóvel e dois personagens, alteraram o fundo da tela, editaram o traje do automóvel para que em um deles estivesse com um ou dois pneus furados. Iniciaram a programação da atividade. Um dos estudantes de um trio formado já conhecia o programa e se adiantou, colocando sons e efeitos antes da orientação, os colegas ficaram bem curiosos e queriam fazer o mesmo que ele. Não conseguiram finalizar o projeto nessa aula.

**Parte 2 (Duração: 2 aulas):** Organizou-se 5 computadores e convidou-se os demais estudantes da turma que ainda não haviam iniciado o exercício, sendo que 9 se deslocaram até a sala de informática. Ecplicou-se o objetivo do encontro e os estudantes começaram

escolhendo um automóvel e dois personagens, alteraram o fundo da tela, editaram o traje do automóvel para que em um deles ele estivesse com um ou dois pneus furados. Esse grupo é mais apático que o anterior e necessitou de mais auxílio. Quando o sinal tocou, 7 estudantes preferiram voltar para a sala de aula pois seria aula de Educação Física. Ficaram duas alunas na sala de informática e conseguimos finalizar o projeto para esta dupla.

**Parte 3 (Duração: 2 aulas):** Participou um grupo de 9 estudantes, dessa vez na sala do Inovador pois a sala de informática estava ocupada. A sala do Inovador é um espaço com mesas, cadeiras e sofás comumente utilizado pelos estudantes matriculados no Ensino Médio Inovador e pelos seus professores para reuniões e aulas práticas. Os projetos ficaram salvos, então os estudantes continuar a programar partindo de onde pararam no encontro anterior. Estavam em 4 duplas e 1 estudante fazia a programação individualmente. Todos já haviam escolhido os personagens e o fundo, começaram a programar os movimentos, os diálogos, fizeram a pergunta, utilizaram comandos como "se/senão", "espere", "apareça", "desapareça" ... Apesar de um notebook ter estragado, conseguimos terminar os 4 projetos.

**Parte 4 (Duração: 2 aulas):** Chamou-se novamente os primeiros 12 estudantes que haviam iniciado os projetos na semana anterior. Organizou-se apenas 4 notebooks nesse encontro pois 1 notebook da escola e 1 notebook particular estragaram, os a estudantes se organizaram em trios. Esse grupo é mais ativo, mais conversador, mexem mais no programa... Os projetos estavam salvos, então puderam continuar a programação. Começaram a programar os movimentos, os diálogos, fizeram a pergunta, utilizaram comandos como "se/senão", "espere", "apareça", "desapareça" ... Terminaram os 4 projetos.

Nas Figuras 14, 15, 16 e 17, pode ser visualizada a programação desenvolvida pelos estudantes para o problema do exemplo citado acima. Todas as programações desenvolvidas neste encontro seguiram este padrão visto que todos os grupos interagiram e tiveram auxílio sempre que necessário.

## **Figura 14 – Programação desenvolvida pelos estudantes para o ator 1 utilizado na animação do 7º encontro**

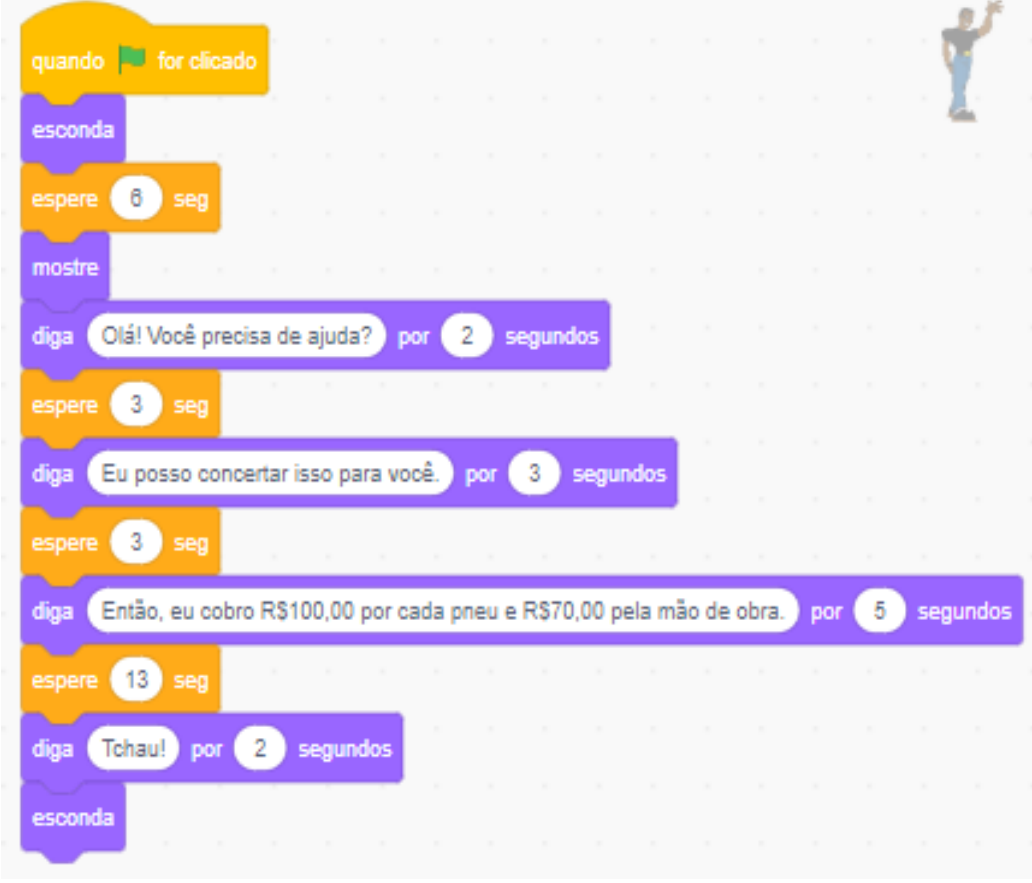

Fonte: autores

## **Figura 15 – Programação desenvolvida pelos estudantes para o ator 2 utilizado na animação do 7º encontro**

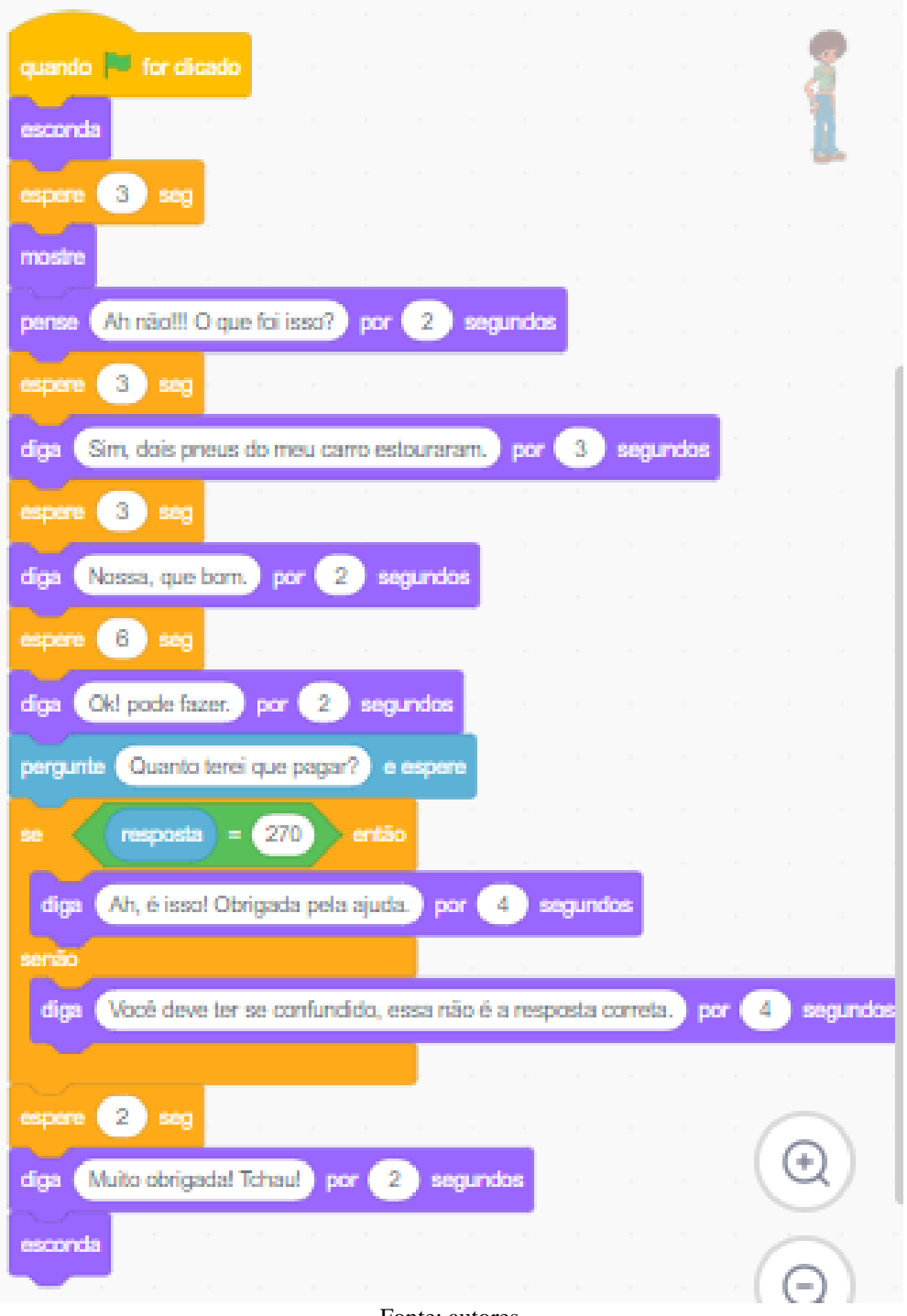

### Fonte: autores

# quando [30] for clicado mostre mude para a fantasia. convertible1 repita  $12$ vezes  $(12)$ passos mova se tocar na borda, volte ு espere (0.1) seg convertible2 + mude para a fantasia toque o som  $Pop.$ espere (30) **seg** mude para a fantasia convertible1 espere (10) seg  $10<sup>1</sup>$ repita. vezes 10 passos mova Ŧ Ĵ. se tocar na borda, volte esconda

## **Figura 16 – Programação desenvolvida pelos estudantes para o ator 3 contido na animação do 7º encontro**

Fonte: autores

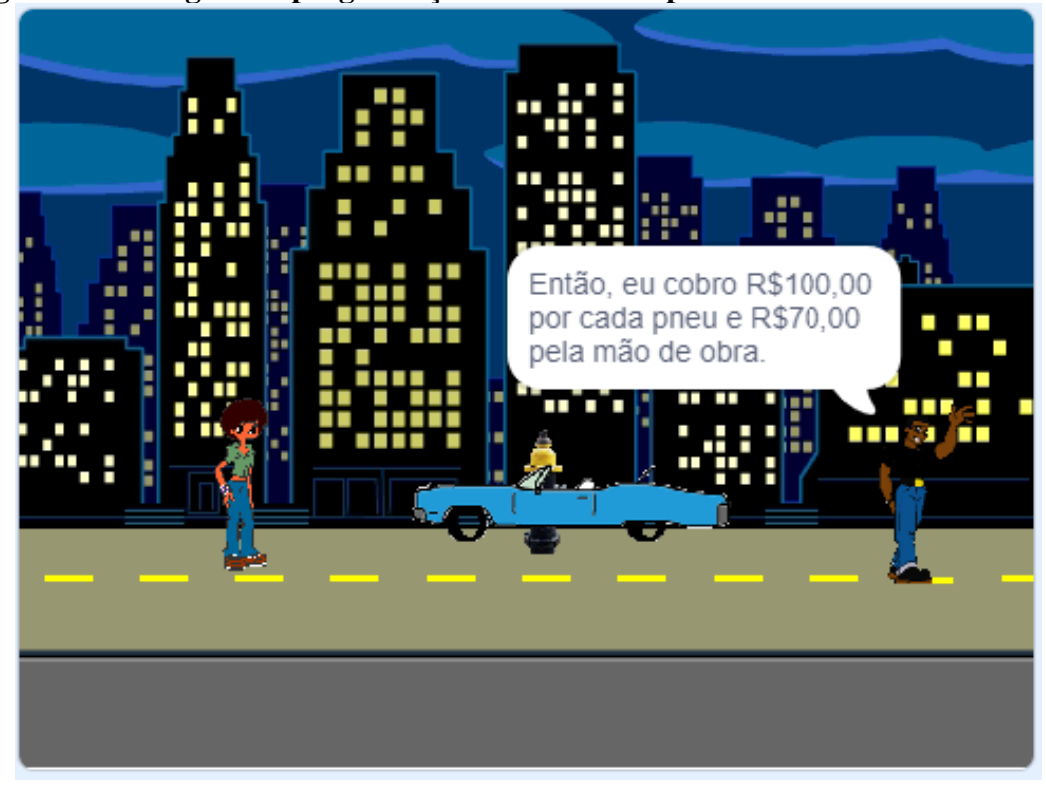

**Figura 17 – Imagem da programação desenvolvida pelos estudantes no 7º encontro**

Fonte: autores

Observa-se no desenvolvimento do problema, as conexões estabelecidas entre as estruturas da linguagem de programação Scratch e o conteúdo de Equações Algébricas, fazendo uso de perguntas e respostas que exigiam cálculos algébricos, utilizando os subsunçores para a aprendizagem subsequente relacionada a interpretação da variável algébrica. Neste sentido, com relação a aprendizagem significativa, esta pode possuir a natureza subordinada, que ocorre quando a informação nova é assimilada pelo subsunçor passando a alterá-lo.

# **8º encontro: Utilizando o Scratch para aprendizagem significativa das Equações Algébricas através do Construcionismo**

O objetivo deste encontro foi tornar mais significativa a interpretação da variável algébrica a partir de uma situação-problema. Para isto os estudantes foram orientados a fazer uso do Scratch para desenvolver a seguinte situação:

**Situação-Problema 2:** "Os estudantes do 8º ano resolveram confeccionar uma camiseta para a gincana da escola. Sabe-se que a malharia cobrará um valor fixo de R\$ 15,00 e mais R\$

23,00 por cada camiseta confeccionada. Se nesta turma, 30 estudante fizerem o pedido da camiseta, quantos reais a turma terá que pagar?"

**Parte 1 (Duração: 2 aulas):** Organizou-se 4 computadores, participaram 12 estudantes que se organizaram em trios. Explicou-se o objetivo do encontro e comentou-se que nos encontros anteriores os estudantes haviam sido auxiliados para que programassem uma animação conforme o contexto sugerido. Desta vez, eles seriam responsáveis pela programação sem a interferência da professora-pesquisadora, caso necessitassem de auxílio, poderiam solicitá-lo, mas que, seria interessante que eles tentassem realizar as atividades sozinhos. Explicou-se para eles a situação-problema que serviria de contexto para que pudessem programar a animação e os eles foram deixados à vontade para escolher fundos e atores conforme o grupo escolhesse. Neste sentido, procurou-se utilizar às concepções de aprendizagem defendidas por Papert, "...sempre ansiei por maneiras de aprender pelas quais as crianças pudessem agir como criadores em vez de consumidores de conhecimento...", (PAPERT, 1993, p.27). Além disto, o Scracth permite: a revisão do programa [que] leva o aprendiz a buscar informações que lhe faltam e requer também reflexões sobre os erros cometidos e as formas possíveis de corrigi-los.

O trio formado apenas por meninos (trio C) demorou um pouco para iniciar, pois ficavam editando os trajes dos atores. Um dos outros trios (trio E) teve mais dificuldade para arrumar os objetos e para fazer o diálogo. Foram orientados novamente como deveriam proceder para organizar seu projeto. Os outros dois trios (D e F) não pediram ajuda. Os projetos ficaram salvos nos notebooks.

**Parte 2 (Duração: 2 aulas):** Chamou-se os estudantes que ainda não haviam iniciado os seus projetos. Sendo que, 13 estudantes se deslocaram até o laboratório de informática, um grupo ficou com 4 participantes, porém eles se dividiram em duas duplas (A e B) e revezaram o notebook, os outros estudantes se organizaram em trios (G, H e I). Foi explicado o objetivo do encontro, comentado que nos encontros anteriores eles haviam sido auxiliados para que programassem uma animação conforme o contexto sugerido, desta vez eles deveriam programar sem interferência. Se eles precisassem de auxílio poderiam solicitar ajuda, mas que, seria interessante se eles tentassem fazer sozinhos. Explicou-se a situação-problema que serviria de contexto para que eles pudessem programar a animação e os eles foram deixados à vontade para escolher fundos e objetos conforme os grupos escolhessem. Nesses projetos os estudantes usaram muitas gírias. Apenas dois trios (H e I) solicitam ajuda.

Parte 3 (Duração: 2 aulas): Convidou-se os 12 estudantes do primeiro grupo, para que eles pudessem terminar os projetos que haviam iniciado na semana anterior. Eles não tiveram dificuldades e terminaram em uma aula. Chamou-se os demais estudantes, dos 13 que iniciaram os projetos na semana anterior, 2 faltaram nesse dia. Esses grupos também conseguiram terminar seus projetos sem dificuldades.

Nas Figuras 18, 19, 20, 21 e 22, pode-se observar o desenvolvimento da programação feita por um dos grupos para a situação-problema 2, do 8º encontro. Todos os projetos desenvolvidos foram bem similares, já que os estudantes puderam se ajudar. O projeto desenvolvido foi compartilhado e pode ser encontrado no site oficial do Scratch: [https://scratch.mit.edu/projects/313880473.](https://scratch.mit.edu/projects/313880473) Todos os projetos desenvolvidos foram compartilhados no site oficial do Scratch<sup>2</sup>.

**Figura 18 – Programação feita por um grupo para o ator 1, contido na animação do 8º encontro**

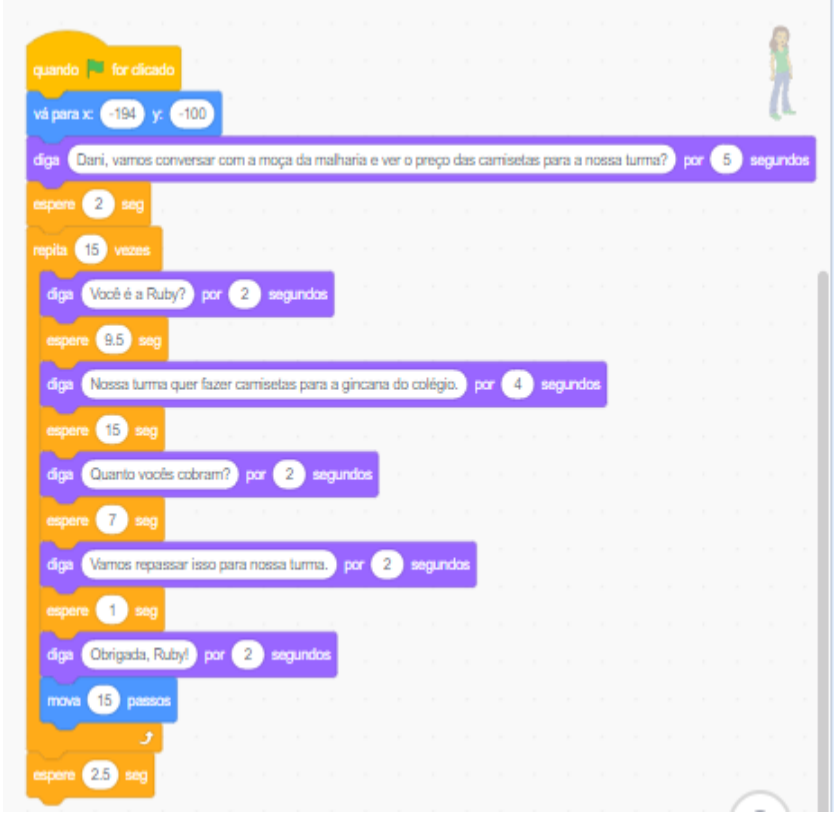

Fonte: autores

<sup>2</sup> https://scratch.mit.edu/

## **Figura 19 – Programação feita por um grupo para o ator 2, contido na animação do 8º encontro**

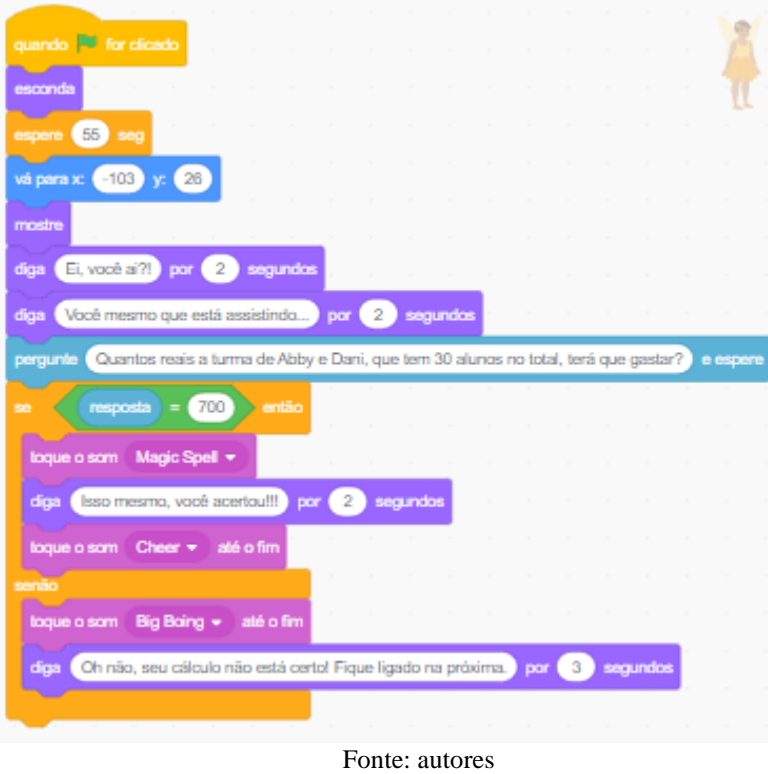

**Figura 20 – Programação feita por um grupo para o ator 3, contido na animação do 8º encontro**

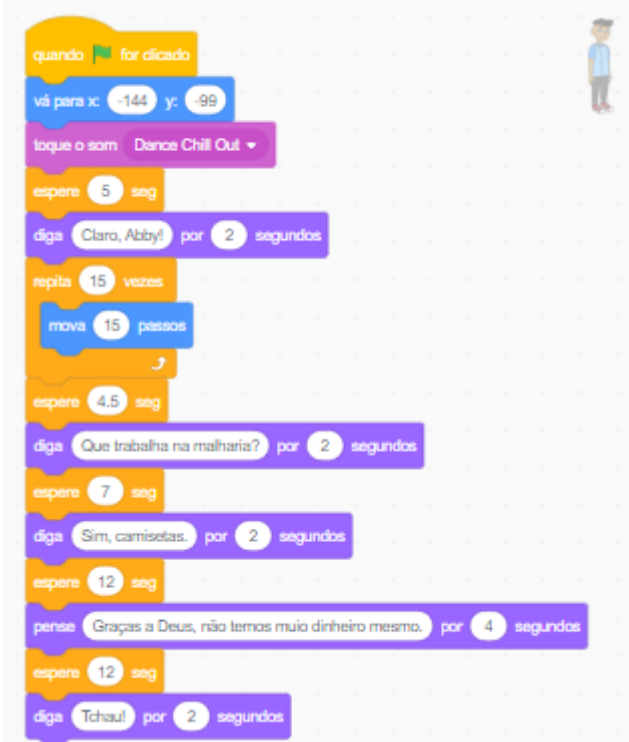

Fonte: autores

## **Figura 21 – Programação feita por um grupo para o ator 4, contido na animação do 8º encontro**

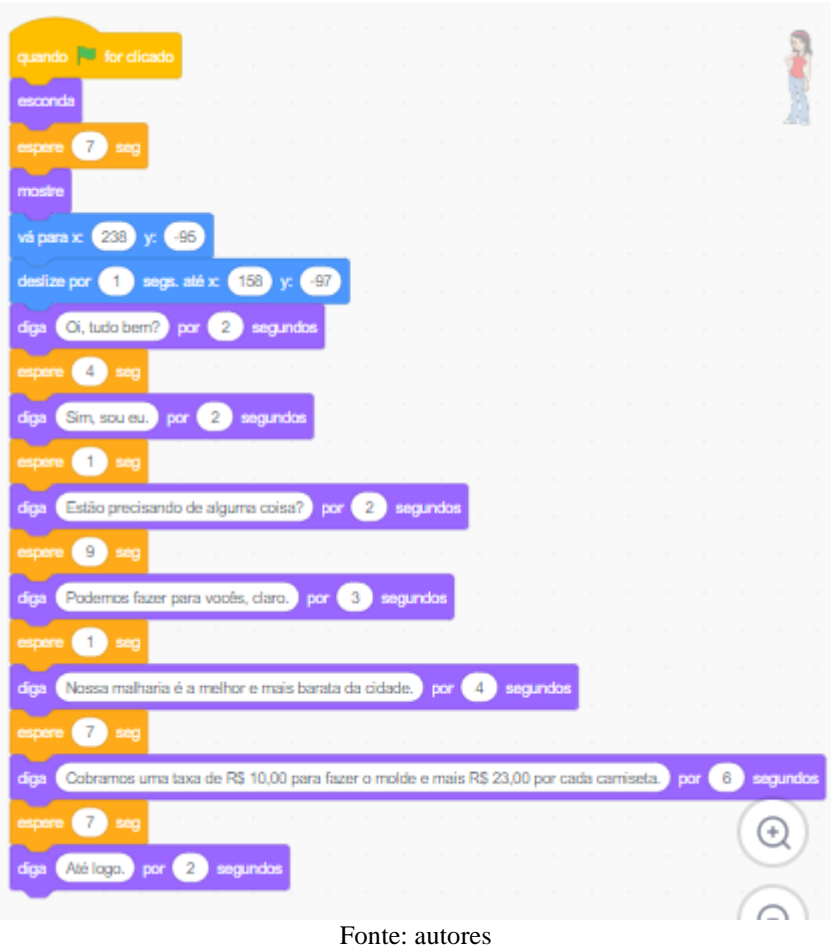

**Figura 22 – Imagem da programação desenvolvida por um grupo para o problema do 8º encontro**

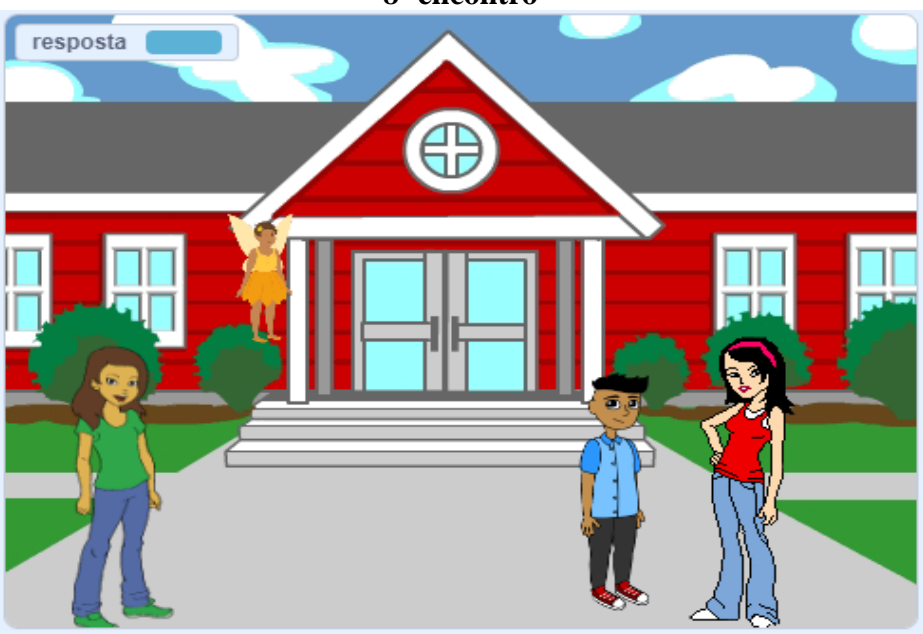

Fonte: autores

### **9º encontro: O estudante como protagonista do seu conhecimento - Construcionismo**

Neste encontro, os estudantes, em duplas e/ou trios, foram orientados a produzirem um projeto utilizando comandos e/ou variáveis escolhidas por eles. Orientou-se para registrar em folha de papel A4 as estratégias e dificuldades que tiveram na construção do projeto. Com esta atividade propiciou-se um ambiente em que o conhecimento não é passado para as crianças, mas sim, ao interagir com esse ambiente, "as crianças podem aprender construindo" (PAPERT, 1993, p. 104).

Parte 1 (Duração: 2 aulas): Participaram 12 estudantes, os quais se organizaram em 4 trios (E, F, G e H). Explicou-se que nesse encontro o objetivo era que cada grupo fizesse uma programação no Scratch relacionando a Matemática em qualquer contexto.

O trio F decidiu fazer uma situação de compra e venda, contendo inclusive uma taxa de entrega. Enquanto o trio E, fez uma situação muito similar ao exemplo dado no 8º encontro. Os trios G e H, fizeram projetos simples, com pouca interação dos objetos e contendo uma questão aritmética de soma. No geral, todos demoraram para começar a programação e não foi possível terminar os projetos.

**Parte 2 (Duração:1 aula):** Participaram os mesmos 12 estudantes do encontro anterior para que terminassem seus projetos. Todos conseguiram terminá-los.

**Parte 3 (Duração: 2 aulas):** Participaram os demais estudantes, que ainda não haviam feito o projeto. Dez estudantes se deslocaram até o laboratório de informática, os quais foram organizados em dois trios (C e D) e duas duplas (A e B). Explicou-se que nesse encontro o objetivo era que cada grupo fizesse uma programação no Scratch relacionando a Matemática em qualquer contexto. O trio D fez uma situação envolvendo operações aritméticas de soma, o trio C fez uma situação-problema envolvendo a biblioteca da Escola, as outras duas duplas, A e B, fizeram projeto com diálogos e perguntas semelhantes aos exemplos dados anteriormente. Nenhum dos grupos conseguiu terminar seu projeto.

**Parte 4 (Duração: 1 aula):** Participaram os mesmos estudantes do encontro anterior para que terminassem seus projetos. Todos conseguiram terminá-los.

Na sequência, apresenta-se alguns projetos desenvolvidos pelos estudantes. Nas Figuras 23, 24 e 25, pode-se observar o projeto desenvolvido pela dupla A. Este projeto foi compartilhado e está disponível em: [https://scratch.mit.edu/projects/316580604.](https://scratch.mit.edu/projects/316580604) Observa-se que a dupla fez uma situação-problema envolvendo compra e venda utilizando recursos de pergunta e resposta.

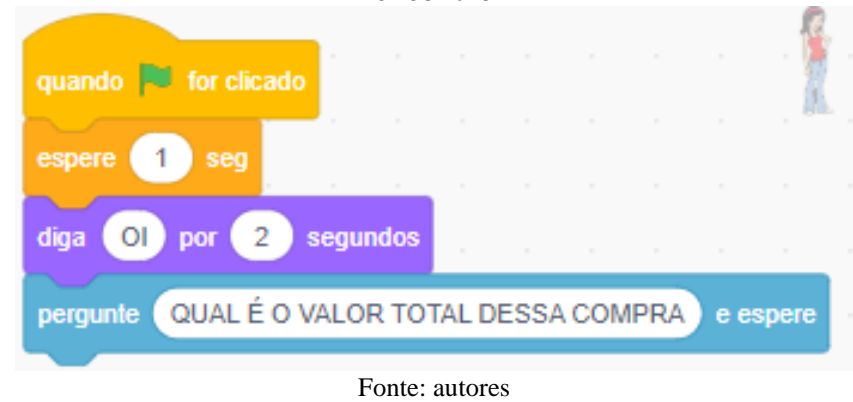

**Figura 23 – Programação feita pela dupla A para o ator 1, contido na animação do 9º encontro**

**Figura 24 – Programação feita pela dupla A para o ator 2, contido na animação do 9º encontro**

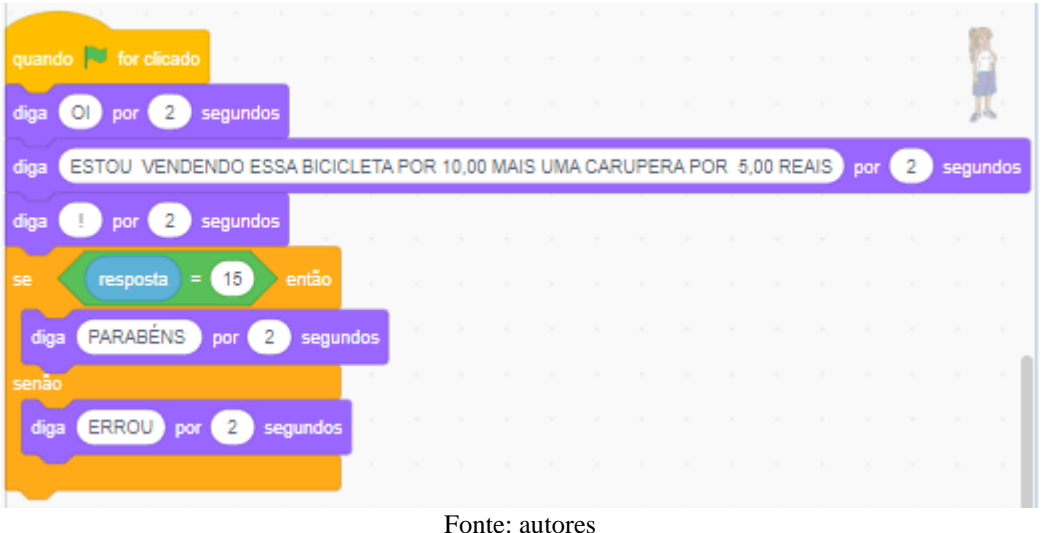

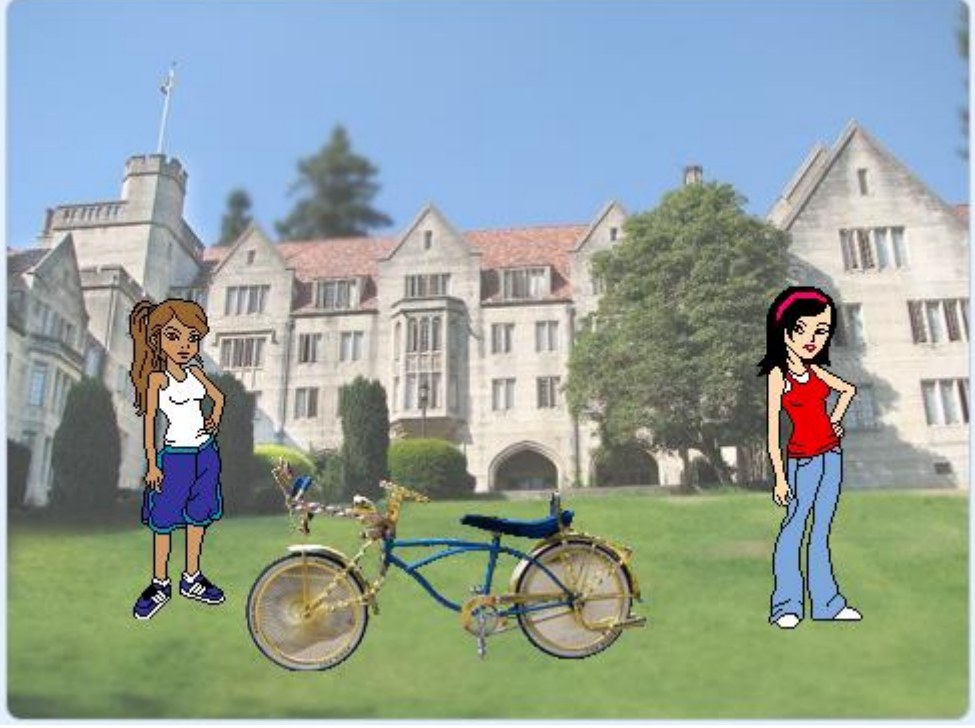

**Figura 25 – Programação desenvolvida pela dupla A para o problema do 9º encontro**

Fonte: autores

Nas Figuras 26, 27 e 28 pode-se verificar o desenvolvimento da programação, desenvolvida pela dupla B. Também se observa que a dupla fez uma animação contendo um breve diálogo entre duas pessoas. Fizeram uso do comando de posição inicial utilizado para que os objetos se desloquem para a posição que o programador deseja. O projeto pode ser visualizado no link: [https://scratch.mit.edu/projects/316580034.](https://scratch.mit.edu/projects/316580034)

**Figura 26 – Programação feita pela dupla B para o ator 1, contido na animação do 9º encontro**

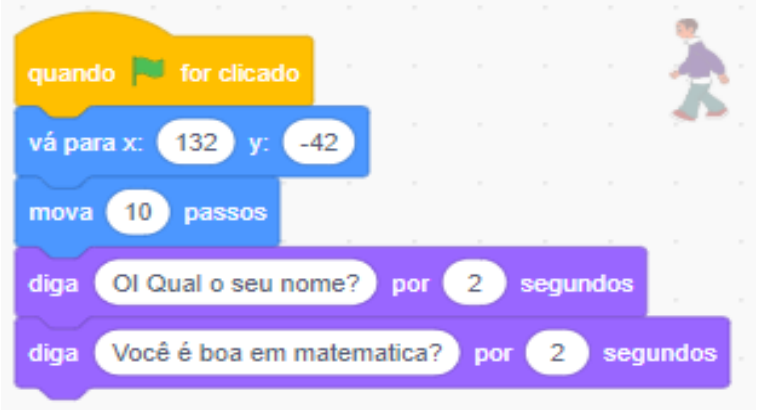

Fonte: autores

**Figura 27 - Programação feita pela dupla B para o ator 2, contido na animação do 9º encontro**

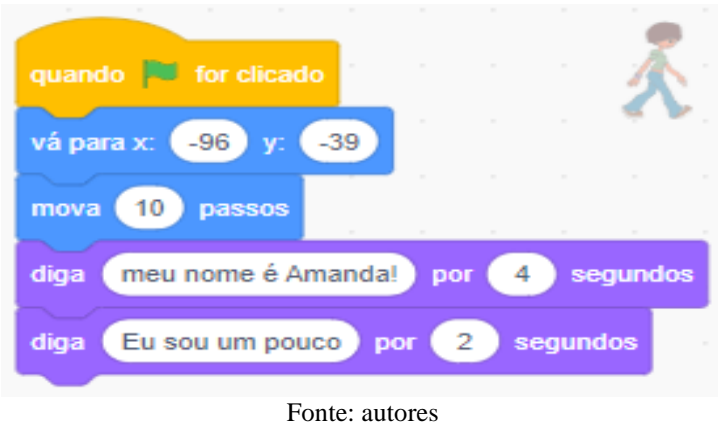

**Figura 28 – Imagem da programação desenvolvida pela dupla B para o problema do 9º encontro**

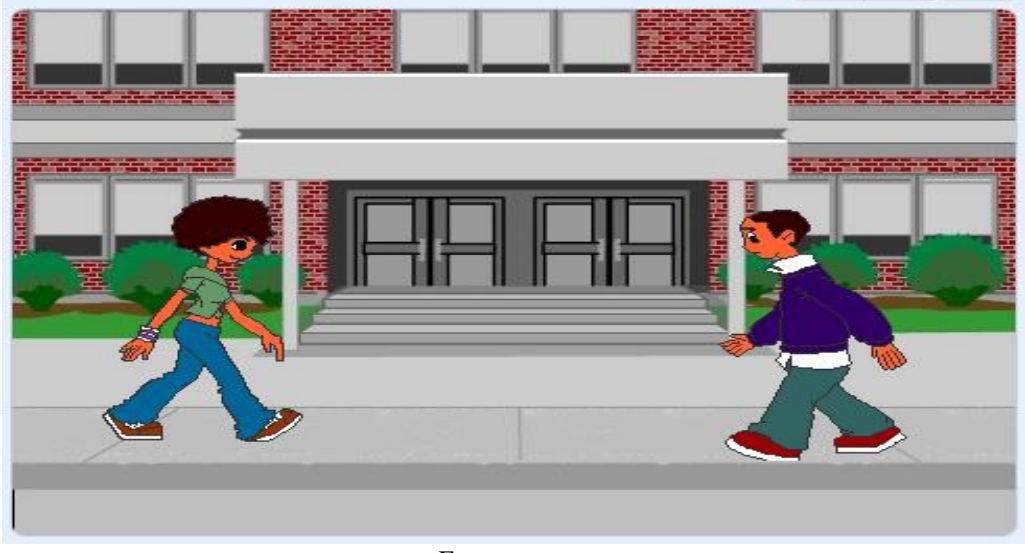

Fonte: autores

Nas Figuras 29, 30, 31, 32 e 33, pode-se observar o desenvolvimento da animação feita pelo trio C. O projeto pode ser visualizado no site oficial do Scratch, no link: [https://scratch.mit.edu/projects/315274024.](https://scratch.mit.edu/projects/315274024)

Observa-se que os estudantes usaram comandos de pergunta e resposta; se isso, então aquilo, senão. A situação-problema escolhida por eles foi mais próxima da realidade, envolvendo até mesmo o bibliotecário da escola.

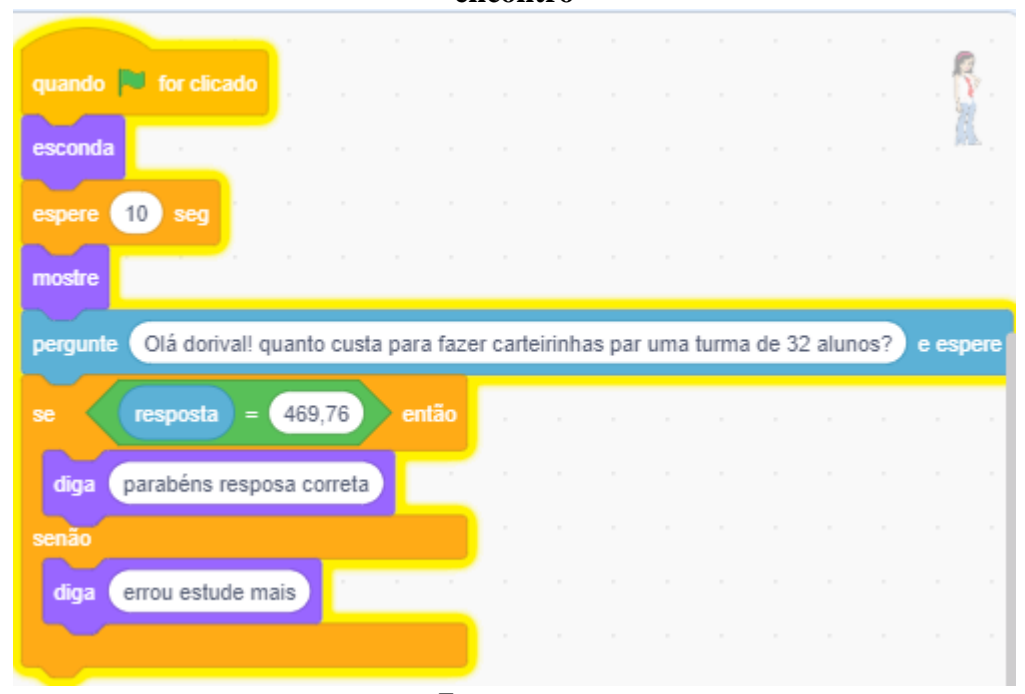

**Figura 29 - Programação feita pelo trio C para o ator 1, contido na animação do 9º encontro**

Fonte: autores

**Figura 30 - Programação feita pelo trio C para o ator 2, contido na animação do 9º encontro**

| quando of for clicado |     | the contract of the contract of the contract of |                          | .                 |  | and the state | .                               |        |   |  |        |
|-----------------------|-----|-------------------------------------------------|--------------------------|-------------------|--|---------------|---------------------------------|--------|---|--|--------|
|                       |     |                                                 |                          |                   |  |               |                                 |        |   |  |        |
| esconda               |     |                                                 |                          |                   |  |               | the contract of the contract of |        |   |  | $\sim$ |
| espere                | seq |                                                 |                          |                   |  |               |                                 |        |   |  |        |
| mostre                |     | <b>Service</b>                                  | <b>Contract Contract</b> | <b>CONTRACTOR</b> |  |               |                                 | $\sim$ | ÷ |  |        |
|                       |     |                                                 |                          |                   |  |               |                                 |        |   |  |        |

**Figura 31 - Programação feita pelo trio C para o ator 3, contido na animação do 9º encontro**

| <b>quando esta for clicado</b> a contra contra contra contra contra contra contra contra contra contra contra contra |                                                     |  |  |  |  |   |                                 |          |  |
|----------------------------------------------------------------------------------------------------|-----------------------------------------------------|--|--|--|--|---|---------------------------------|----------|--|
| esconda                                                                                                    | .                                                   |  |  |  |  |   |                                 |          |  |
| espere<br>5<br>seq                                                                                                   | the contract of the contract of the contract of the |  |  |  |  |   | the contract of the contract of |          |  |
| the control of the control of the<br>mostre                                                                          |                                                     |  |  |  |  |   |                                 |          |  |
| bom dia dorival! eu também quero fazer uma carteirinha da biblioteca por<br>diga                                     |                                                     |  |  |  |  | 4 |                                 | segundos |  |

Fonte: autores

**Figura 32 - Programação feita pelo trio C para o ator 4, contido na animação do 9º encontro**

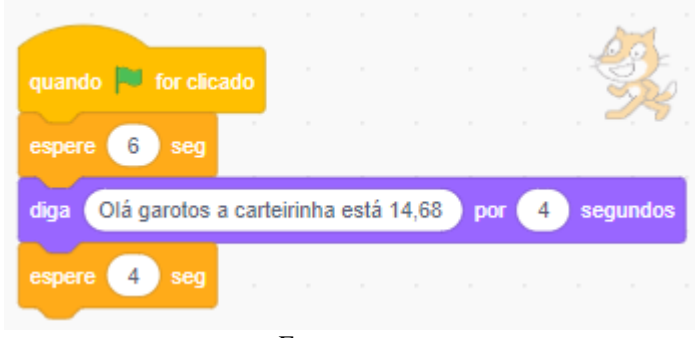

Fonte: autores

**Figura 33 – Imagem da programação desenvolvida pelo trio C para o problema do 9º encontro**

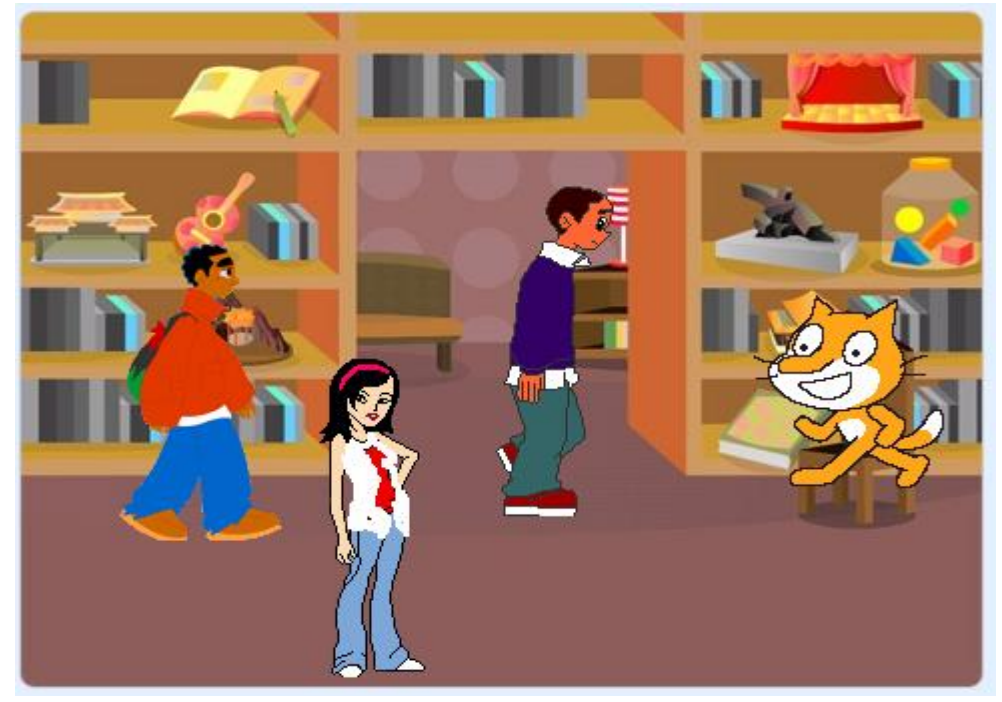

Fonte: autores

Nas Figuras 34, 35 e 36 pode-se observar o desenvolvimento da animação feita pelo trio D. O projeto está disponível em: [https://scratch.mit.edu/projects/315273624.](https://scratch.mit.edu/projects/315273624)

Observa-se que os estudantes também usaram comandos de lógica, "se", "então", "senão", adequaram os tempos para que os diálogos pudessem acontecer de maneira correta e a situação-problema, mesmo que tenha sido feita com personagens imaginários, é uma situação corriqueira no contexto dos mesmos.

**Figura 34 - Programação feita pelo trio D para o ator 1, contido na animação do 9º encontro**

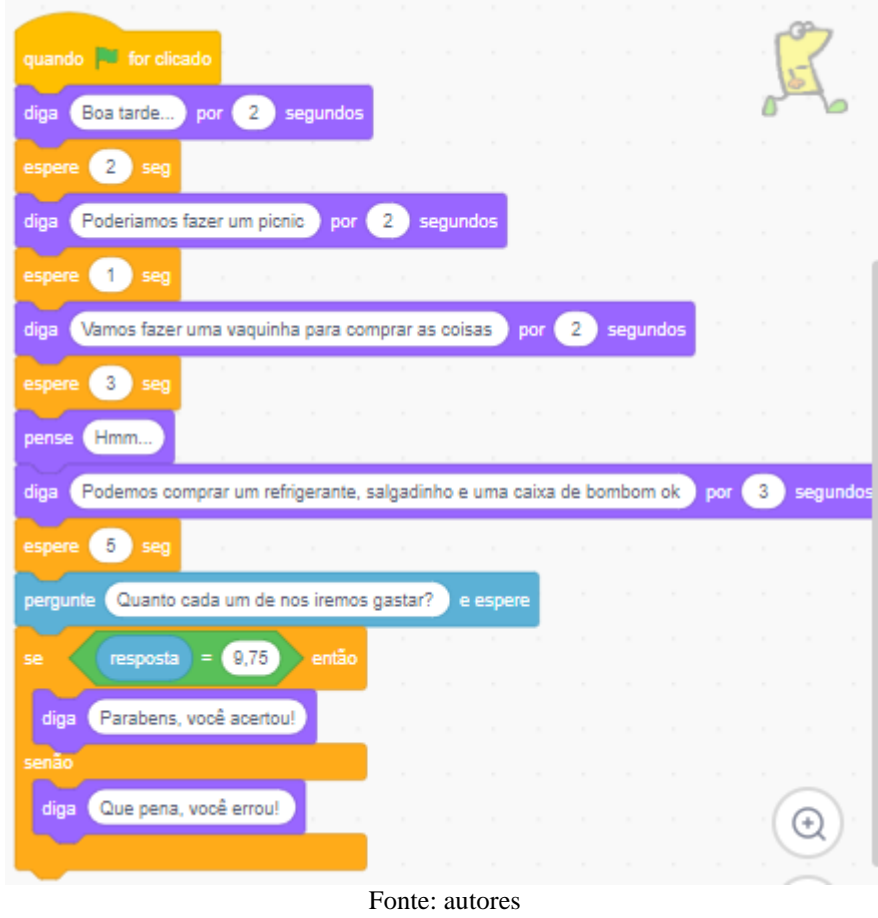

**Figura 35 - Programação feita pelo trio D para o ator 2, contido na animação do 9º encontro**

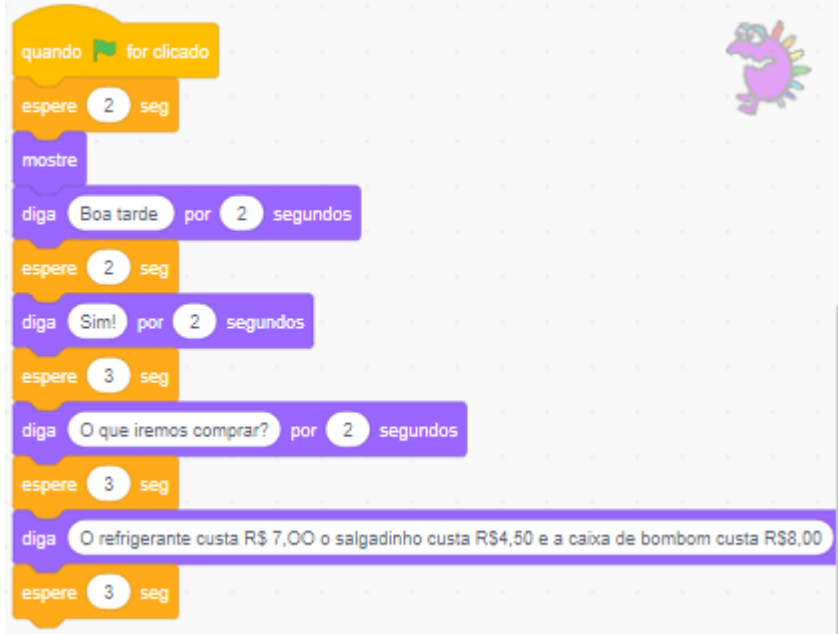

Fonte: autores

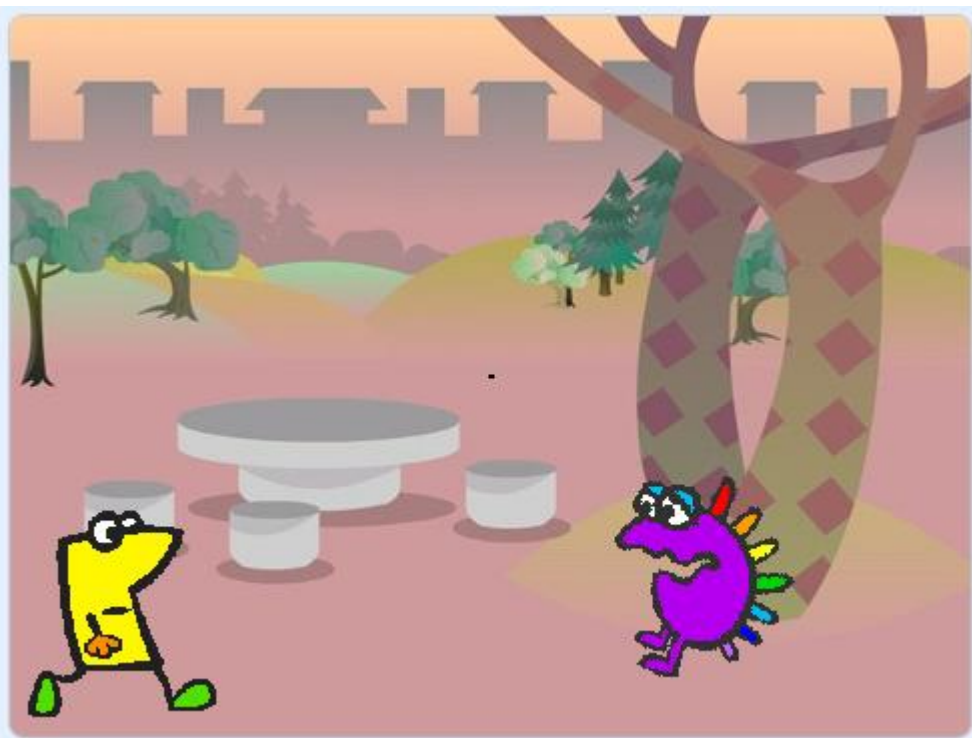

**Figura 36 – Imagem da programação desenvolvida pelo trio D para o problema do 9º encontro**

Fonte: autores

Com relação ao desenvolvimento dos projetos pode-se observar que as implicações de uma aprendizagem construcionista não são apenas ao nível do papel do professor. O papel atribuído aos estudantes é também alterado; com efeito, os estudantes têm de se tornar melhores aprendentes (PAPERT, 1993). Neste contexto, o docente tem a oportunidade de acompanhar o raciocínio que o estudante está utilizando para realizar determinada atividade. E, assim, pode ajudá-lo a interpretar as respostas encontradas e questioná-lo sobre o seu processo mental.

Espera-se que, por meio da programação, os estudantes aprendam com os seus erros. Papert (1980) já defendia que, através da programação, elas desenvolveriam o seu aprendizado como epistemólogos, ou seja, aprendendo a pensar articuladamente. Assim,

> Os ambientes intelectuais oferecidos às crianças pelas sociedades atuais são pobres em recursos que as estimulem a pensar sobre o pensar, aprender a falar sobre isto e testar suas ideias através da exteriorização das mesmas. O acesso aos computadores pode mudar completamente esta situação. Até mesmo o mais simples trabalho com a Tartaruga começa com a reflexão sobre como nós fazemos o que gostaríamos que ela fizesse; assim, ensiná-la a agir ou "pensar" pode levar-nos a refletir sobre nossas próprias ações ou pensamentos. E à medida que as crianças progridem, passam a programar o computador para tomar decisões mais complexas e acabam engajandose na reflexão de aspectos mais complexos de seu próprio pensamento (PAPERT, 1980, p.45).

### **10º encontro (Duração: 1 aula): Aplicação do pós-teste**

Aplicação do pós-teste aos estudantes, de modo individual, a fim de que cada participante do projeto explicitasse sua opinião acerca da utilização do Scratch, bem como de procurar evidências de compreensão significativa do conteúdo de Equações Algébricas. De acordo com Moreira e .Mazini (1982), para procurar evidências de compreensão significativa, a melhor maneira é utilizar questões e problemas que sejam novos. Desta forma, com exceção do número 3, as demais questões do pós-teste foram alteradas em relação ao pré-teste.

Na sala de aula, entregou-se o pós-teste (apêndice B), ao**s** estudantes e solicitou-se para que eles respondessem com calma e sem a interferência de nenhum outro colega. Teve comentários do tipo "essas de fazer conta eu nem vou fazer" e notou-se que alguns estudantes deixaram questões em branco, nem tentaram chegar em um resultado. Também comentaram que as questões que envolviam pensamento computacional estavam fáceis e que é desse tipo de questões que eles gostam. Todos entregaram a folha de respostas. 

### **5 RESULTADOS E DISCUSSÕES**

Neste capítulo, apresenta-se a análise do pós-teste em relação ao pré-teste, organizador prévio e atividades de intervenção. Com a aplicação do pré-teste foi possível detectar a falta de alguns subsunçores (conhecimentos prévios). Desta forma, foram aplicadas atividades que serviram como organizadores prévios. Em seguida, desenvolveram-se as atividades de intervenção e, na sequência, eles realizaram o pós-teste (Apêndice B), que serviu para auxiliar na identificação de evidências de compreensão significativa em relação aos conteúdos de Equações Algébricas do 1º grau.

### 5.1 PERFIL DOS ESTUDANTES

Antes de serem iniciadas as intervenções, a proposta foi conhecer os pesquisados, saber um pouco mais acerca da realidade em que estão inseridos, aproximar as ideias do projeto com o dia a dia deles para poder levar a eles exercícios e situações-problemas mais próximos do cotidiano.

O questionário inicial (Apêndice A) foi dividido em duas partes. Na primeira parte as perguntas buscavam definir a (I) identificação e o perfil dos estudantes, (II) as suas experiências em relação ao uso da Internet e conhecimentos sobre programação e Scratch e (III) o que eles entendem sobre Matemática, a relação entre o cotidiano deles e as novas tecnologias. Na segunda parte, foi elaborado um pré-teste que continha 5 questões envolvendo o conteúdo de Equações Algébricas, 5 questões objetivas e 1 discursiva sobre Pensamento Computacional.

Desta forma, pela Questão 5, do Item I, nota-se que mais de 60% dos estudantes residem a menos de um quilômetro da Escola, conforme o Gráfico 1.

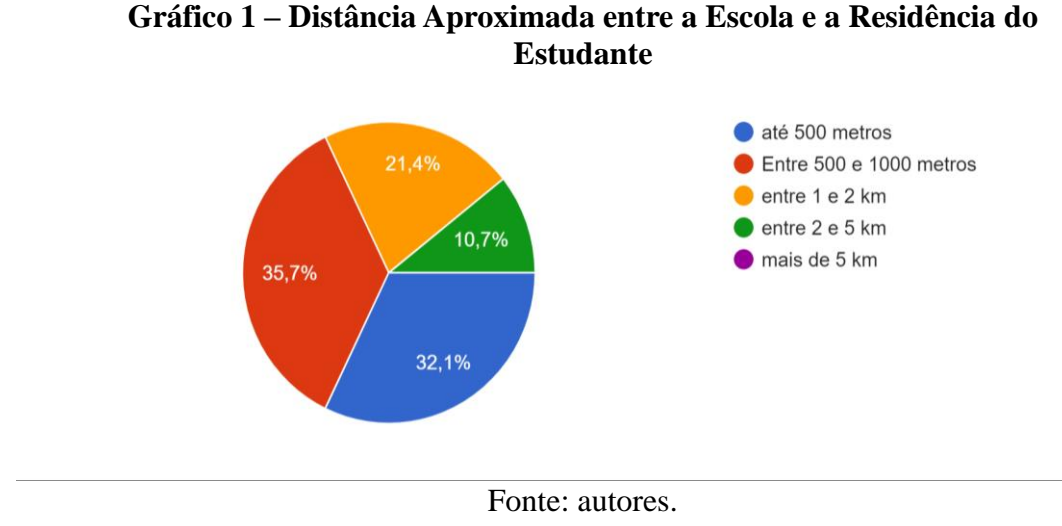

Em relação a turma, conforme a Questão 6, do Item I, descobriu-se que quase metade dela já repetiu de ano pelo menos uma vez durante a vida escolar, como indica o gráfico 2 a seguir.

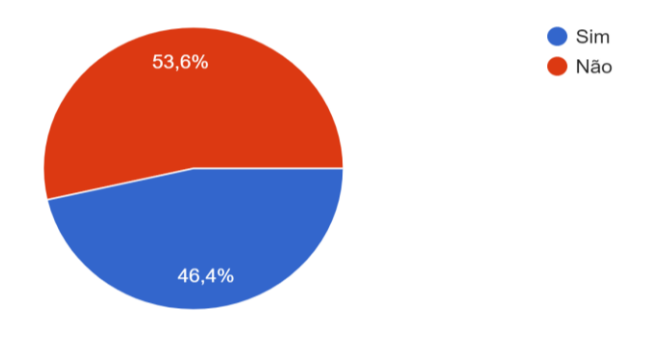

**Gráfico 2 – Porcentagem de Estudantes que já Reprovaram em Algum Ano Escolar**

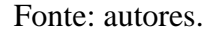

Detectou-se que a maioria dessas reprovações ocorreram no 6<sup>°</sup> ano (7 estudantes), algumas no 7º ano (4 estudantes) e uma pequena quantidade de estudantes já está fazendo o 8º ano pela segunda vez (2 estudantes). A desmotivação, a falta de perspectiva e a evasão escolar são fatores que fazem com que o aprendizado dos estudantes seja prejudicado. De acordo com Patto (1999), é possível perceber que o fracasso escolar persiste ao longo da história da escola pública brasileira e parece estar imune às ações já desenvolvidas na tentativa de sua superação.

Perguntou-se aos estudantes se possuem computadores e celulares, nas Questões 1 e 2, do Item II e, percebeu-se que quase 50% da turma não possui computador em casa, por ouro lado, mais de 70% possui celular, como pode ser visto nos gráficos 3 e 4.

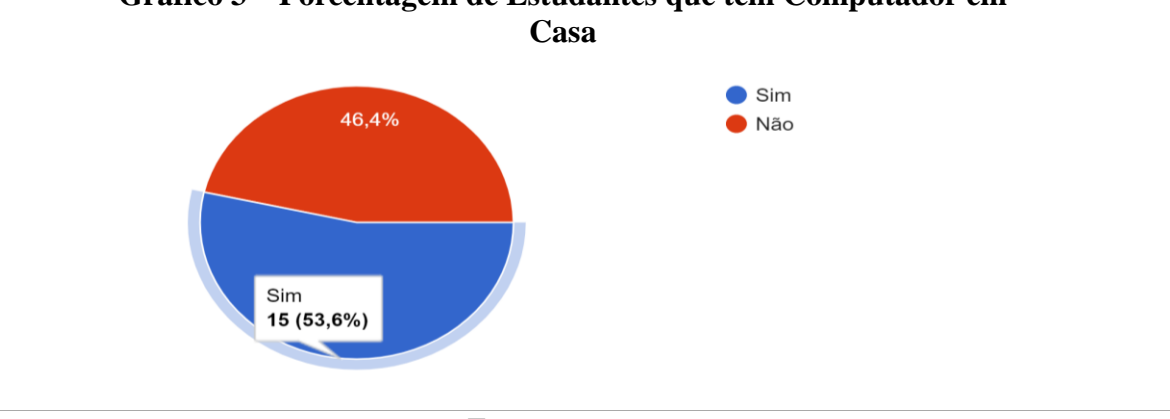

**Gráfico 3 – Porcentagem de Estudantes que têm Computador em** 

Fonte: autores.

**Gráfico 4 – Porcentagem de Estudantes que possuem celular**

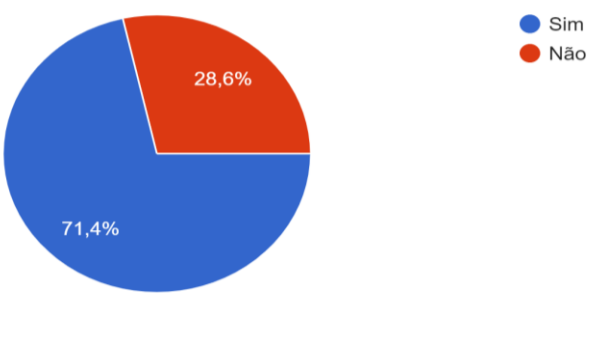

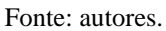

Sobre o uso do computador, na Questão 5, Item II, os estudantes responderam que usam ele para acessar a internet, fazer trabalhos escolares e para jogar.

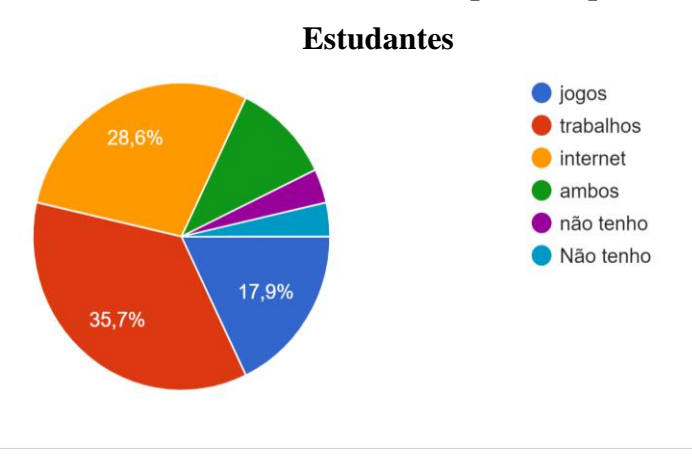

## **Gráfico 5 – Utilidade do Computador para os**

Fonte: autores

Em relação ao uso da internet, na Questão 3, Item II, os estudantes disseram que usam mais para acesso às redes sociais (Facebook, Instagran, Whatsapp), pesquisas escolares (Google, tradutor, Wikipédia) e lazer (Youtube, jogos online, etc.).

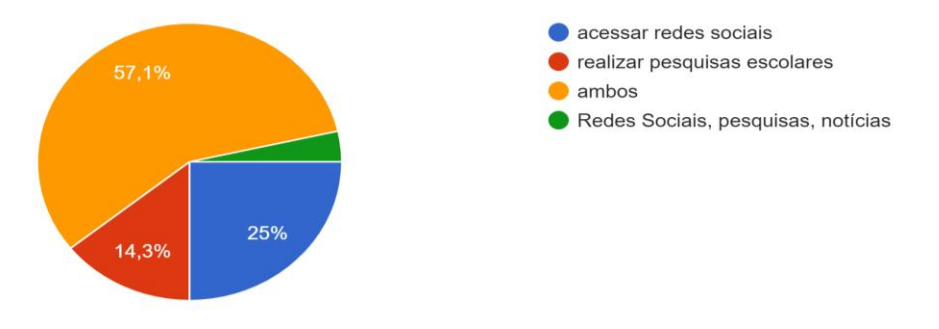

**Gráfico 6 – Utilidade da Internet para os Estudantes**

Fonte: autores.

E na Escola, os estudantes afirmaram, na Questão 6 do Item II, que já usaram o computador e seus recursos em várias disciplinas como Inglês, Geografia e Matemática, por exemplo.

Ao serem questionados nas Questões 7, 8 e 9, Item II, sobre construção de jogos, linguagem de programação e sobre o software Scratch, uma média de 70% dos estudantes afirmaram que não conheciam e não sabiam nada a respeito dos mesmos, outros 20% mencionaram que talvez saibam alguma coisa e apenas 1 deles mencionou que já conhecia o software Scratch. Este é um aspecto importante para o desenvolvimento da sequência didática, pois necessita-se de conhecimentos prévios sobre o Scratch para a elaboração de atividades relacionando-o com o conteúdo de Equações Algébricas. Desta forma, como descrito anteriormente, foram utilizados "organizadores prévios" sobre o assunto.

Quanto ao futuro voltado à tecnologia, muitos estudantes confirmaram na Questão 10, Item II, que conhecem várias profissões que envolvem essa área, como Designer de Games, Programador, Professor e Técnico em Informática, mas eles ainda possuem dúvidas quanto a seguir ou não uma dessas profissões, conforme mencionado na Questão 11, Item II.

Em relação a disciplina de Matemática, na Questão 1, Item III, apenas 7,1% dos estudantes afirmaram que gostam muito da matéria, 28,6% gostam, 53,6% gostam mais ou menos e 10,7% dos estudantes da turma não gostam nem um pouco, como pode ser visto no Gráfico 7.
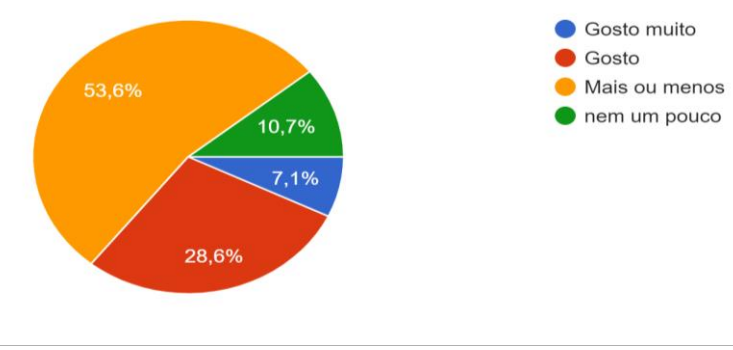

### **Gráfico 7 – Porcentagem de estudantes que gostam de estudar Matemática**

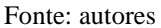

Mais especificamente sobre o conteúdo de Álgebra, na Questão 2 do Item III, apenas um estudante o considerou como chato, 28,6% dos estudantes classificaram como difícil e 67,9% da turma disse que é um conteúdo interessante. Quando perguntados se utilizam o conteúdo estudado na Escola no seu dia a dia, 32,1% disseram que nunca usaram e 67,7% disseram que utilizam quase sempre. A opção sempre não foi assinalada por nenhum dos estudantes, conforme o Gráfico 8 a seguir.

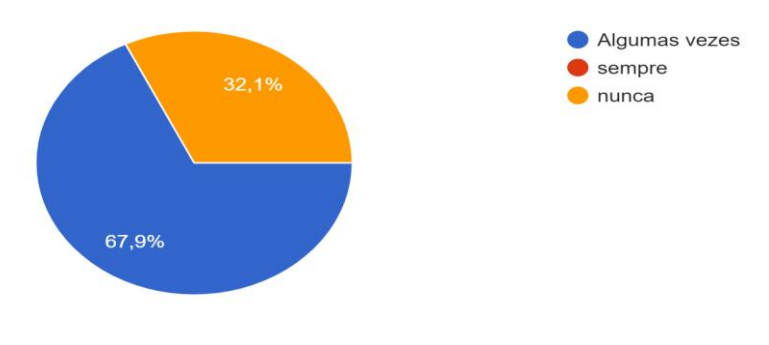

**Gráfico 8 – Utilidade do conteúdo algébrico**

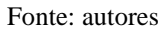

Ao serem convidados a terminar a seguinte frase: "Nas aulas de Matemática...", na Questão 4 do Item III, metade da turma respondeu que apenas resolve exercícios, 28,6% disseram que resolvem exercícios, participam de jogos e outras atividades lúdicas, 1 estudante, ou seja, 3,6% afirmou resolver exercícios, participar de jogos e utilizar materiais lúdicos e 17,9% dos estudantes da turma disseram que resolvem exercícios, participam de jogos e utilizam recursos tecnológicos, como pode ser verificado a seguir, no Gráfico 9.

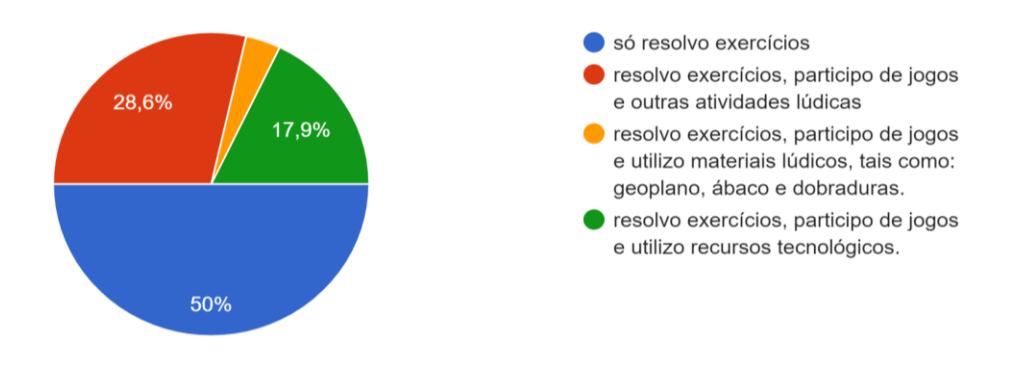

### **Gráfico 9 – O que os estudantes já fizeram nas aulas de Matemática**

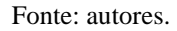

# 5.2 ANÁLISE COMPARATIVA

A fim de auxiliar na identificação da aprendizagem, em relação aos conteúdos de Equações Algébricas, aplicou-se um pré-teste (Apêndice A) e um pós-teste (Apêndice B), com 5 questões envolvendo o conteúdo de Equações Algébricas e 6 questões sobre Pensamento Computacional, sendo 5 questões objetivas e 1 discursiva. Quando as intervenções começaram, 32 estudantes estavam matriculados e responderam o Questionário Diagnóstico e o Pré-teste, porém no decorrer das aulas 4 deles acabaram saindo do colégio, por este motivo os dados desses estudantes não fizeram parte da análise.

Com relação as questões envolvendo o conteúdo matemático percebe-se que mesmo após a intervenção com as atividades no Scratch os estudantes ainda mantiveram uma certa resistência com as questões cujos enunciados eram mais elaborados, eles as julgaram difíceis e nem tentaram respondê-las. Neste sentido Moreira e Masini (1982), chamam a atenção para o fato de que se o aprendiz não é capaz de resolver um problema, isso não significa, necessariamente, que ele tenha somente memorizado os princípios e conceitos relevantes à resolução de problemas, pois esta implica, também, certas habilidades além da compreensão.

Por exemplo, na Questão 5 do pós-teste, pode-se notar que esta não tem um nível de complexidade elevado, porém os estudantes disseram não saber o que fazer com a incógnita e que não entenderam a questão cujo enunciado está indicado na Figura 37, a seguir:

### **Figura 37 – Questão 5 do pós-teste**

5 - Um terreno no qual estão indicadas as medidas dos seus lados tem a forma da figura abaixo $14$ : 50

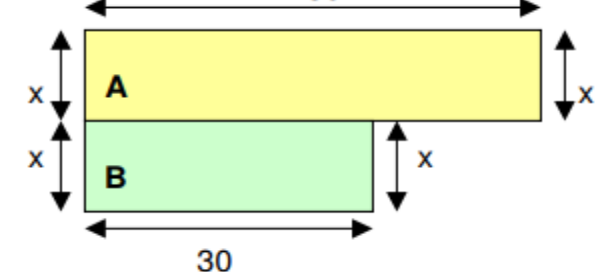

Como você pode observar, o terreno está dividido em dois lotes retangulares A e B. Qual a expressão algébrica que representa:

- b) a área do lote A?
- c) a área do lote B?
- d) a área total do terreno?

Fonte: autores

Na Tabela 1, pode-se observar o desempenho dos estudantes no pré-teste:

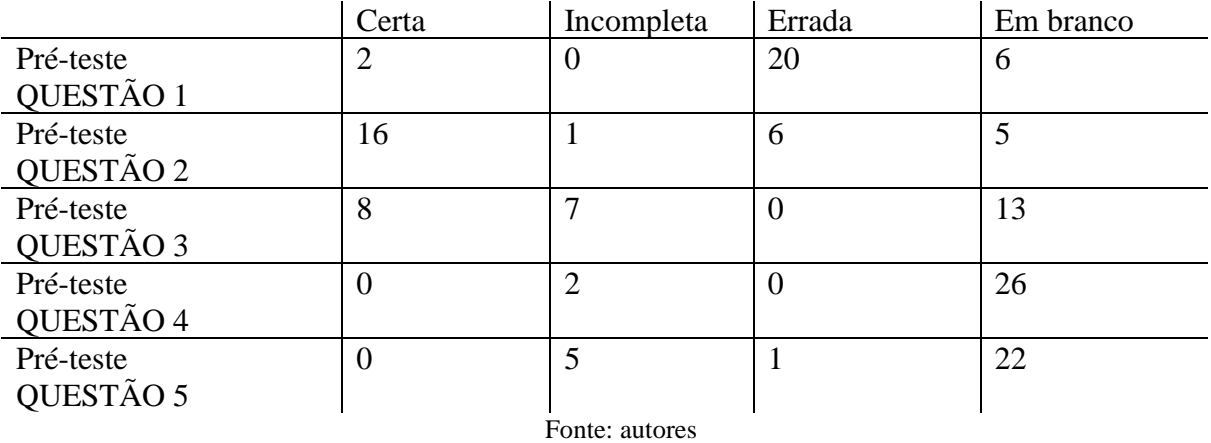

### **Tabela 1 – Desempenho dos estudantes nas questões de Equações Algébricas no Pré-teste**

Já na Tabela 2, observam-se os dados referentes ao desemprenho dos estudantes no Pós-teste.

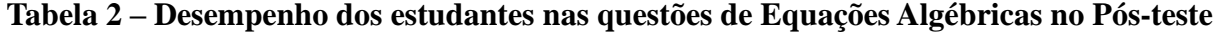

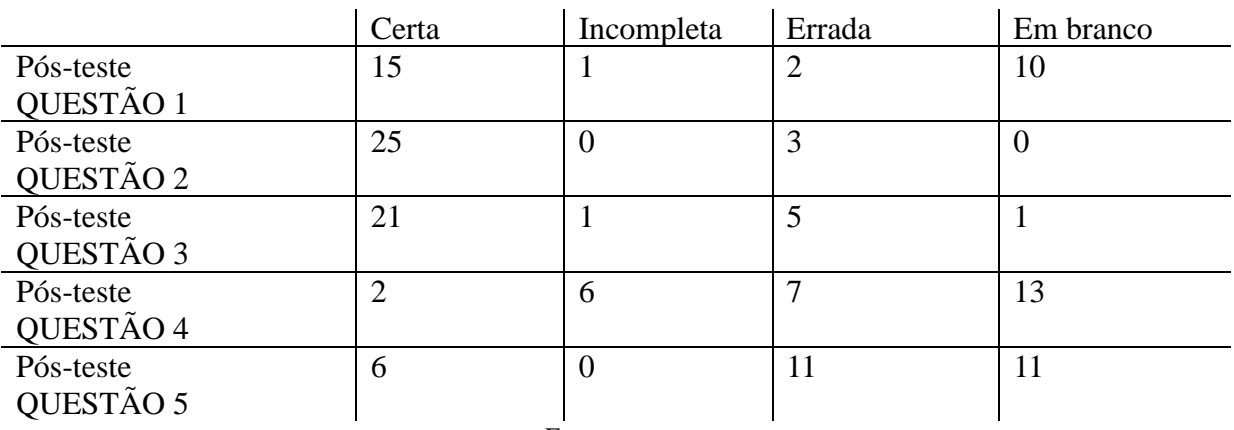

Fonte: autores

As questões envolvendo Equações Algébricas do pré-teste mostraram que os estudantes possuem dificuldades não somente na interpretação dos enunciados, mas também ao trabalhar com os dados e com as incógnitas presentes nas questões, visto que a quantidade de erros e de questões deixadas incompletas teve um número bastante expressivo nesse teste.

Na Tabela 2, pode-se observar o desempenho no pós-teste, nas 5 questões envolvendo conhecimentos de equações algébricas nota-se que houve um aumento significativo na quantidade de acertos, principalmente, das três primeiras questões. Além disso, no geral, foi obtido uma redução na quantidade de questões deixadas em branco.

Ao fazer a análise da diferença entre os dois testes percebe-se que a metodologia foi útil pois conseguiu mostrar que os estudantes obtiveram um melhor resultado após as intervenções. Ao deixarem um número menor de questões em branco, demonstram que estão conseguindo relacionar melhor a Álgebra com a interpretação de problemas e a utilização das incógnitas, mesmo que, por vezes não conseguindo chegar ao resultado final correto ou não terminando a resolução da questão. Os avanços na resolução dos problemas utilizando variáveis e métodos de resoluções que fazem uso da Álgebra, remetem a uma boa aceitabilidade da metodologia utilizada na pesquisa.

A primeira Questão do pré-teste "Roberto disse a Amanda: "Pense em um número, dobre esse número, some 12 ao resultado, divida o novo resultado por 2. Quanto deu?" Amanda disse: "15". Roberto, imediatamente, revelou o número original em que Amanda havia pensado. Calcule esse número.", foi resolvida de maneira correta apenas por dois estudantes, conforme o exemplo da Figura 38:

# **Figura 38 – Resolução da questão 1 do préteste**

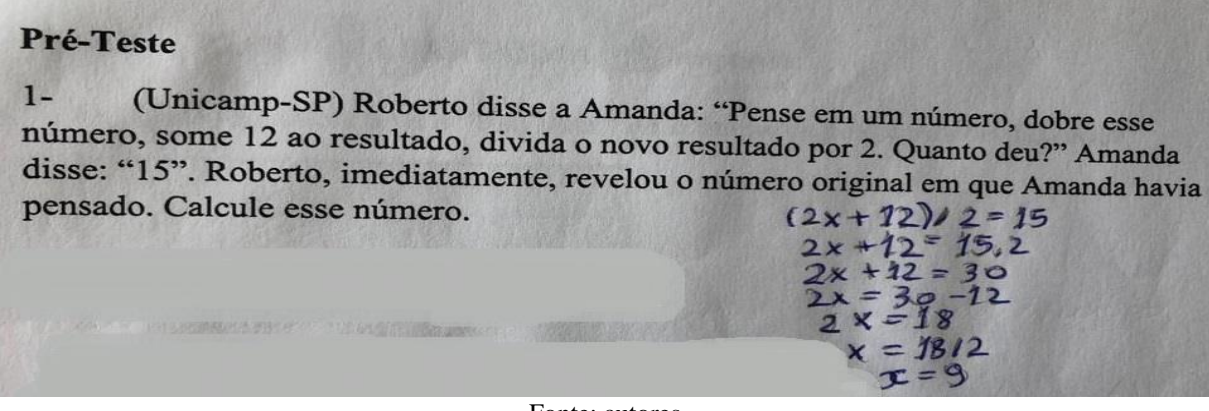

Fonte: autores

Já a Questão 1 do pós-teste, teve 15 respostas corretas, conforme o exemplo da Figura 40. Mesmo sendo questões diferentes, nota-se que a interpretação era importantíssima para a resolução das questões, pois se interpretada de maneira correta, ambas as questões eram de fácil resolução. A quantidade de acertos foi maior no pós-teste e, a quantidade de erros, menor, condizendo com o fato de ter sido conversado, explicado e exemplificado que a incógnita utilizada nos problemas matemáticos nada mais é do que um número que ainda não se sabe quanto vale. Desta forma, analisa-se que as intervenções puderam auxiliar esse processo de aprendizagem e entendimento do real significado da incógnita na Matemática.

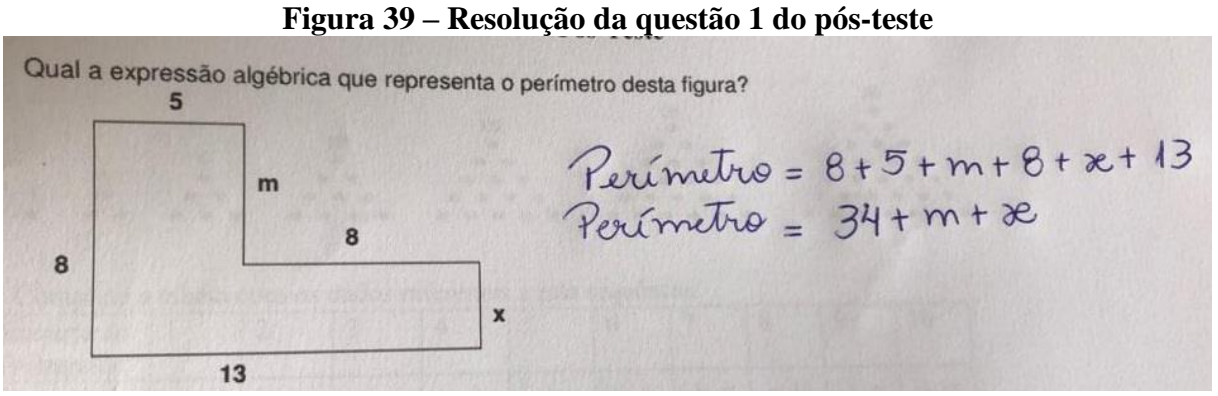

Fonte: autores

A terceira questão, em ambos os testes, não envolvia interpretação de dados, ela era do tipo: "Calcule o valor numérico da expressão algébrica quando os valores de x e y forem...", o que diferenciava uma questão da outra eram os valores dados para x e para y. No pré-teste, 15 estudantes tentaram resolver esta questão, já no pós-teste, apenas um deixou esta questão em branco. Percebe-se desta forma, a existência de um subsunçor inicial sobre a resolução de equações algébricas, que após o desenvolvimento das atividades foi modificado e transformado em outro mais estável.

Pode-se dizer que os estudantes estão cada vez mais familiarizados com questões que envolvem a utilização de incógnitas e conseguem, uns com mais facilidade do que os outros, resolver as questões propostas. Além disso, ajudam uns aos outros e relacionam os problemas propostos com assuntos que estão acostumados a tratar no dia a dia. Desta forma, percebe-se que o subsunçor inicial relacionado ao cálculo com equações algébricas interagiu com outro subsunçor, modificando-o e formando inicialmente um novo, que foi se estabilizando e se transformando em outro mais estável, rico e elaborado, neste caso, a interpretação das variáveis algébricas.

As demais questões objetivas, que envolviam pensamento computacional, foram classificadas como fáceis antes e depois das intervenções, porém no pré-teste, todos os esudantes erraram pelo menos uma das 5 questões. Por outro lado, no pós-teste foi obtido um número significativo de estudantes que acertaram todas as perguntas e por serem questões bem objetivas, nenhuma questão foi deixada incompleta. Conforme o quadro a seguir.

| Computational no 1 re-asit |       |                |        |                |
|----------------------------|-------|----------------|--------|----------------|
|                            | Certa | Incompleta     | Errada | Em branco      |
| Pré-teste                  | 21    | 0              | 6      |                |
| QUESTÃO 6                  |       |                |        |                |
| Pré-teste                  | 15    | 0              | 8      | 5              |
| QUESTÃO 7                  |       |                |        |                |
| Pré-teste                  | 18    | 0              | 8      | $\overline{2}$ |
| QUESTÃO 8                  |       |                |        |                |
| Pré-teste                  | 10    | 0              | 12     | 6              |
| QUESTÃO 9                  |       |                |        |                |
| Pré-teste                  | 23    | 0              | 5      | $\theta$       |
| QUESTÃO 10                 |       |                |        |                |
|                            |       | Fonte: autores |        |                |

**Tabela 3 – Desempenho dos estudantes nas questões objetivas de Pensamento Computacional no Pré-teste**

**Tabela 4 – Desempenho dos estudantes nas questões objetivas de Pensamento Computacional no Pós-teste**

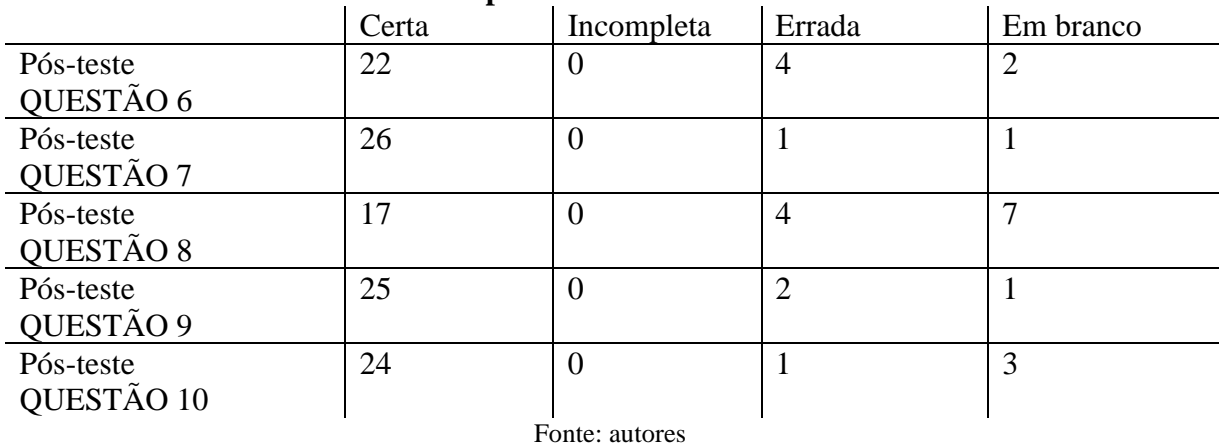

Percebe-se, nas Tabelas 3 e 4, que houve uma melhora na habilidade que envolve o subsunçor referente à resolução de problemas contendo pensamento computacional pois de forma geral, a quantidade de questões respondidas de maneira incorreta, diminuiu.

No pré-teste a Questão 7, perguntava qual era o passo que estava incorreto para conduzir o Pac Man até o local indicado, conforme a Figura 40.

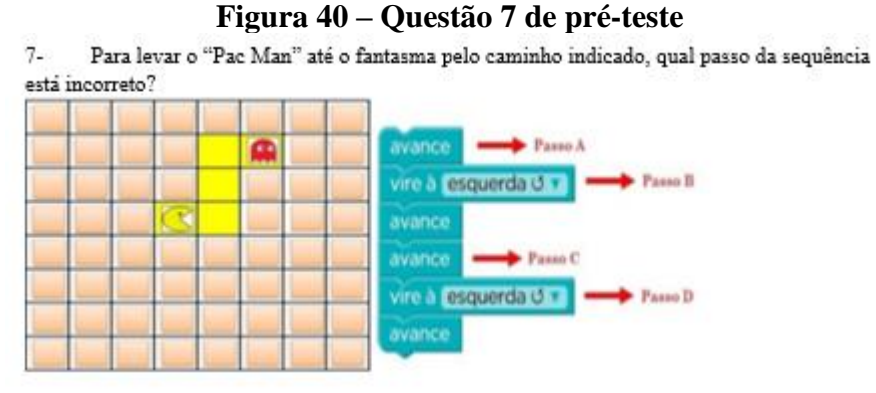

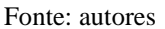

Nesta questão havia sido obtido 15 respostas corretas, 8 respostas erradas e 5 estudantes a haviam deixado em branco, no pré-teste

A Questão 7 do pós-teste perguntava qual a sequência correta para levar o Pac Man até o local indicado, conforme a Figura 41.

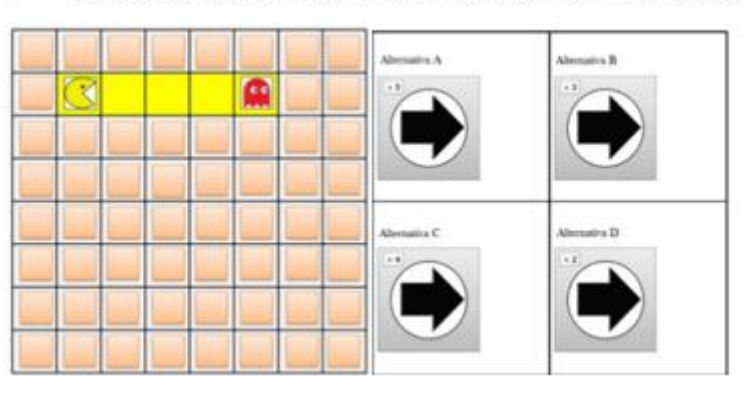

### **Figura 41- Questão 7 do pós-teste**

 $\overline{7}$ Qual sequência leva o "Pac Man" até o fantasma pelo caminho indicado?

Fonte: autores

Esta questão foi deixada em branco por apenas 1 estudante, somente 1 a respondeu de maneira errada e 26 acertaram a questão.

A Questão 9, no pré-teste solicitava o passo incorreto para fazer com que o Pac Man chegasse ao local indicado, conforme Figura 42.

### **Figura 42 – Questão 9 do pré-teste**

Para que o "Pac Man" chegue até o fantasma pelo caminho indicado, qual passo da  $9$ sequência está INCORRETO?

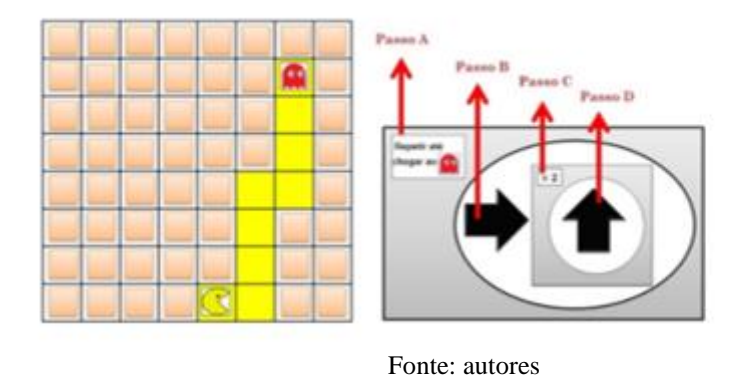

Essa questão foi deixada em branco por 6 estudantes, 12 a erraram e 10 a responderam de modo correto.

No pós-teste, o objetivo era fazer com que os estudantes indicassem a sequência correta para levar o Pac Man até o local indicado, conforme Figura 43.

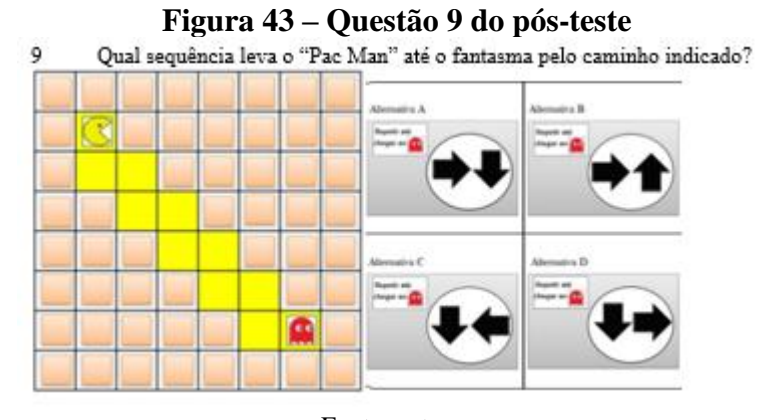

Fonte: autores

Esta foi uma das questões com maior número de acertos, 25 estudantes acertaram a questão, 2 responderam de forma incorreta e 1 a deixou em branco.

Esta variação na quantidade de erros e acertos pode ser justificada pelas intervenções feitas na turma, visto que, em todas as aulas foram utilizados comandos de sequências que consistiam numa série de instruções executadas pelo programa especificando a ação que deveria ser concluída.

Em relação ao conteúdo matemático de Equações Algébricas do 1º grau, notou-se que os estudantes ainda têm receio de resolver questões cujos enunciados são mais complexos, muitos deles acabaram optando por deixar em branco as questões que consideraram difíceis, porém aqueles estudantes que tentaram resolver tiveram uma pequena melhora. No geral, pode-se dizer que os estudantes obtiveram mais acertos nos cálculos e quando cometeram algum erro, conseguiram verificar onde erraram, o que vem de encontro à teoria construcionista do Papert.

Sobre as questões objetivas de pensamento computacional, todas tiveram uma redução no número de erros. O que corrobora com o fato de que a linguagem de programação Scratch propicia um ambiente divertido e faz com que a curiosidade e a vontade de aprender de cada estudante sejam estimuladas consideravelmente.

Ambos os testes apresentavam uma questão descritiva sobre pensamento computacional. Nela, os estudantes deviam descrever quais os procedimentos necessários para que Noé conseguisse construir a arca quando ordenado por Deus. Nos dois testes, de modo geral, os estudantes elencaram que primeiro Noé deveria encontrar e organizar todos os materiais necessários, em seguida deveria fazer a planta da arca, para então começar a montar a estrutura, pregar as madeiras nos locais indicados pela planta, para assim, depois de ter terminado a construção, convidar um animal de cada espécie e desta forma, cumprir a tarefa que lhe foi dada. Nessa questão, não se notou uma grande variabilidade nas respostas, houve, entretanto, algumas diferenças em relação aos detalhes na escrita, conforme as Figuras 44 e 45.

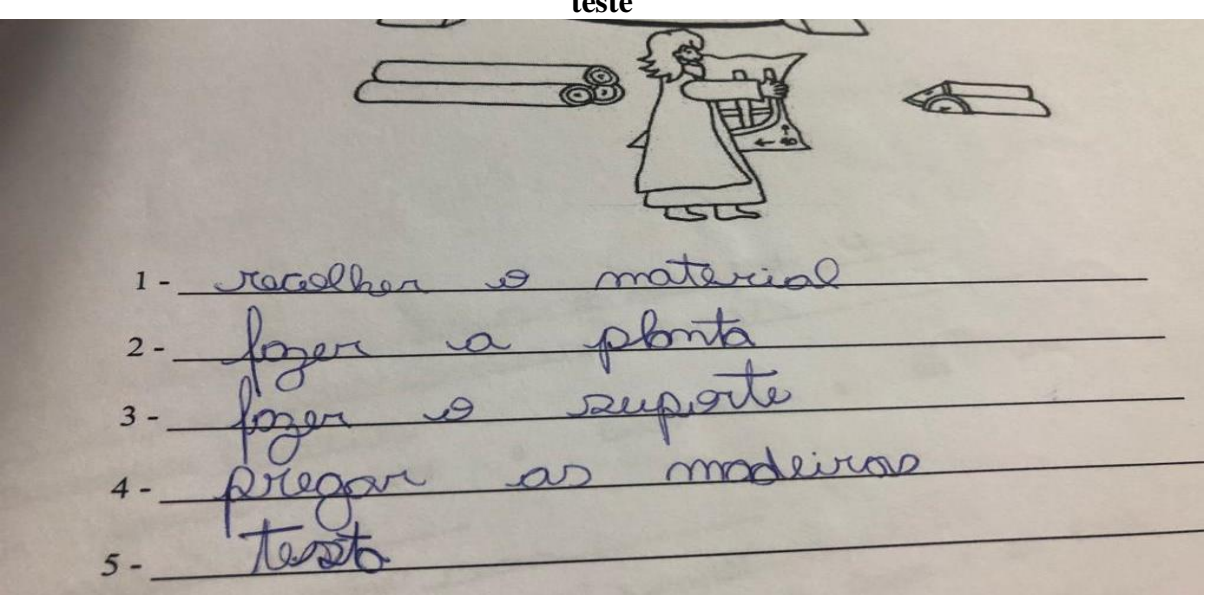

**Figura 44 – Questão descritiva sobre Pensamento Computacional do préteste**

Fonte: autores

**teste** GB

**Figura 45 – Questão descritiva sobre Pensamento Computacional do pós-**

Fonte: autores

Para a análise dos resultados também se levou em consideração o desenvolvimento dos projetos realizados pelos estudantes. Observou-se que eles se apropriaram de conceitos básicos de programação, como por exemplo, os conceitos de *sequência* (consiste numa série de instruções executadas pelo programa especificando a ação que deve ser produzida), *evento*  (consiste em realizar uma ação quando um acontecimento for analisado), *paralelismo* (ocorre quando sequências de instruções são executadas ao mesmo tempo), *loop* (mecanismo que permite executar determinada ação por várias vezes), *condicionais* (mecanismo que permite que decisões sejam tomadas tendo em vista outras condições pré-existentes) e *operadores*  (mecanismos que dão suporte às operações matemáticas). Na Tabela 5 apresenta-se a relação dos projetos e os conceitos de programação presentes.

| Projeto       | <b>Conceitos utilizados</b> |
|---------------|-----------------------------|
| $1 - Dupla A$ | Evento                      |
|               | Sequência                   |
|               | Operadores                  |
|               | Condicional                 |
| $2 - Dupla B$ | Evento                      |
|               | Sequência                   |
|               | Paralelismo                 |
| $3 -$ Trio C  | Evento                      |

**Tabela 5 – Relação dos projetos e dos conceitos de programação utilizados**

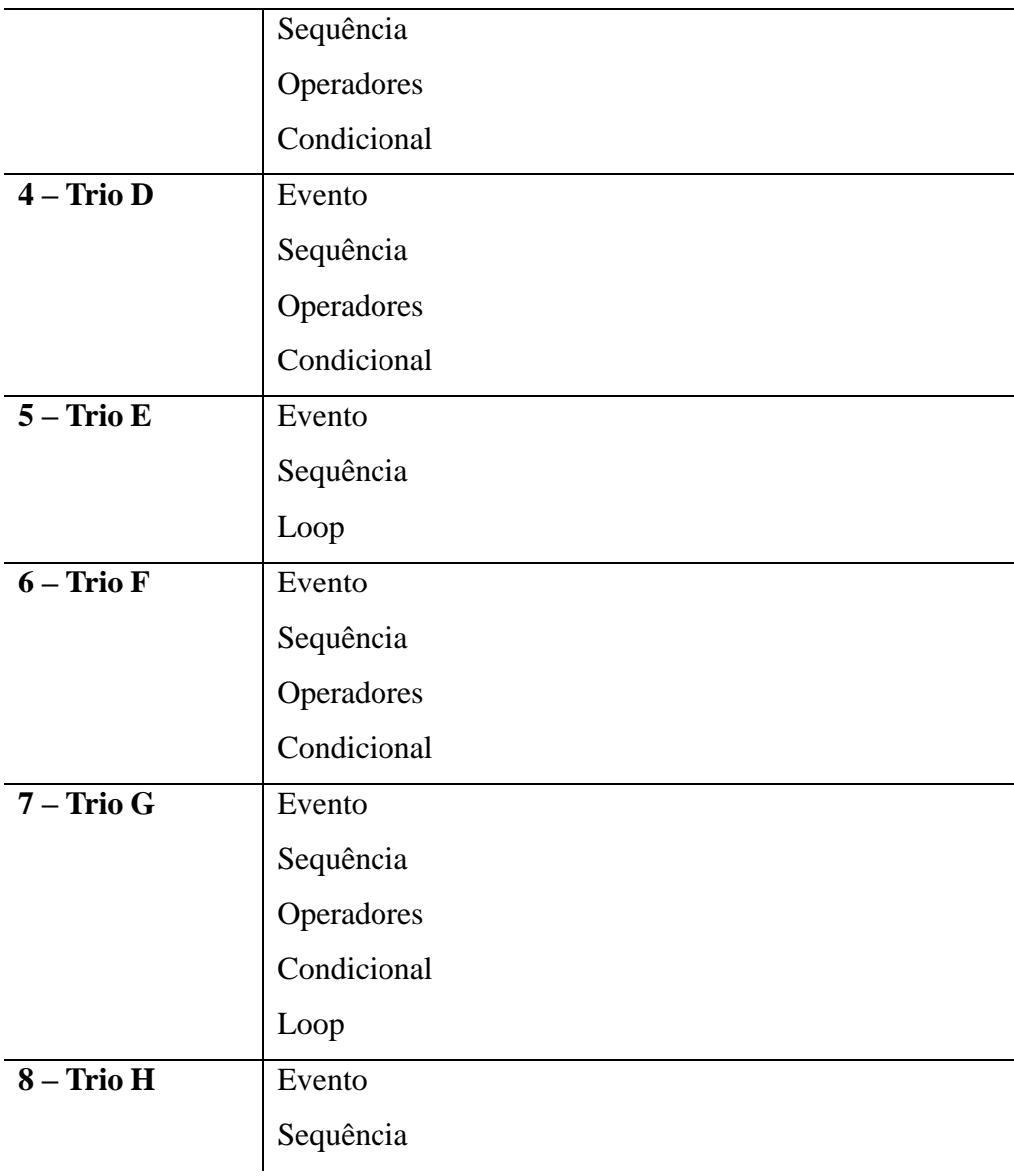

Fonte: autores

Os conceitos mais utilizados foram de evento e de sequência e, como o objetivo era relacionar situações-problema do dia a dia com a Matemática, o conceito de operadores e condicionais também foi bastante utilizado, principalmente no projeto final. O conceito de paralelismo foi o menos utilizado. Por se tratarem de projetos que relacionavam o que os estudantes já sabiam com o que lhes foi ensinado tanto em relação às equações algébricas, quanto em relação ao pensamento computacional, pode-se dizer que a teoria da Aprendizagem Significativa de Ausubel se fez presente neste trabalho, visto que os estudantes fizeram uma conexão entre conceitos pré-existentes para a resolução de problemas com os novos que foram desenvolvidos durante as intervenções. E ainda, por serem os estudantes o objeto principal do conhecimento, num ambiente em que eles foram autores e conseguiram relacionar os erros e acertos, a teoria Construcionista de Papert também permeou e deu sentido às atividades.

Tendo em vista a pouca quantidade de computadores, o número de faltas dos estudantes e o fato de haver um espaçamento, por vezes maior do que uma semana, entre os encontros, entende-se que há muito para ser melhorado nos próximos estudos. Mas não se pode negar que foi observado uma melhora na aprendizagem dos estudantes, pois conseguiram auxiliar uns aos outros sem intervenção, encontravam seus próprios erros e analisavam por várias vezes seus projetos até identificar a melhor maneira de reproduzir a situação desejada, além da melhoria verificada nas questões dos testes aplicados. Isso mostra que, a proposta teve pontos positivos em relação a aprendizagem significativa das equações algébricas do 1º grau e do pensamento computacional.

Ao analisar todo o contexto pode-se dizer que os resultados foram satisfatórios pois possibilitaram o contato e a inserção da tecnologia educacional para estudantes que não estavam tão ligados a essa realidade; instigaram nos estudantes o processo criativo ao colocálos em contato com o ambiente de programação Scratch; os estudantes que tinham acesso ao programa, disseram que iam chegar em casa, baixar o programa e continuar desenvolvendo seus projetos e animações, o que foi muito animador. Além disso, alguns professores relataram que os estudantes estavam animados e que contavam os dias para os encontros. Outro fator importante foi o auxílio que a professora de português ofereceu, pois em uma conversa informal ela notou, observando os projetos, que a escrita dos estudantes nos diálogos que programavam estava deixando muito a desejar, a partir disto, a mesma dava sugestões, tirava dúvidas e auxiliava sempre que os estudantes a procuravam.

A professora de Matemática também foi muito solícita e importante para a realização das atividades, visto que, por conta da pouca quantidade de computadores foi tido que dividir a turma em dois grupos e quando um grupo participava das intervenções o outro permanecia em sala de aula. Foi combinado com a professora para não realizar uma prova sobre as atividades desenvolvidas de modo particular, mas sim, analisar o desempenho dos estudantes com uma atividade proposta pela professora em sala de aula. Assim sendo, foi entregue o relatório das atividades desenvolvidas para a professora a título de conhecimento.

Por fim, analisou-se que, foi obtido avanço nas questões relacionadas as equações algébricas do 1º grau, visto que, antes da intervenção os estudantes conseguiam resolver questões que se encontravam explícitas e as que envolviam a interpretação de um problema eram deixadas de lado. Depois da intervenção, alguns estudantes se mostraram mais atentos e mostraram mais motivação para resolver situações-problema, fazendo assim com que o número de questões corretas aumentasse. Desta forma, notou-se que é possível utilizar o software Scratch para auxiliar na Aprendizagem Significativa que tanto se almeja. Conseguiuse verificar a transformação dos subsunçores prévios, aqueles que os estudantes já possuíam, em subsunçores novos, mais completos, mais detalhados. Sobre o pensamento computacional, considera-se que seja de grande importância para o currículo das escolas, visto que, auxilia no desenvolvimento do raciocínio lógico e com isso na aprendizagem de todas as disciplinas escolares.

# **6 CONSIDERAÇÕES FINAIS**

Este trabalho teve como ponto de partida a busca de respostas para o problema de pesquisa: avaliar as contribuições do Scratch, através de uma metodologia construcionista, na aprendizagem significativa do conceito de Equações Algébricas do 1º grau, para estudantes do 8º ano de uma escola pública em Lages-SC. Pode-se dizer que o Scratch é um ambiente virtual que propicia aos estudantes novos conceitos e novas linguagens que auxiliam no processo de ensino e aprendizagem das mais diversas áreas do conhecimento em particular das equações algébricas do 1º grau.

Com relação aos objetivos específicos estabelecidos previamente:

• Analisar os subsunçores (conhecimentos prévios) dos estudantes relativos ao conteúdo de Equações Algébricas, através de um pré-teste;

• Investigar e identificar quais as principais dificuldades que os estudantes do 8º ano do Ensino Fundamental apresentam na aprendizagem dos conteúdos que envolvem Equações Algébricas trabalhados nas aulas de Matemática;

• Propor alternativas, através de uma metodologia construcionista usando o Scratch, que auxiliem no processo de ensino e aprendizagem do conteúdo de Equações Algébricas

• Verificar a utilização de problemas do cotidiano para a aprendizagem do conteúdo de Equações Algébricas, dentro da perspectiva da aprendizagem significativa de Ausubel.

• Estabelecer os "pontos de ancoragem" onde as novas informações irão encontrar um modo de se integrar a aquilo que o estudante já conhece, para uma aprendizagem significativa do conteúdo de Equações Algébricas, a partir dos subsunçores (conhecimentos prévios).

• Avaliar a metodologia utilizada, através da aplicação de um pós-teste.

Observa-se que, através do pré-teste pode-se ter clareza quanto aos subsunçores prévios, aqueles conhecimentos que os estudantes já possuíam antes da intervenção. Desta forma, os conhecimentos prévios dos alunos puderam ser analisados. E, no decorrer das atividades verificou-se a transformação dos subsunçores iniciais em subsunçores mais específicos, mais completos, mais ricos em detalhes.

Após investigações, identificou-se que a principal dificuldade em relação às equações algébricas do 1º grau consiste em interpretar a situação-problema e transformar a linguagem textual na linguagem Matemática.

Ao serem apresentados ao Scratch e utilizarem a linguagem de programação, contida no programa, como ferramenta de auxílio diante das dificuldades encontradas no ensino de equações algébricas, conclui-se, que ela propicia um ambiente divertido e faz com que a curiosidade, a criatividade e a vontade de aprender de cada estudante sejam estimuladas consideravelmente. Verificou-se que, para o conteúdo de equações algébricas do 1º grau, a sua utilização foi de grande valia, possibilitando trabalhar com as teorias do construcionismo e aprendizagem significativa.

Priorizou-se a utilização de problemas do cotidiano para a aprendizagem do conteúdo, pois em todos os projetos desenvolvidos pelos estudantes foram usadas situações-problema reais, que permeavam a realidade e faziam parte de suas vidas.

Ao utilizar o Scratch, propôs-se atividades que relacionam conteúdos matemáticos com situações problemas. Com isso, auxiliou-se no processo de ensino e aprendizagem e, contribui-se, de modo satisfatório, para que os estudantes com dificuldades de aprendizagem e rendimento no conteúdo pudessem começar a superar esse problema.

Desta forma, os objetivos desse trabalho foram alcançados. Como trabalhos futuros, pretende-se continuar às pesquisas relacionadas ao pensamento computacional, com a utilização do Scratch para elaboração de sequências didáticas relacionas a outros conteúdos da Matemática.

# **REFERÊNCIAS**

AGUIAR, M. O percurso da didatização do pensamento algébrico no Ensino Fundamental: uma análise a partir da Transposição Didática e de Teoria Antropológica do Didático. São Paulo, 2014. Tese (Doutorado em Educação) - Faculdade de Educação, Universidade de São Paulo. São Paulo, 2014.

ALMEIDA, M. E. Proinfo: Informática e formação de professores/ Secretaria de Educação à Distância. Brasília: Ministério da Educação, Seed, 2000.

AMAZONAS, I. et al. Aplicação de novas Metodologias no Ensino de Matemática, 2009. Disponível em: http://www.eventosufrpe.com.br/jepex2009/cd/resumos/R1303-1.pdf. Acesso em 10 de Novembro de 2018.

AONO, A. H., Rody, H. V. S., Musa1, D. L., Pereira1, V. A., and Almeida, J. A utilização do scratch como ferramenta no ensino de pensamento computacional para crianças. In XXXVII Congresso da Sociedade Brasileira de Computação – 25º Workshop de Informática na Escola (WEI), p. 2169-2178, 2017.

ARAUJO, E. A. Ensino de álgebra e formação de professores. Educação Matemática Pesquisa, São Paulo, v. 10, n. 2, p. 331-346, 2008.

AUSUBEL, D. P. The psychology of meaningful verbal learning. New York, Grune and Stratton, 1963.

AUSUBEL, D. P. Educational Psychology: a cognitive view. Nova York, Holt, Renehartand Wintan Inc., 1968.

BARCELOS, T. S e SILVEIRA, I. F. Pensamento Computacional e Educação Matemática: Relações para o Ensino de Computação na Educação Básica. In 'XX Workshop sobre Educação em Computação', Curitiba, PR, 2012.

BARROS, C. S. G. Pontos de psicologia do desenvolvimento. São Paulo: Ática, 1991.

BLANTON, M. e KAPUT, J. Characterizing a classroom practice that promotes algebraic reasoning. Journal for Research in Mathematics Education, v.36, n.5, p.412-46, 2005.

BRACKMANN, C. P. Desenvolvimento do Pensamento Computacional Através de Atividades Desplugadas na Educação Básica. Tese de Doutorado. Universidade Federal do Rio Grade do Sul, 2017.

BRASIL. Ministério da Educação. Governo Federal. Base Nacional Comum Curricular, Guia de leitura, 2017. Disponível em [http://basenacionalcomum.mec.gov.br/images/BNCC\\_EI\\_EF\\_110518\\_versaofinal\\_site.pdf](http://basenacionalcomum.mec.gov.br/images/BNCC_EI_EF_110518_versaofinal_site.pdf) Acesso em : agosto de 2019.

CIEB. Centro de Inovação para a Educação Brasileira. Currículo de Referência em Tecnologia e Computação, 2018. Disponível em: [http://curriculo.cieb.net.br/.](http://curriculo.cieb.net.br/) Acesso em 30 de out. 2019.

COELHO, F. U. et al. A história da álgebra e o pensamento algébrico: correlações com o ensino. São Paulo, v. 32, n. 94, p. 171-187, Dec. 2018. Disponível em: [http://dx.doi.org/10.1590/s0103-40142018.3294.0013.](http://dx.doi.org/10.1590/s0103-40142018.3294.0013) Acesso em 04 de ago. 2019.

COSTA, A. S. da et al. Investigando as dificuldades apresentadas em álgebra por alunos do oitavo ano do ensino fundamental, Revista Destaques Acadêmicos, [S.l.], v. 8, n. 4, p. 159- 176, dez. 2016. ISSN 2176-3070. Disponível em: [http://dx.doi.org/10.22410/issn.2176-](http://dx.doi.org/10.22410/issn.2176-3070.v8i4a2016.1224) [3070.v8i4a2016.1224.](http://dx.doi.org/10.22410/issn.2176-3070.v8i4a2016.1224) Acesso em: 30 set. 2018.

CRESWELL, J. W. Projeto de pesquisa: métodos qualitativo, quantitativo e misto. Tradução Luciana de Oliveira da Rocha. 2. ed. Porto Alegre: Artmed, 2007.

CRUZ, V. A. G. Metodologia da pesquisa científica. São Paulo: Pearson Pretence Hall, 2010.

D'AMBROSIO, U. Educação Matemática: da teoria à prática. 2 ed. Campinas, SP, Papirus (Coleção Perspectivas em Educação Matemática), 1997.

GIL, K. H.; FELICET, V. L. Reflexões sobre as dificuldades apresentadas na aprendizagem da álgebra por estudantes da 7ª série. Revista Sergipana de Matemática e Educação Matemática, v. 1, n. 1, p. 19-35, 2016. ISSN 2525-5444. Disponível em: [https://seer.ufs.br/index.php/ReviSe/article/view/4663.](https://seer.ufs.br/index.php/ReviSe/article/view/4663) Acesso em: 29 set. 2018.

KLEINUBING, J. J. UTILIZANDO O SCRATCH PARA O ENSINO DA MATEMÁTICA. Universidade Tecnológica Federal do Paraná, Câmpus Francisco Beltrão. Francisco Beltrão. Disponível em: http://repositorio.roca.utfpr.edu.br/jspui/bitstream/1/6874/1/FB\_COLIN\_2016\_1\_02.pdf

MOREIRA, M. A; MASINI, E.F.S. Aprendizagem Significativa: a teoria de David Ausubel. Editora Moraes Ltda, São Paulo, 1982.

MOREIRA, Marco Antônio. Teorias de aprendizagem. 2ª edição. São Paulo, Editora EPU, 2011.

OLIVEIRA, M. L. S. et al. Ensino de lógica de programação no ensino fundamental utilizando o Scratch: um relato de experiência. Em XXXIV Congresso da Sociedade Brasileira da Computação – CSBC, 2014.

PAPERT, S. Mindstorms, Children, Computers and Powerful Ideas. New York: Basic Books, 1980.

PAPERT, S. Children's Machine: Rethinking School in the Ag of the Computer. New York: Basic Books, 1993.

PAPERT, S. A família em rede: ultrapassando a barreira digital entre gerações. Título original: The Connected Family: bridging the digital generation gap. Lisboa: Relógio D'Água Editores, 1997.

PATTO, M. H. S. A Produção do Fracasso Escolar: histórias de submissão e rebeldia. São Paulo: Casa do Psicólogo, 1999.

PIAGET, J. Seis estudos de psicologia. Tradução Maria Alice Magalhães D'Amorim e Paulo Sérgio Lima Silva – 24 ed. – Rio de Janeiro: Forense Universitária, 1999.

PONTE, J. P., Branco, N., & Matos, A. Álgebra no ensino básico. Lisboa: ME-DGIDC, 2009.

RODRIGUEZ, C. et al. Pensamento Computacional: transformando ideias em jogos digitais usando o Scratch. Anais do Workshop de Informática na Escola, [S.l.], p. 62-71, out. 2015. ISSN 2316-6541. Disponível em: [http://dx.doi.org/10.5753/cbie.wie.2015.62.](http://dx.doi.org/10.5753/cbie.wie.2015.62) Acesso em: 30 set. 2019.

SCAICO, P. D. et al. Teaching Programming in High School: an approach guided by design with Scratch language. Brazilian Journal of Computers in Education**, [**S.l.], v. 21, n. 02, p. 92- 103, Ago. 2013. ISSN 2317-6121. Disponível em: <http://dx.doi.org/10.5753/rbie.2013.21.02.92> Acesso em : 25 nov. 2018

STRICK, C e SMITH, V. E. Dificuldades de aprendizagem de A a Z – Um guia completo para pais e educadores. Porto Alegre: ARTMED, 2001.

TRAJANO, A. Álgebra Elementar. 22 ed. Rio de Janeiro, Livraria Francisco Alves, 1947.

THOMAS, J. R. e NELSON, J. K. (1996) Research methods in physical activity. 3.ed. Champaign : Human Kinetics.

WING, J. M. Computational thinking. Communications of the ACM, v. 49, n. 3, p. 33-35, 2006.

WING, J. Computational Thinking with Jeannette Wing. Columbia Journalism School, 2014. Disponível em: [https://www.youtube.com/watch?v=U67utvZai8s.](https://www.youtube.com/watch?v=U67utvZai8s) Acesso em: 30 de setembro de 2019.

ZOPPO, B. M. O uso do Scratch no ensino da matemática. Em XX Encontro Brasileiro de Estudantes de Pós-Graduação em Educação Matemática – EBRAPEM, 2016.

# **APÊNDICE A**

# **QUESTIONÁRIO DIAGNÓSTICO INICIAL E PRÉ-TESTE**

# **Questionário Inicial**

Caro(a) aluno(a), sua contribuição será muito valiosa para o desenvolvimento de meu trabalho. Conto com o seu empenho na resolução das questões a seguir, que servirá como reflexão para a minha prática pedagógica. Conto com a sua colaboração e agradeço desde já sua atenção.

Mariana Pucci

I. Identificação e perfil

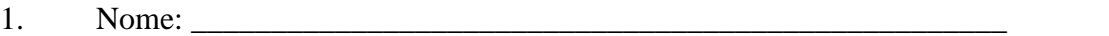

- 2. Idade:
- 3. Escola: \_\_\_\_\_\_\_\_\_\_\_\_\_\_\_\_\_\_\_\_\_\_\_\_\_\_\_\_\_\_\_\_\_\_\_\_\_\_\_\_\_\_\_\_\_\_\_\_\_\_\_\_\_\_\_\_\_
- 4. Ano de Escolaridade:

5. Distância aproximada entre a Escola e a sua casa: \_\_\_\_\_\_\_\_\_\_\_\_\_\_\_\_\_\_\_\_\_\_\_\_\_\_\_\_

- 6. Você já repetiu de ano na Escola? \_\_\_\_\_\_\_\_\_\_\_\_\_\_\_\_\_\_\_\_
- 7. Se sim, em que ano? E quantas vezes? \_\_\_\_\_\_\_\_\_\_\_\_\_\_\_\_\_\_\_\_\_\_\_

\_\_\_\_\_\_\_\_\_\_\_\_\_\_\_\_\_\_\_\_\_\_\_\_\_\_\_\_\_\_\_\_\_\_\_\_\_\_\_\_\_\_\_\_\_\_\_\_\_\_

8. Descreva suas atividades desde quando acorda até chegar à sua Escola:

\_\_\_\_\_\_\_\_\_\_\_\_\_\_\_\_\_\_\_\_\_\_\_\_\_\_\_\_\_\_\_\_\_\_\_\_\_\_\_\_\_\_\_\_\_\_\_\_\_\_\_\_\_\_\_\_\_\_\_\_\_\_\_\_\_\_\_\_\_\_\_\_\_\_\_

\_\_\_\_\_\_\_\_\_\_\_\_\_\_\_\_\_\_\_\_\_\_\_\_\_\_\_\_\_\_\_\_\_\_\_\_\_\_\_\_\_\_\_\_\_\_\_\_\_\_\_\_\_\_\_\_\_\_\_\_\_\_\_\_\_\_\_\_\_\_\_\_\_\_\_

\_\_\_\_\_\_\_\_\_\_\_\_\_\_\_\_\_\_\_\_\_\_\_\_\_\_\_\_\_\_\_\_\_\_\_\_\_\_\_\_\_\_\_\_\_\_\_\_\_\_\_\_\_\_\_\_\_\_\_\_\_\_\_\_\_\_\_\_\_\_\_\_\_\_\_

\_\_\_\_\_\_\_\_\_\_\_\_\_\_\_\_\_\_\_\_\_\_\_\_\_\_\_\_\_\_\_\_\_\_\_\_\_\_\_\_\_\_\_\_\_\_\_\_\_\_\_\_\_\_\_\_\_\_\_\_\_\_\_\_\_\_\_\_\_\_\_\_\_\_\_

II. Experiência em relação ao uso da Internet e seus recursos

- 1. Possui computador em casa? ( ) Sim ( ) Não
- 2. Possui smartphone? ( ) Sim ( ) Não
- 3. Utiliza a Internet para: ( ) acessar redes sociais ( ) realizar pesquisa escolares
- $( )$  outros fins. Cite, pelo menos um deles  $\Box$

4. Cite três recursos da web mais utilizados por você:

5 Você usa o computador para: ( ) jogos ( ) trabalhos ( ) internet ( ) outros \_\_\_\_\_\_\_\_\_\_

\_\_\_\_\_\_\_\_\_\_\_\_\_\_\_\_\_\_\_\_\_\_\_\_\_\_\_\_\_\_\_\_\_\_\_\_\_\_\_\_\_\_\_\_\_\_\_\_\_\_\_\_\_\_\_\_\_\_\_\_\_\_\_\_\_\_\_\_\_\_

6. Você já utilizou o computador em alguma disciplina na escola? Qual? \_\_\_\_\_\_\_\_\_\_\_\_

7. Você sabe como um jogo é construído? ( ) sim ( ) tem uma vaga ideia ( ) não

8, Você conhece linguagem de programação? ( ) sim ( ) não

9. Você conhece o software Scratch? ( ) sim ( ) não

10. Já ouviu falar de alguma profissão que tem relação com Tecnologias? Qual?

\_\_\_\_\_\_\_\_\_\_\_\_\_\_\_\_\_\_\_\_\_\_\_\_\_\_\_\_\_\_\_\_\_\_\_\_\_\_\_\_\_\_\_\_\_\_\_\_\_\_\_\_\_\_\_\_\_\_\_\_\_\_\_\_\_\_\_\_\_\_

\_\_\_\_\_\_\_\_\_\_\_\_\_\_\_\_\_\_\_\_\_\_\_\_\_\_\_\_\_\_\_\_\_\_\_\_\_\_\_\_\_\_\_\_\_\_\_\_\_\_\_\_\_\_\_\_\_\_\_\_\_\_\_\_\_\_\_\_\_\_

11. Gostaria de seguir uma profissão relacionada à Tecnologia? Qual?

III. A Matemática, o cotidiano e as novas tecnologias

1. Você gosta de estudar Matemática? ( ) Gosto muito ( ) Gosto ( ) Mais ou menos

( )Nem um pouco. Por quê?

2. Estudar Álgebra é... ( ) interessante ( ) chato ( )difícil

3. As habilidades algébricas adquiridas na escola são utilizadas por você em outras situações de seu cotidiano? ( ) Algumas vezes ( ) Sempre ( ) Nunca

4. Em suas aulas de Matemática... - A resposta que melhor completa a frase é:

( ) só resolvo exercícios.

( ) só resolvo exercícios, participo de jogos e outras atividades lúdicas.

( ) resolvo exercícios, participo de jogos e utilizo materiais lúdicos, tais como: geoplano, ábaco e dobraduras.

( ) resolvo exercícios, participo de jogos e utilizo recursos tecnológicos.

5. . Já utilizou computador nas aulas de Matemática? Em qual ano?

6. O que você acha sobre a utilização de computadores nas aulas de Matemática?

\_\_\_\_\_\_\_\_\_\_\_\_\_\_\_\_\_\_\_\_\_\_\_\_\_\_\_\_\_\_\_\_\_\_\_\_\_\_\_\_\_\_\_\_\_\_\_\_\_\_\_\_\_\_\_\_\_\_\_\_\_\_\_\_\_

( ) adequado em todas as aulas ( ) adequado em algumas aulas ( ) inadequado

7. Tem algum assunto de seu interesse que você gostaria de estudar em Matemática? Qual?

# **Pré-Teste**

1- (Unicamp-SP) Roberto disse a Amanda: "Pense em um número, dobre esse número, some 12 ao resultado, divida o novo resultado por 2. Quanto deu?" Amanda disse: "15". Roberto, imediatamente, revelou o número original em que Amanda havia pensado. Calcule esse número.

2- Observe a sequência de triângulos:

- Complete a tabela com os dados referentes a esta sequência:

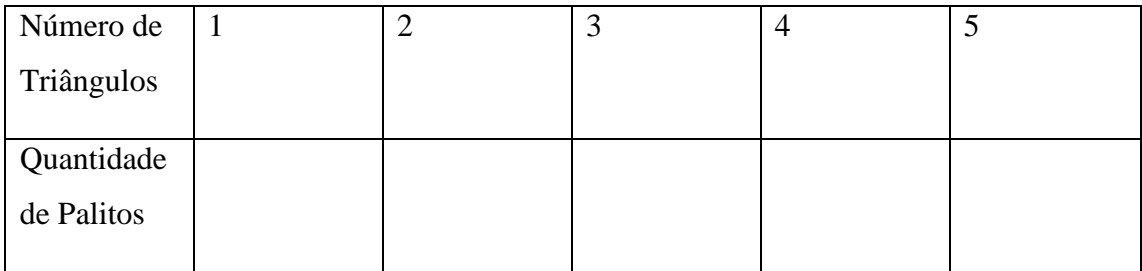

- Quantos palitos seriam necessários para fazer 10 triângulos?

3- Calcule o valor numérico da expressão algébrica abaixo para  $x = -2$  e  $y = 16$ .

$$
\frac{3x^2 - \sqrt{y}}{5-x}
$$

.

4- A soma dos dois algarismos de um numeral é 6. Trocando os algarismos de lugar, o novo número tem 18 unidades a menos que o número original. Qual é o número original? (Fonte: [http://brainly.com.br/tarefa/765039\)](http://brainly.com.br/tarefa/765039)

5- Sabendo que  $A = x^2 - 4x + 4$ ,  $B = 4$ ,  $C = 2x$  e  $D = x+1$ , calcule o valor das expressões:

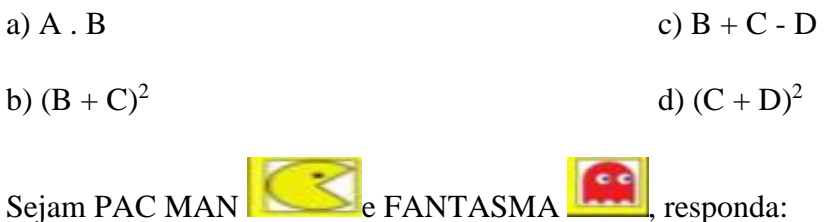

6- Qual sequência leva o "Pac Man" até o fantasma pelo caminho indicado?

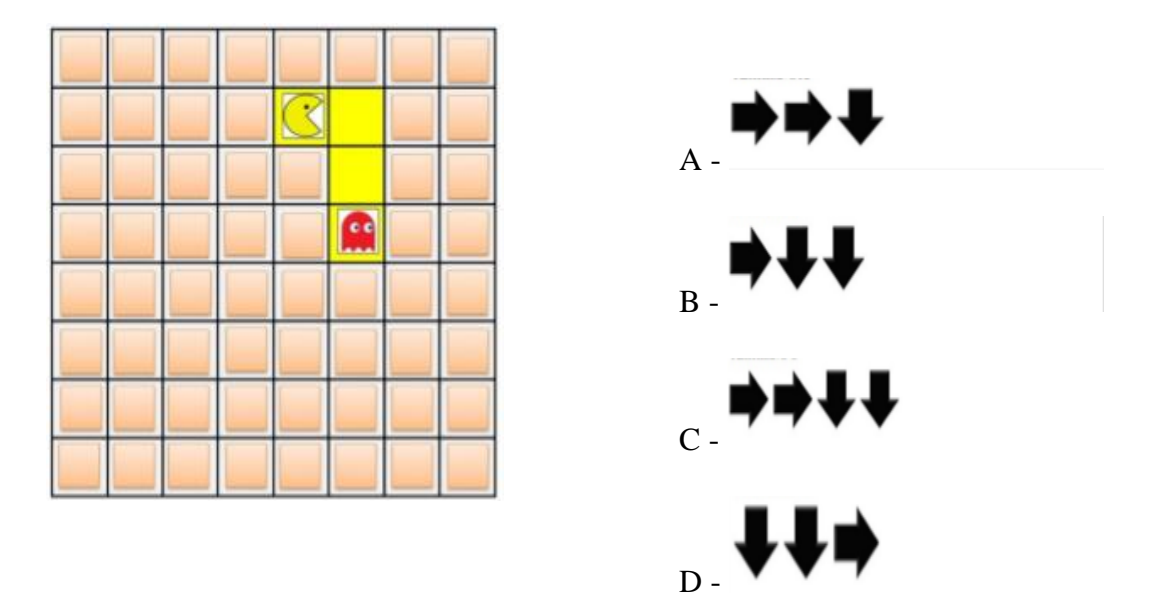

7- Para levar o "Pac Man" até o fantasma pelo caminho indicado, qual passo da sequência está incorreto?

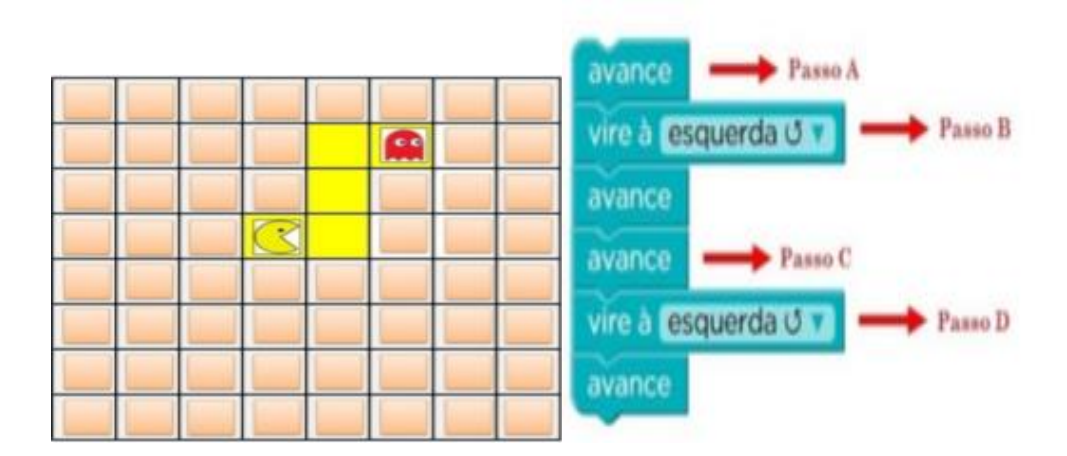

8- Quantas vezes a sequência abaixo deve ser repetida para leva o "Pac Man" até o fantasma pelo caminho indicado?

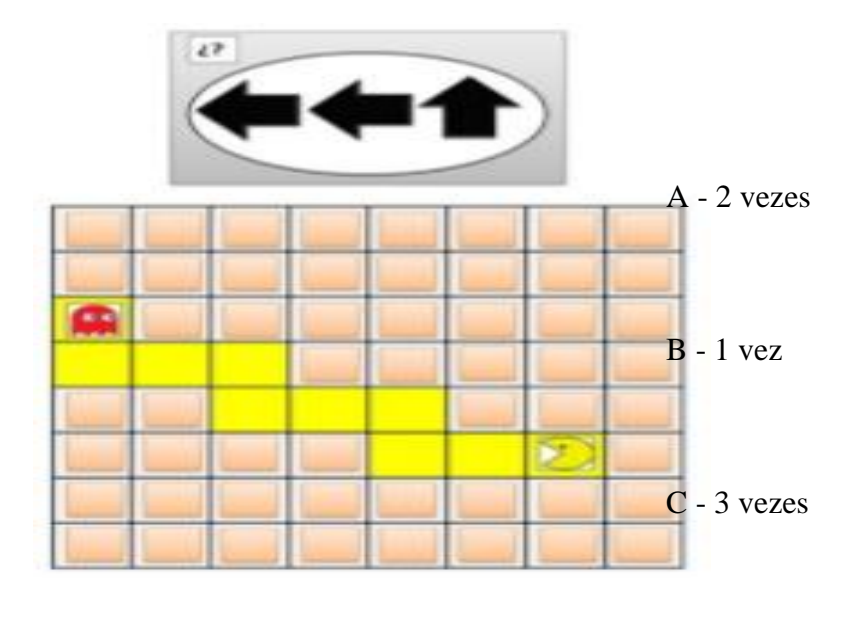

D - 4 vezes

9- Para que o "Pac Man" chegue até o fantasma pelo caminho indicado, qual passo da sequência está INCORRETO?

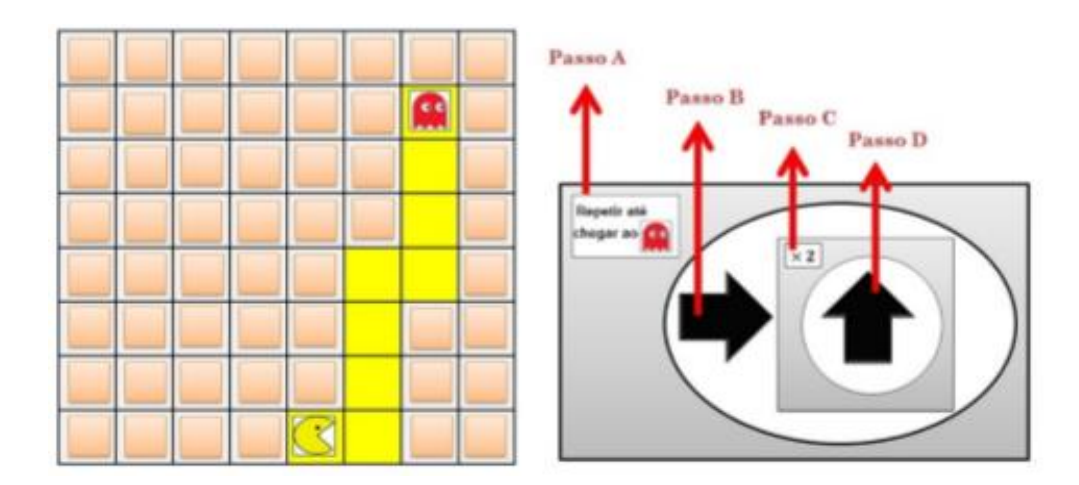

10- Lucas saiu para passear e encontrou uma surpresa. Organize a história anotando em cada círculo os números de 1 a 4, tendo em conta a ordem correta em que ocorreram os eventos.

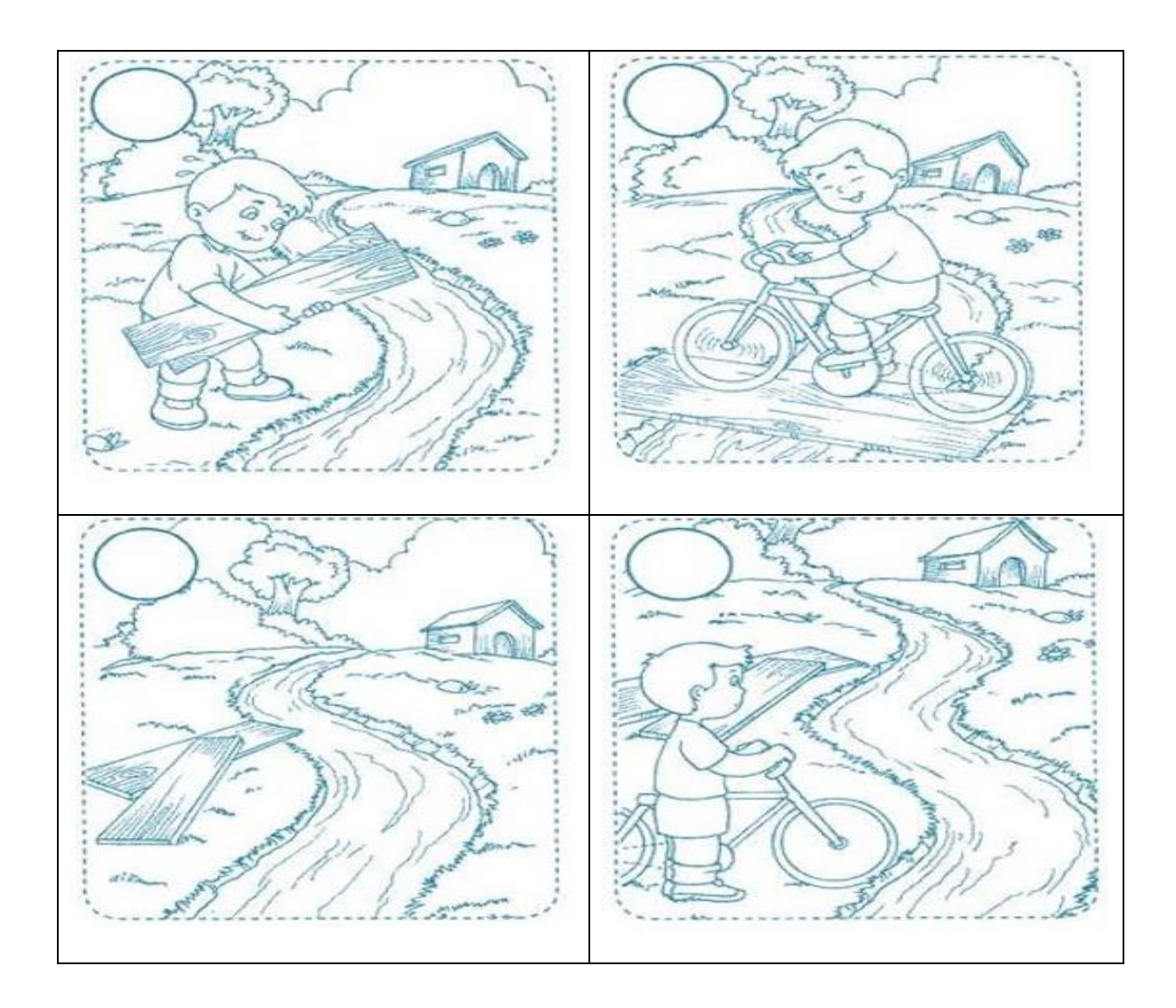

11-Já conhecemos a história de Noé, a quem Deus ordenou a construir uma arca. Observe a imagem e enumere os passos que deve seguir para realizar sua tarefa.

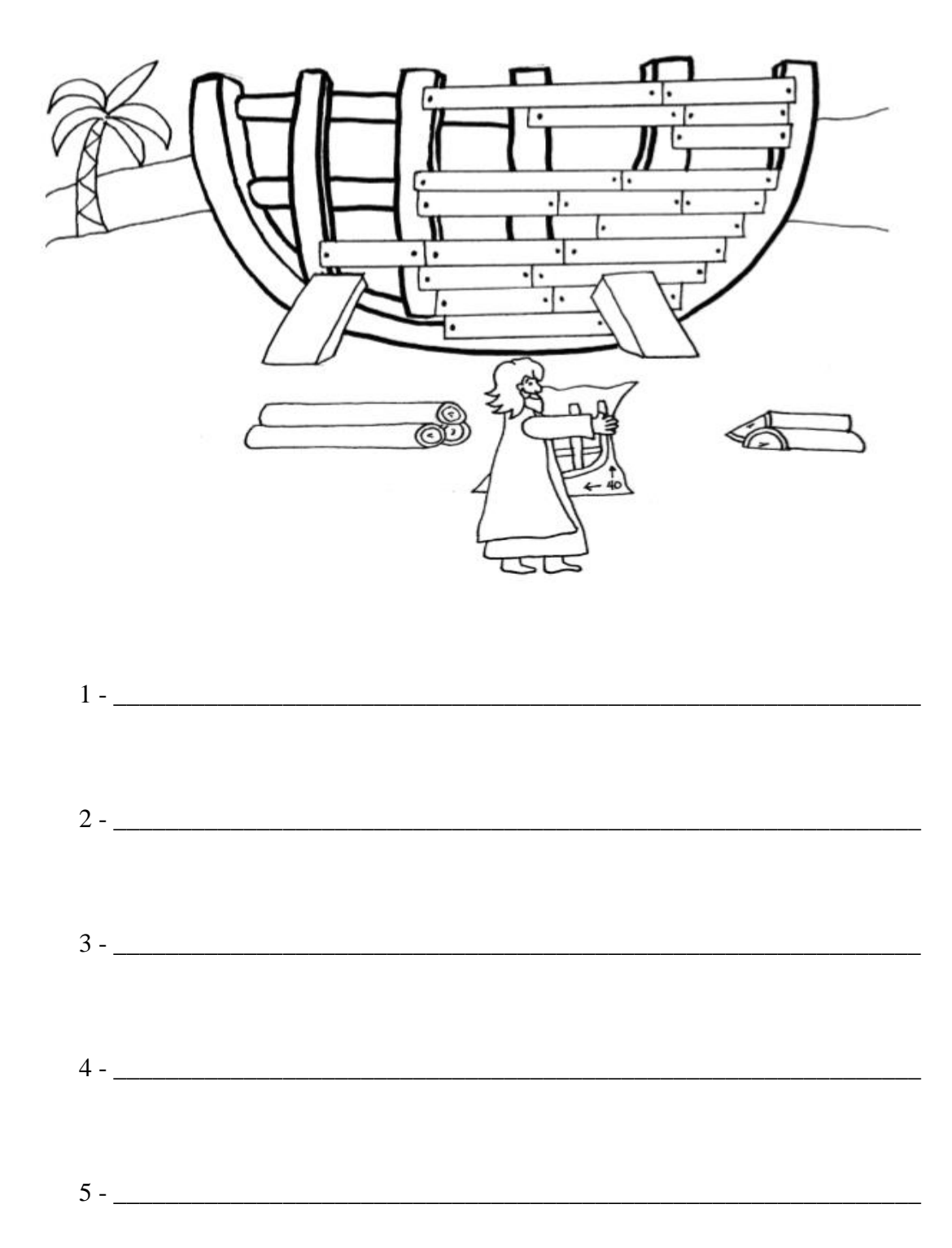

Após ter realizado as atividades propostas no Pré-Teste a seguir, marque com um x o retângulo que expressa o seu grau de dificuldade em cada uma delas:

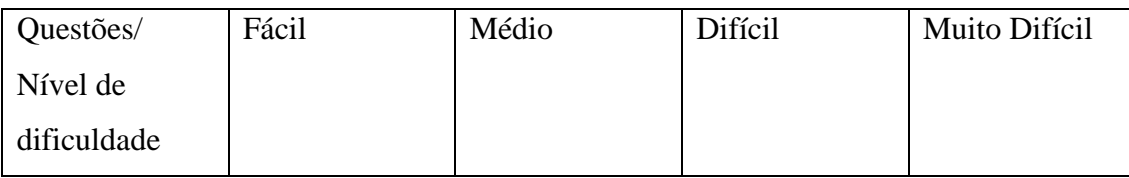

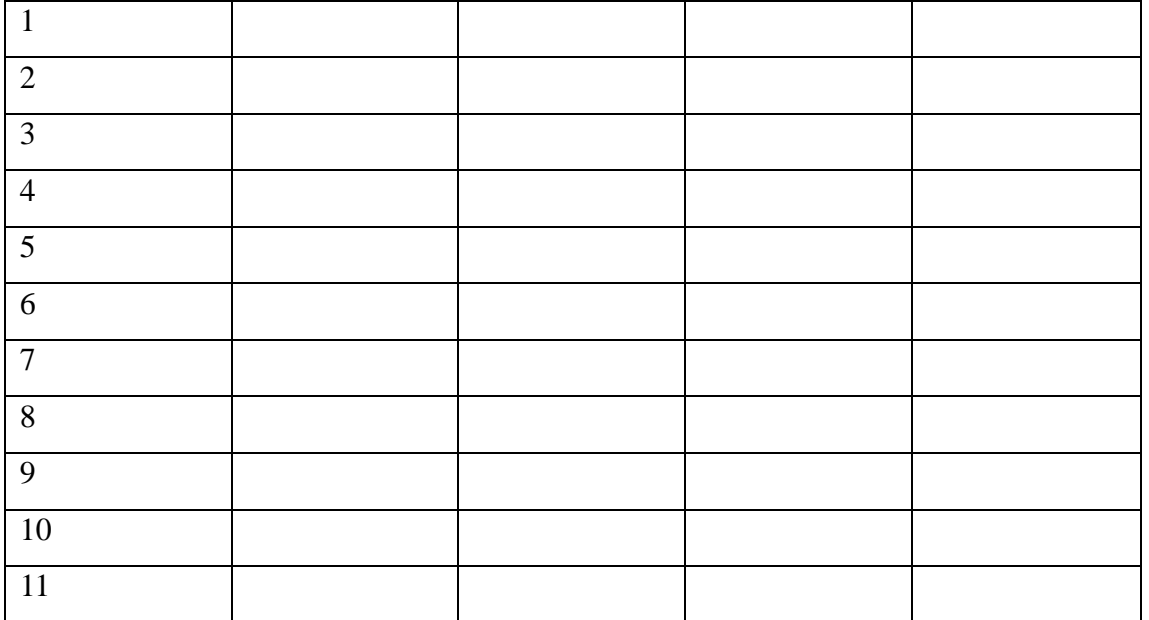

# **QUESTIONÁRIO FINAL**

### **Pós-Teste**

Qual a expressão algébrica que representa o perímetro desta figura?

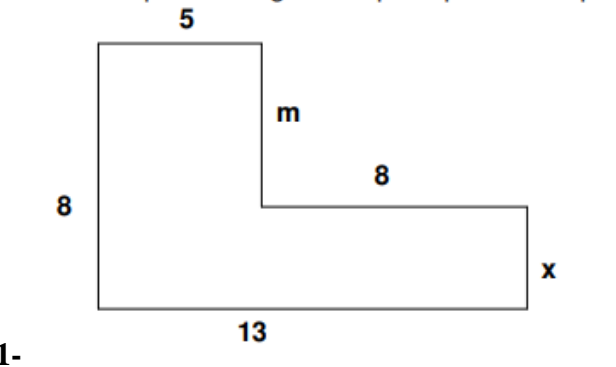

**1-** Observe a sequência de triângulos:

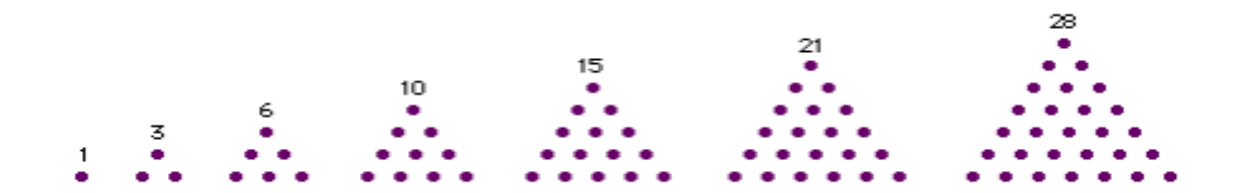

- Complete a tabela com os dados referentes a esta sequência:

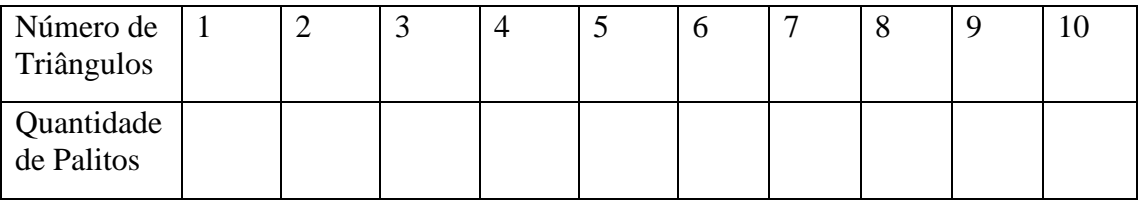

3 Calcule o valor numérico da expressão algébrica abaixo para  $x = 3$  e y = 4.

$$
\frac{3x^2 - \sqrt{y}}{5-x}
$$

4 – Enzo formou a seguinte figura:

.

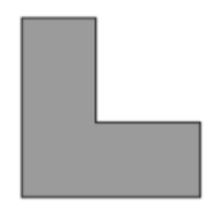

Quais foram as peças que ele usou para formar a figura?

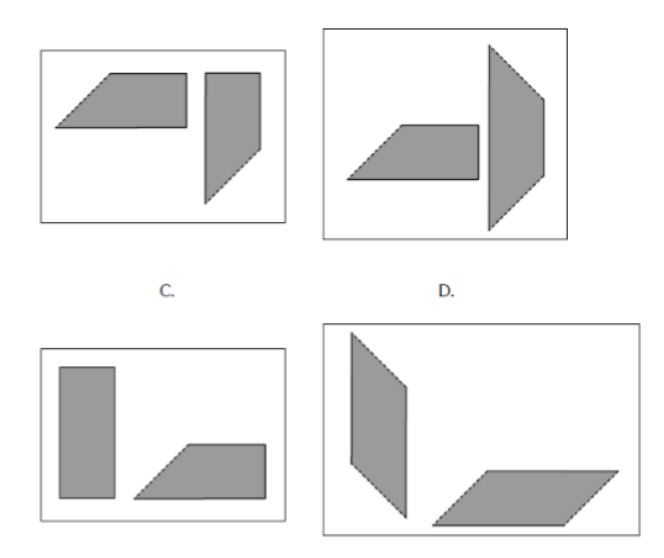

5 -

2- Um terreno no qual estão indicadas as medidas dos seus lados tem a forma da figura abaixo<sup>14</sup>: 50

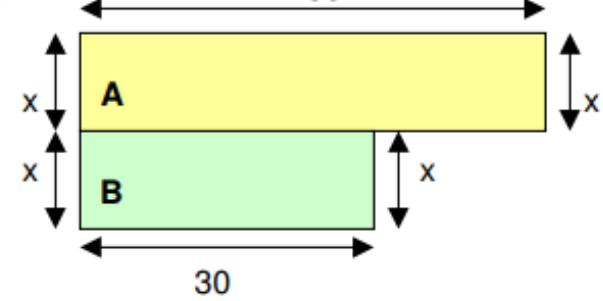

Como você pode observar, o terreno está dividido em dois lotes retangulares A e B. Qual a expressão algébrica que representa:

- b) a área do lote A?
- c) a área do lote B?
- d) a área total do terreno?

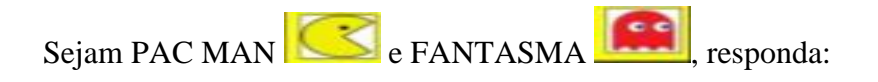

6. Qual comando está faltando na sequência para levar o "Pac Man" até o Fantasma caminho indicado?

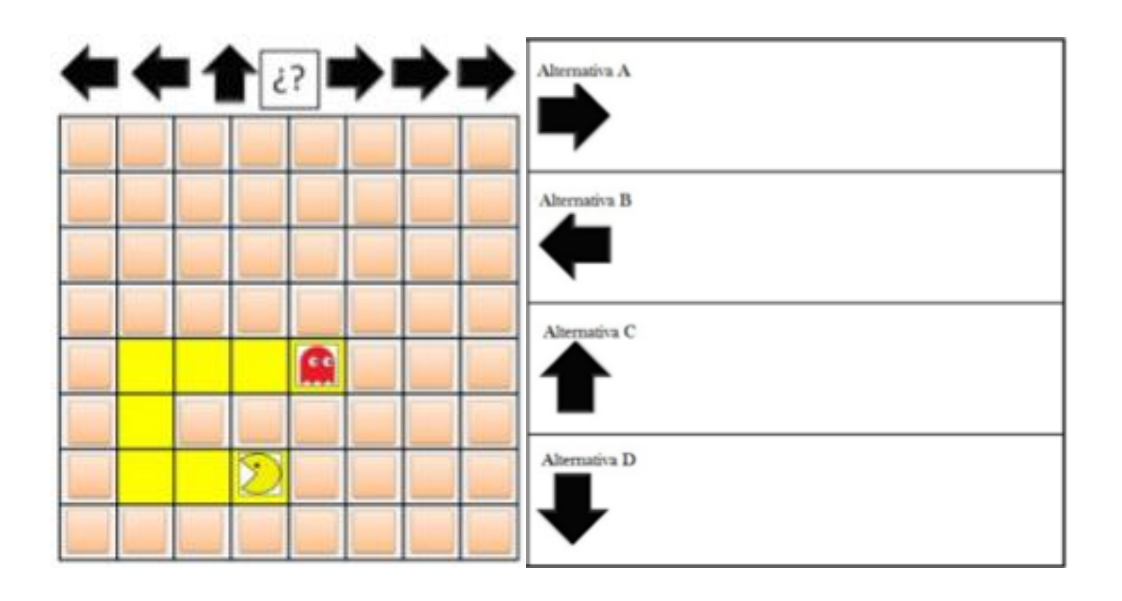

7 Qual sequência leva o "Pac Man" até o fantasma pelo caminho indicado?

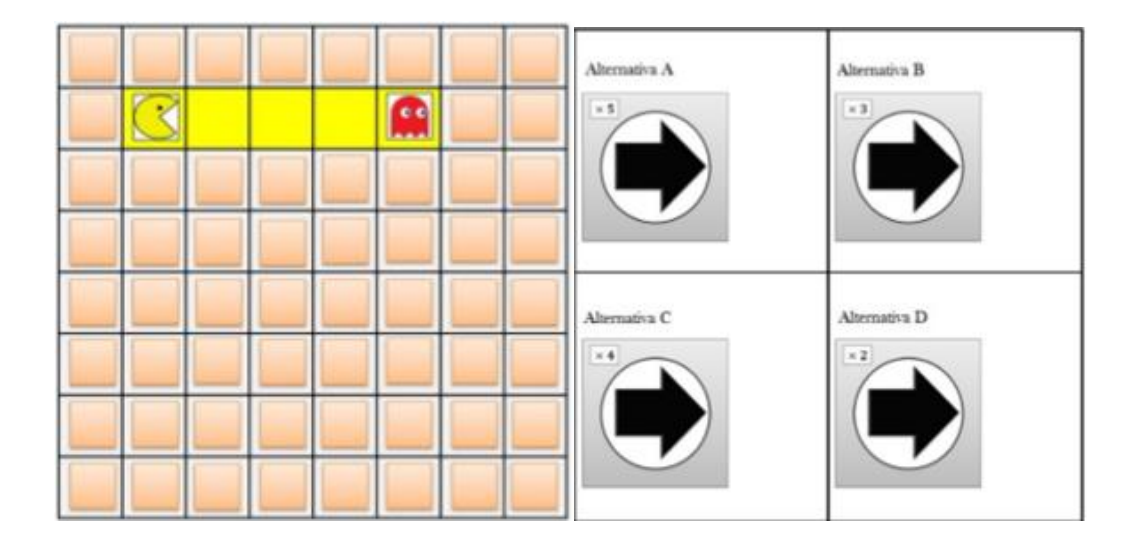

8 Para que o artista desenhe uma vez o seguinte retângulo (50 pixels de largura e 100 pixels e altura), qual passo da sequência está INCORRETO?

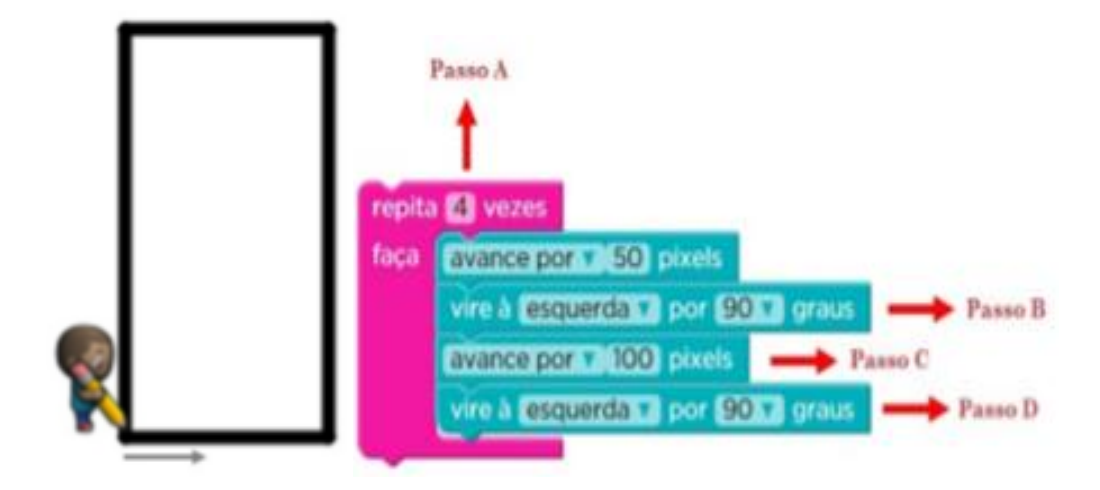

Qual sequência leva o "Pac Man" até o fantasma pelo caminho indicado?

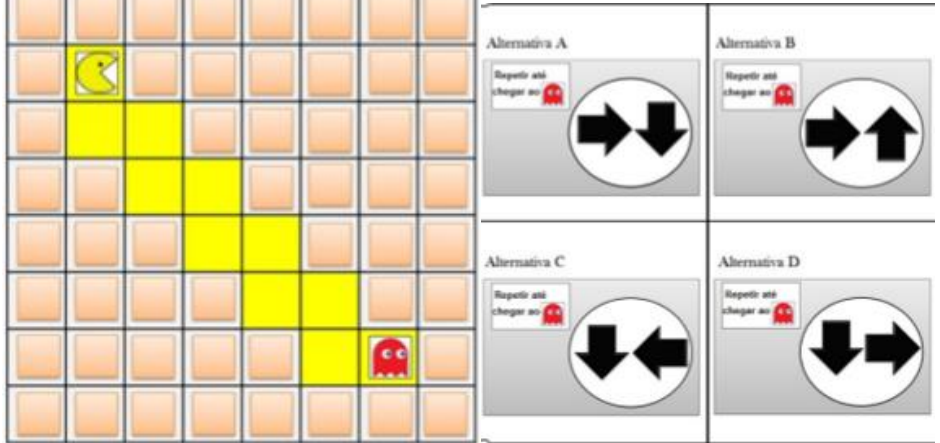

 – Observe as seguintes imagens e escolha a sequencia correta de como os fatos aconteceram.

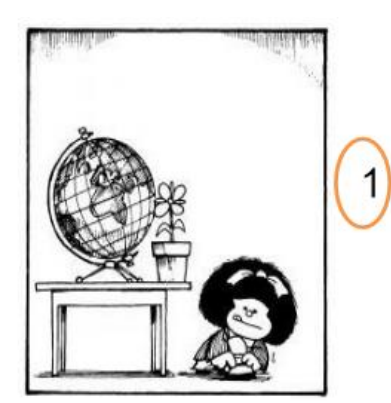

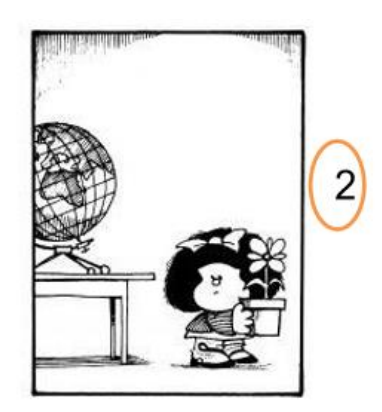

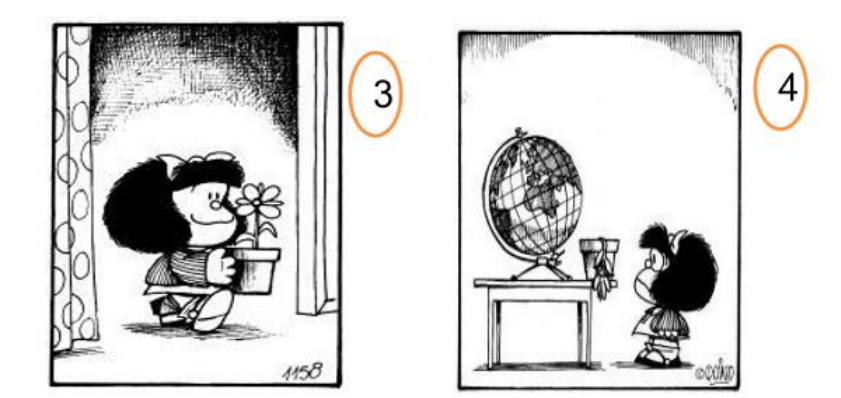

- A. 1-2-3-4 B. 3-1-2-4  $C. 4 - 2 - 1 - 3$
- $D. 3-2-1-4$

11. Já conhecemos a história de Noé, a quem Deus ordenou a construir uma arca. Observe a imagem e enumere os passos que deve seguir para realizar sua tarefa.

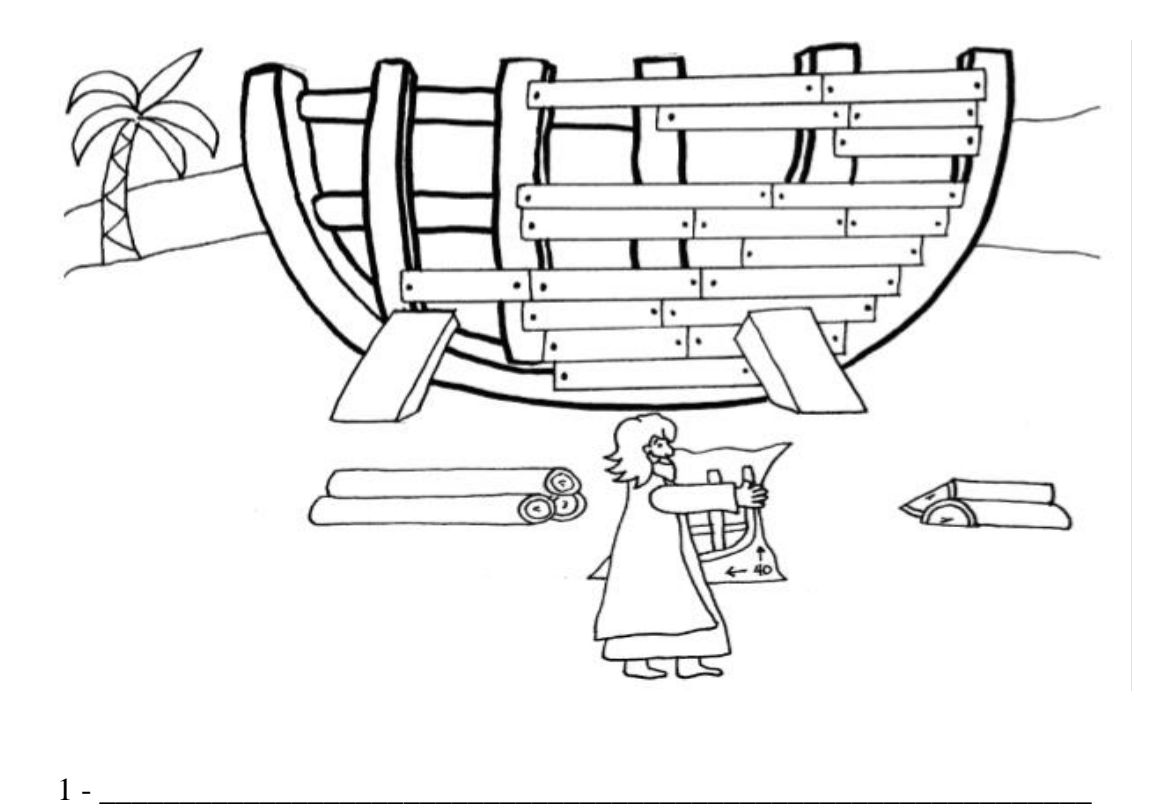

2 - \_\_\_\_\_\_\_\_\_\_\_\_\_\_\_\_\_\_\_\_\_\_\_\_\_\_\_\_\_\_\_\_\_\_\_\_\_\_\_\_\_\_\_\_\_\_\_\_\_\_\_\_\_\_\_\_\_\_\_\_\_\_

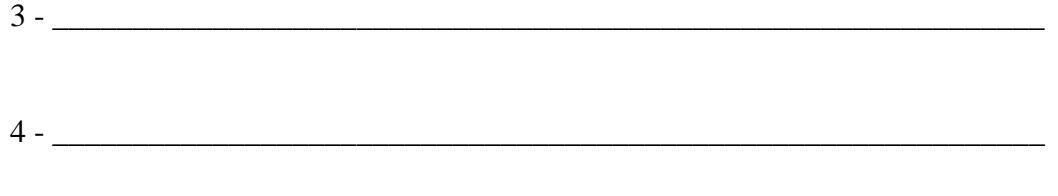

5 - \_\_\_\_\_\_\_\_\_\_\_\_\_\_\_\_\_\_\_\_\_\_\_\_\_\_\_\_\_\_\_\_\_\_\_\_\_\_\_\_\_\_\_\_\_\_\_\_\_\_\_\_\_\_\_\_\_\_\_\_\_\_

Após ter realizado as atividades propostas no Pré-Teste a seguir, marque com um x o retângulo que expressa o seu grau de dificuldade em cada uma delas:

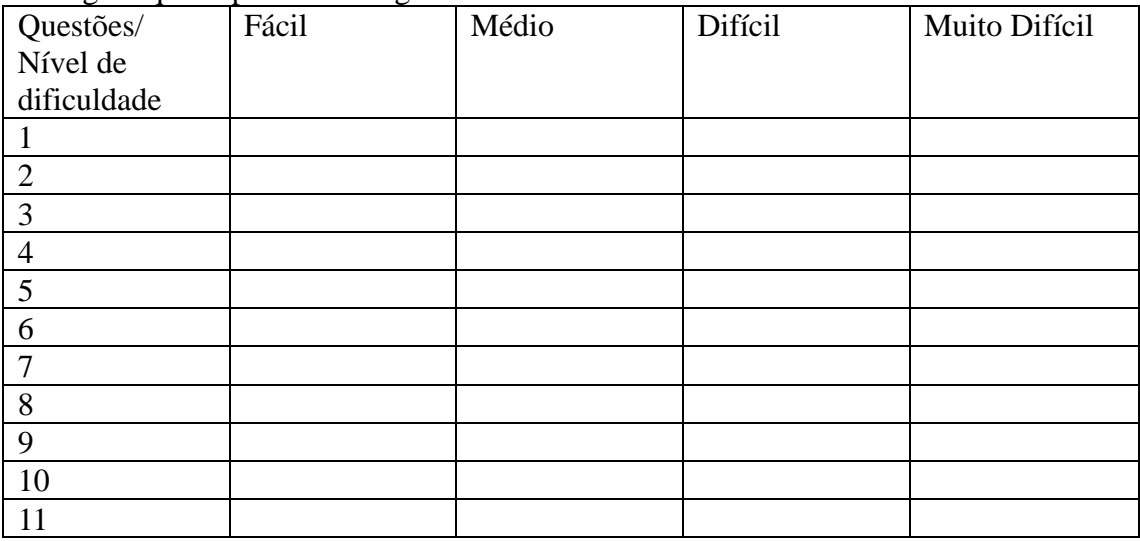

### **ANEXO A**

### **TERMO DE CONSENTIMENTO LIVRE E ESCLARECIDO**

# **Universidade Federal da Fronteira Sul – UFFS Programa de Pós-Graduação Profissional em Matemática em Rede Nacional – PROFMAT**

#### **Termo de Consentimento Livre e Esclarecido**

Convidamos seu/sua filho/a a participar da pesquisa "**O USO DO SCRATCH COMO FERRAMENTA PARA O ENSINO DE EQUAÇÕES ALGÉBRICAS**", que tem como objetivo contribuir para um aprofundamento no tema e auxiliar na fundamentação e argumentação para conscientização dos dirigentes de escolas e até mesmo pais na inserção do software Scracth e do Pensamento Computacional na sala de aula. Neste sentido, a pesquisa pretende levar para a sala de aula diversas atividades, inclusive lúdicas, envolvendo o pensamento crítico juntamente com conceitos da computação como conteúdo complementar ao que é apresentado aos alunos em sala de aula. A pesquisa será composta de 13 sessões de uma aula cada. A experimentação em que os alunos tomarão parte é voluntária. Uma vez de acordo em participar, os voluntários farão parte das intervenções em sala de aula, resolvendo problemas de Pensamento Computacional (PC) e demais atividades relacionadas a abordagem do PC em diversas áreas do conhecimento. Este projeto foi desenvolvido com o propósito didático de ensiná-los diferentes formas de encontrar soluções para problemas mais complexos, facilitando sua compreensão ao manusear dados digitalizados. Eles também deverão responder questionários com perguntas referentes ao seu perfil, ao PC e ao conteúdo Matemático de Expressões Algébricas. Todas as sessões serão gravadas em vídeo apenas para fins de monitoramento dos alunos. Desta maneira, entende-se que a natureza da pesquisa apresenta riscos pequenos para os alunos, dentre os quais, há o risco mínimo das imagens e vídeos por eventual quebra de sigilo e confidencialidade. Todavia, salienta-se que os dados da pesquisa estarão sempre sob sigilo ético. Não serão mencionados nomes de participantes em qualquer apresentação oral ou trabalho acadêmico que venha a ser publicado com base na pesquisa. O participante também tem total liberdade de recusar tomar parte da pesquisa em qualquer uma de suas fases, sem que isto lhe acarrete qualquer prejuízo ou constrangimento, porém sua participação é essencial para o bom andamento da pesquisa. Além disso, a pesquisa também não envolve conteúdos inapropriados para a idade do público-alvo ou esforço físico que possa levar a lesões, porém não se deve descartar completamente essa possibilidade. É possível ainda que alguns se sintam alvo da crítica dos colegas por não obter uma pontuação semelhante à deles. Todavia, deve-se ter em mente que devido ao fato da pontuação ser mantida em sigilo até o final da pesquisa e entregues ao professor, minimizando-se potenciais discriminações dos colegas em razão de erros cometidos, dado que, a natureza experimental de tal ambiente torna o erro parte do processo de aprendizado.

No que diz respeito aos possíveis benefícios da pesquisa para o estudante são, porém, não limitados a esses:

• Desenvolvimento do raciocínio lógico;

• Aumento de notas dos estudantes em outras disciplinas como efeito colateral;

• Melhoria no processo de formulação e solução de problemas variados;

• Auxiliar na aproximação da educação brasileira aos novos padrões de ensino de países desenvolvidos;

• Aperfeiçoar a capacidade de abstração e criatividade;

• Dar ênfase na criação do conhecimento e não apenas no seu uso.

Os procedimentos da Pesquisa obedecem aos Critérios de Ética em Pesquisa com Seres Humanos conforme Resolução nº 466/12 e 510/2016 do Conselho Nacional de Saúde, de forma que nenhum dos procedimentos usados oferece risco à dignidade do participante. As informações e os materiais de registro coletados (documentos, vídeos, etc.) durante a pesquisa serão utilizados apenas para fins de monitoramento, investigação e de produção de conhecimento.

Caso você tenha dúvidas ou deseje maiores esclarecimentos, por favor, entre em contato com o professor responsável pela pesquisa, Profª. Drª. Janice T. Reichert, pelo telefone (49) 2049 6516, ou com a pesquisadora titular, a mestranda Mariana O. Pucci, pelo telefone (49) 98884 5045.

Data:  $/$   $/$ 

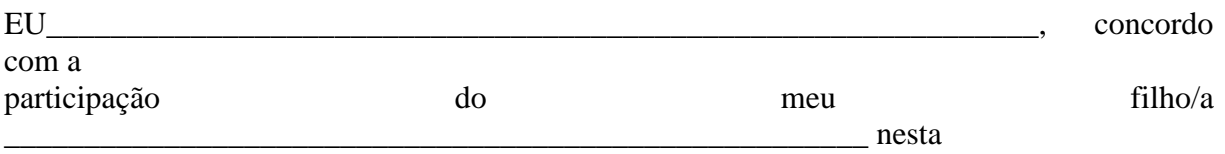

pesquisa.

Obs.: A concordância em participar da pesquisa não implica em dolo caso o mesmo opte por se retirar da mesma em momento futuro. A participação na pesquisa garante a seu filho o uso dos materiais desenvolvidos e distribuídos pelos pesquisadores na escola. O nome de seu filho/a não será veiculado em qualquer material gerado a partir desta pesquisa.